# Lección<sup>4</sup> Otras funciones reales **Otras funciones reales**<br> **n**  $f(x) = x^3$ <br> **nicial**<br> **leta la siguiente tabla (aproxima hasta las centésimas):<br>**  $\frac{x^3 - (x)(x)(x)}{-1}$ **<br>
<b>los pares ordenados** (x, y) encontrados en el literal anterior. ¿Cómo es la línea que se f

#### 4.1 Función  $f(x) = x^3$  $3<sup>1</sup>$

Sea  $v = x^3$ : :

1. Completa la siguiente tabla (aproxima hasta las centésimas):

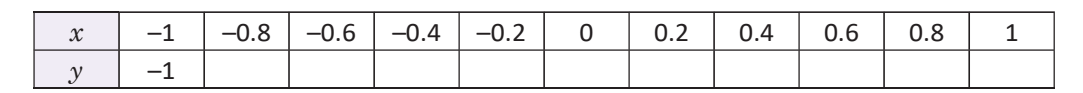

2. Ubica los pares ordenados  $(x, y)$  encontrados en el literal anterior. ¿Cómo es la línea que se forma?

### Solución

1. Cada valor de y es igual a multiplicar el correspondiente valor de x por sí mismo tres veces. Debe cuidarse el signo, por ejemplo:  $(-1)^3 = (-1)(-1)(-1) = -1$ . De acuerdo con esto, la tabla queda de la siguiente manera: **1 Otras funciones reales**<br>  $\ln f(x) = x^3$ <br>
aicial<br>  $\frac{x^2 = (x)(x)(x)}{x^2 - 1}$ <br>  $\frac{-1}{-0.8}$ <br>  $\frac{-0.6}{-0.4}$ <br>  $\frac{-0.4}{-0.2}$ <br>  $\frac{-0.2}{0.2}$ <br>  $\frac{0.2}{0.4}$ <br>  $\frac{0.6}{0.8}$ <br>  $\frac{1}{x^2 - (x)(x)(x)}$ <br>  $\frac{1}{x^2 - (x)(x)(x)}$ <br>  $\frac{1}{x^2 - 1}$ **Contrast functiones reales**<br>
on  $f(x) = x^3$ <br>
oncital<br>  $\frac{x^3 - (x)(x)(x)}{y} = -1$ <br>  $\frac{dy}{dx} = -0.8$ <br>  $\frac{-0.6}{-0.4}$ <br>  $\frac{-0.4}{-0.2}$ <br>  $\frac{-0.2}{-0.2}$ <br>  $\frac{0.2}{-0.4}$ <br>  $\frac{0.6}{-0.8}$ <br>  $\frac{0.8}{-0.1}$ <br>
once y esigual a multiplicar el c

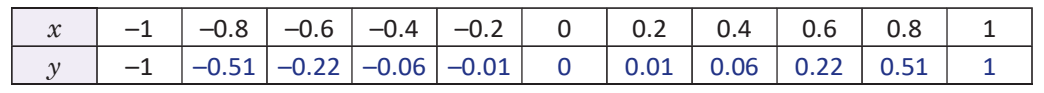

2. Los puntos del numeral anterior quedan situados como se es recta y tampoco es una parábola.

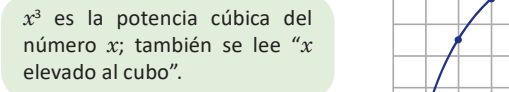

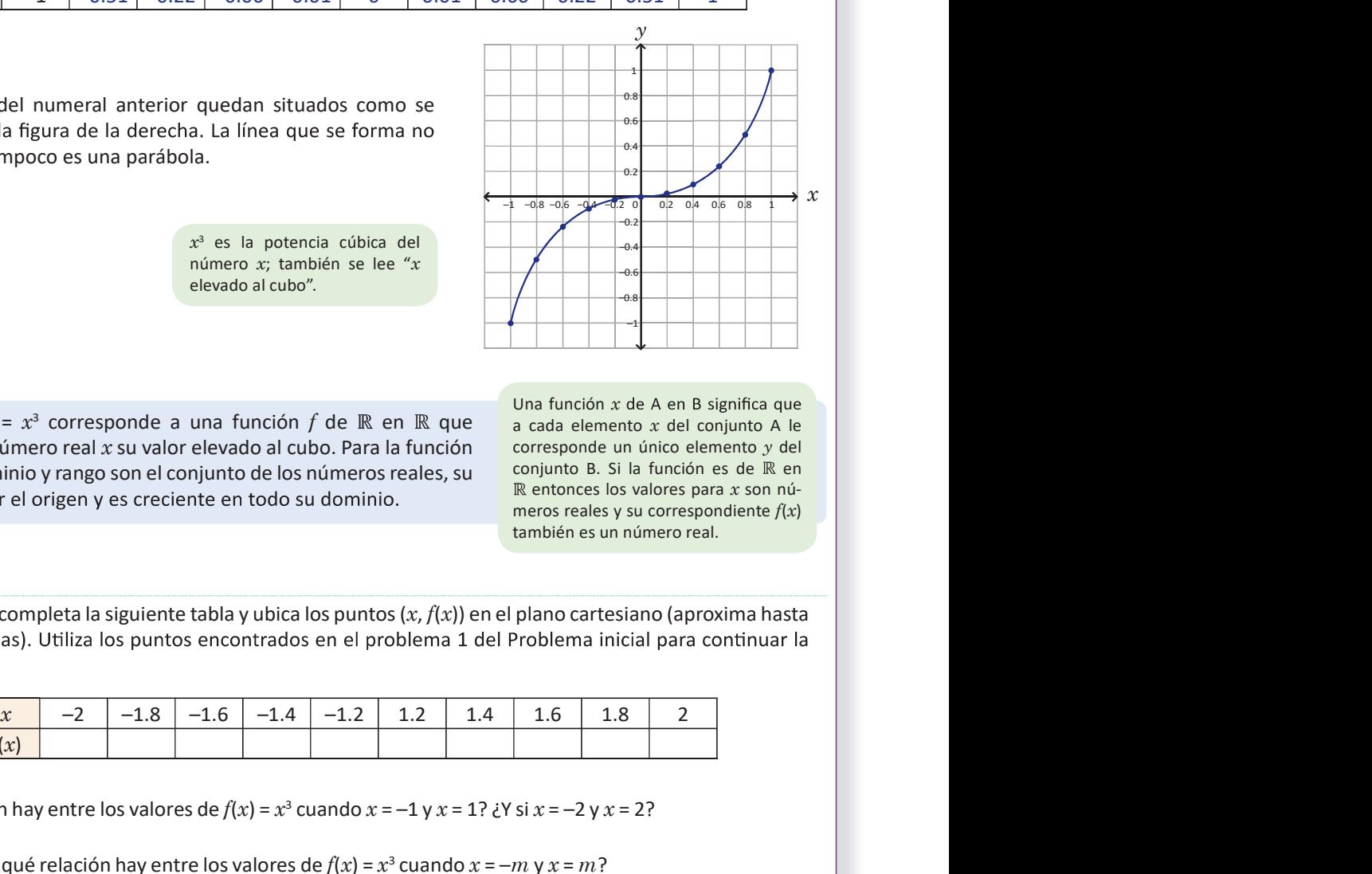

 $x^3 = (x)(x)(x)$ 

# Conclusión

La ecuación  $y = x^3$  corresponde a una función f de  $\mathbb R$  en  $\mathbb R$  que a cada elemente asigna a cada número real  $x$  su valor elevado al cubo. Para la función  $f(x) = x^3$ : el dominio y rango son el conjunto de los números reales, su conjunto B. Si

Una función  $x$  de A en B significa que a cada elemento  $x$  del conjunto A le corresponde un único elemento y del conjunto B. Si la función es de  $\mathbb R$  en  $R$  entonces los valores para  $x$  son números reales y su correspondiente  $f(x)$ también es un número real.

# Problemas

108

1. Sea  $f(x)$  =  $x^3$ ; completa la siguiente tabla y ubica los puntos (x,  $f(x)$ ) en el plano cartesiano (aproxima hasta  $\Box$  $f$ :

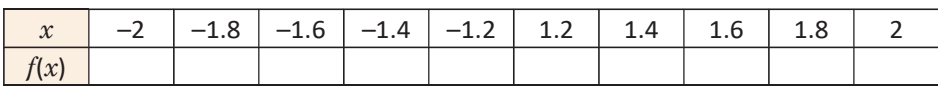

2. ¿Qué relación hay entre los valores de  $f(x) = x^3$  cuando  $x = -1$  y  $x = 1$ ? ¿Y si  $x = -2$  y  $x = 2$ ?

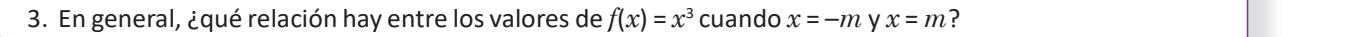

4.1 Elabora la gráfica de la función de la forma  $f(x) = x^3$  ubicando puntos en el plano cartesiano que satis- facen la ecuación de la función.

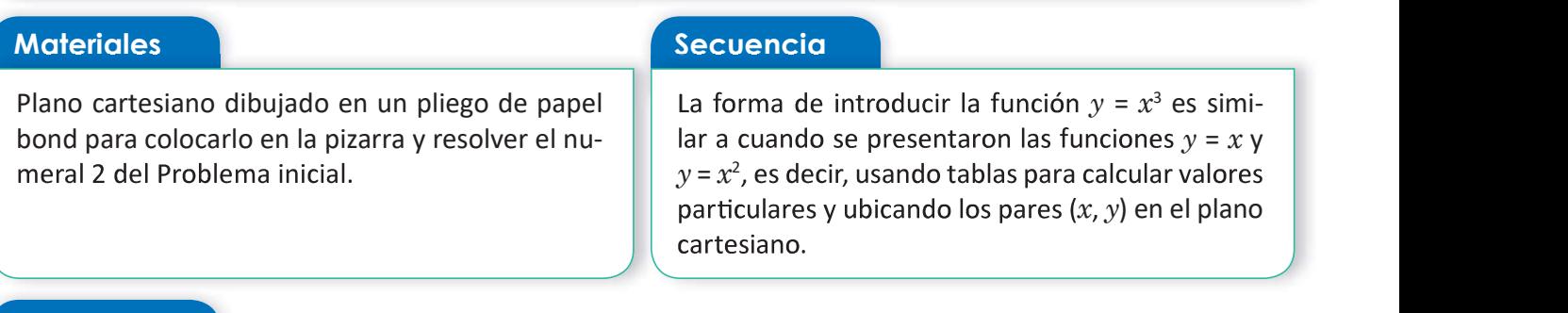

#### Propósito

Si bien en el Problema inicial se utiliza la forma  $y = x^3$ , luego de definir la función en la Conclusión, para el bloque de Problemas los estudiantes deben utilizar la notación  $f(x) = x^3$ .

#### Solución de problemas:

1. La tabla queda de la siguiente manera:

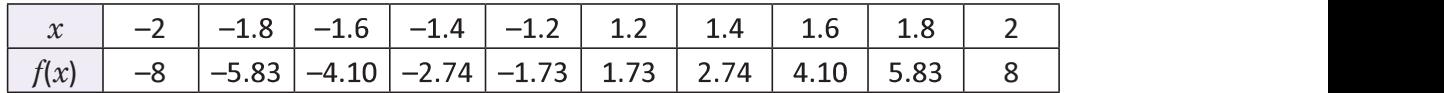

Si se toman valores menores que –2 para x, su correspondiente  $f(x)$  será cada vez menor; mientras que si se toman valores mayores que 2 para  $x$ , su correspondiente  $f(x)$  será cada vez mayor, tal como lo muestra la gráfica:

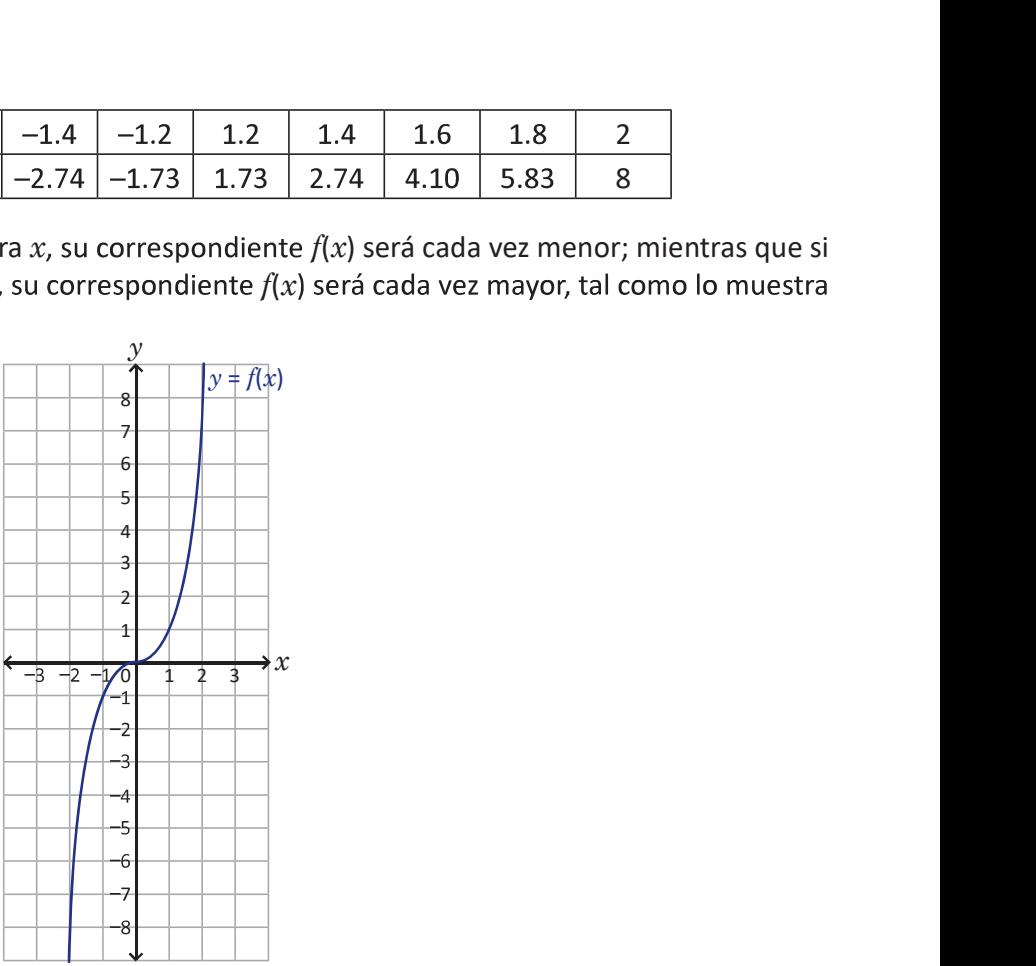

in 1980 and 1980 and 1980 and 1980 and 1980 and 1980 and 1980 and 1980 and 1980 and 1980 and 1980 and

**2.** Sea  $f(x) = x^3$ ; se calculan  $f(-1)$  y  $f(1)$ :  $f(-1) = -1$  y  $f(1) = 1$ , es decir,  $f(-1) = -f(1)$ . De forma similar,  $f(-2) = -8$  y  $f(2) = 8$ ; luego,  $f(-2) = -f(2)$ .

Con los problemas 2 y 3 se i-an an an an a ca es simétrica con respec-

**3.** Para  $x = -m$  y  $x = m$ :  $f(-m) = (-m)^3 = -m^3$ , y  $f(m) = m^3$ . Entonces se verifica que  $f(-m) = -f(m)$ .

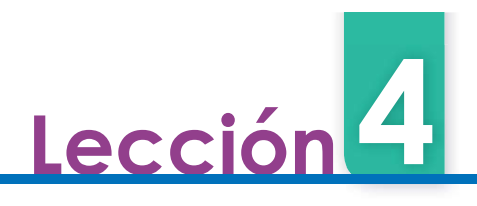

# 4.2 Función  $f(x) = ax^3, a > 0$

 $f(x) = x<sup>3</sup>$ , realiza lo siguiente:

 $\Box$  1. Utiliza los valores de  $f(x)$  para completar la tabla y grafica las funciones  $g(x) = 2x^3 y h(x) = \frac{1}{2}x^3$ : <sup>3</sup>:  $1\atop{0<sup>3</sup>}$  $2^{x}$ 

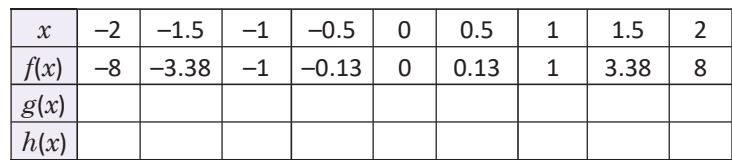

2. ¿Cuáles son las similitudes y diferencias de las funciones  $g \, y \, h$  con respecto a la función f?

1. Los valores de  $g(x)$  son el resultado de multiplicar por 2 los de  $f(x)$ ; mientras que los de  $h(x)$  son el resultado de multiplicar por  $\frac{1}{2}$  los de  $f(x)$ . La tabla queda de la siguiente manera:

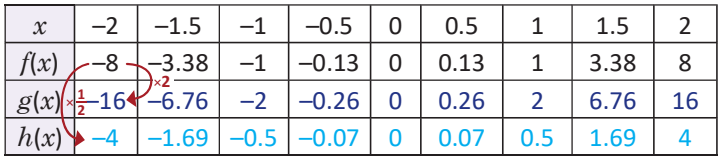

Las gráficas de  $g \vee h$  se muestran en la figura de la derecha.

2. Similitudes entre las funciones:

a) el dominio y el rango de las tres es  $\mathbb{R}$ ;

b) las gráficas de las tres funciones tienen la misma forma y pasan por el origen.

Diferencias entre las funciones:

a) todos los puntos, excepto el origen, no coinciden;

- b) si  $x < 0$  entonces  $g(x)$  está debajo de  $f(x)$  y  $h(x)$  está arriba de  $f(x)$ ;
- c) si  $x > 0$  entonces  $g(x)$  está arriba de  $f(x)$  y  $h(x)$  está debajo de  $f(x)$ .

#### En resumen

La función  $g(x) = ax^3$ , con  $a > 0$ , tiene como dominio y rango el conjunto de los números reales y es cre $f(x) = x^3$  y resulta de multiplicar por  $\alpha$  los valores de  $f(x)$ .

### Problemas

 $f(x) = x^3$  grafica las funciones  $g(x) = 3x^3$  y  $h(x) = \frac{1}{2}x^3$ . Elabora una tabla sir

<sup>3</sup> y  $h(x) = \frac{1}{3}x^3$ . Elabora una tabla similar a la del Problema inicial.

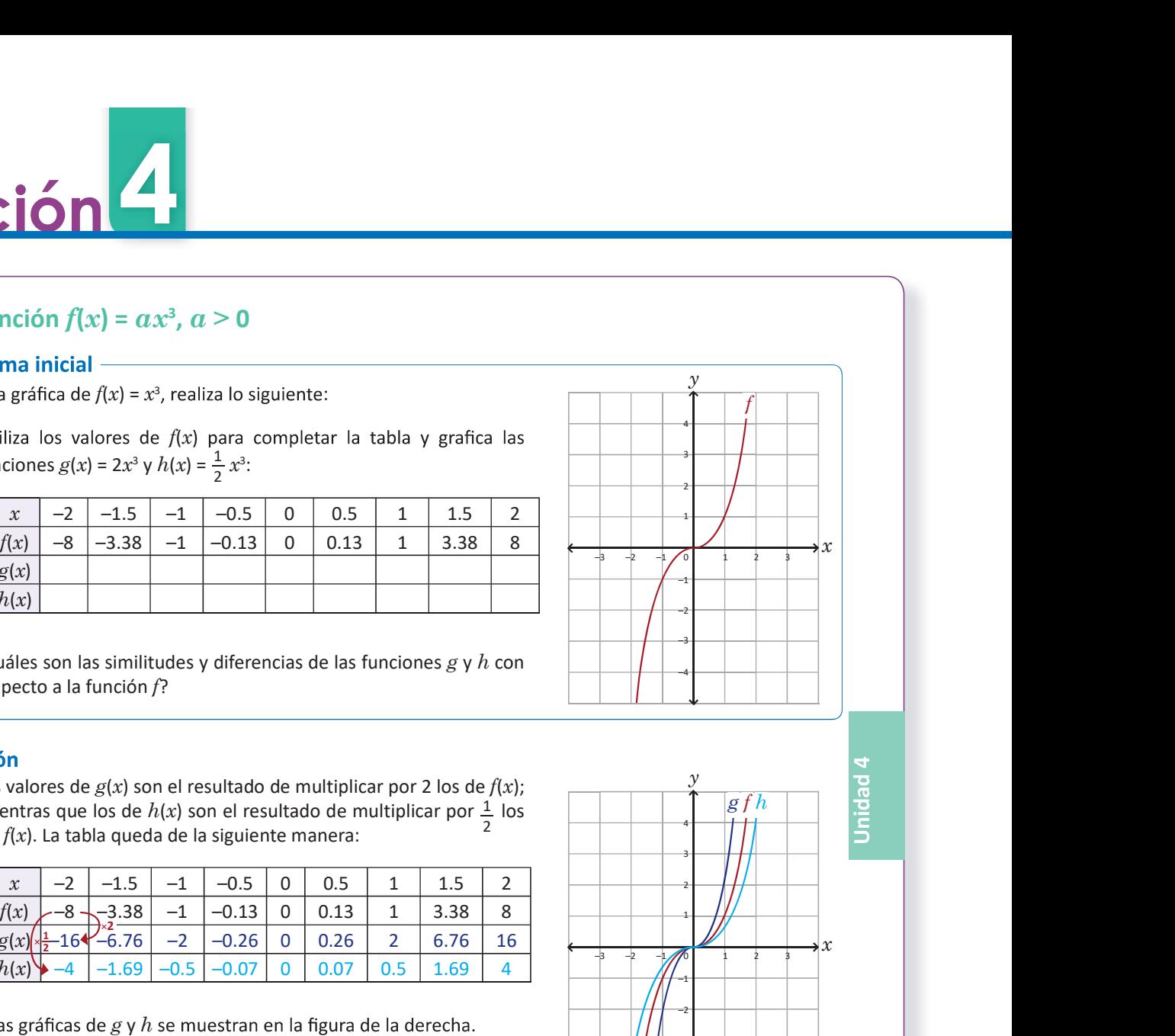

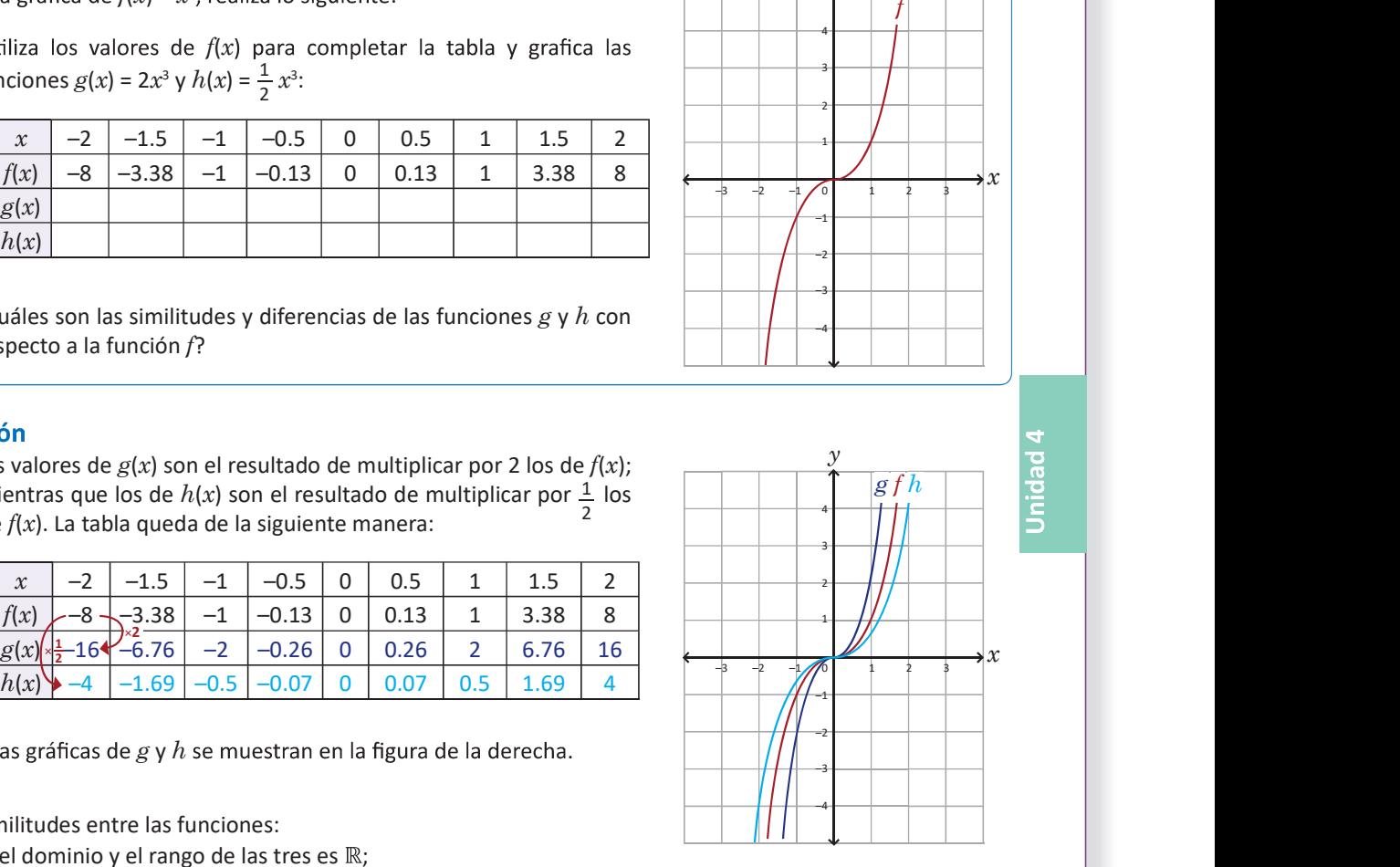

109

 $g(x) = ax^3$  para  $\alpha > 0$  usando la gráfica de  $f(x) = x^3$ .

#### Materiales New Secuencia

bond para colocarlo en la pizarra y resolver el nu lizarse para la solución del bloque de Problemas).

Plano cartesiano dibujado en un pliego de papel | En esta clase se analizan las características de las bond para colocarlo en la pizarra y resolver el nu-<br>meral 2 del Problema inicial (también puede uti-<br>tir de  $f(x) = x^3$ .

#### Solución de problemas:

Sean  $f(x) = x^3$ ,  $g(x) = 3x^3$  y  $h(x) = \frac{1}{3}x^3$ . Los valores de  $g(x)$  resultan de multiplicar por 3 los de  $f(x)$ ; mientras que los de  $h(x)$  resultan de multiplicar por  $\frac{1}{2}$  los de  $f(x)$ :  $\frac{1}{3}$  los de  $f(x)$ :

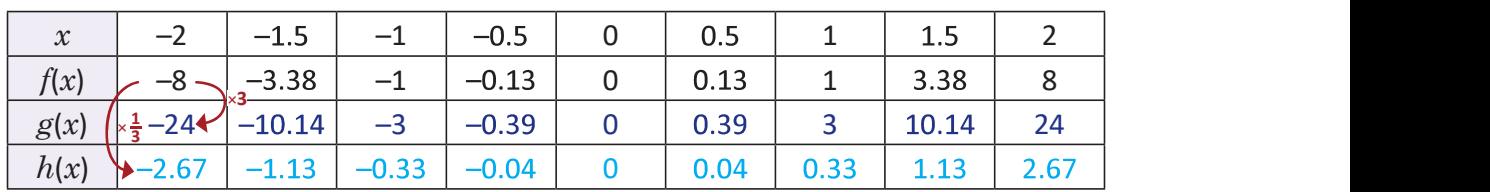

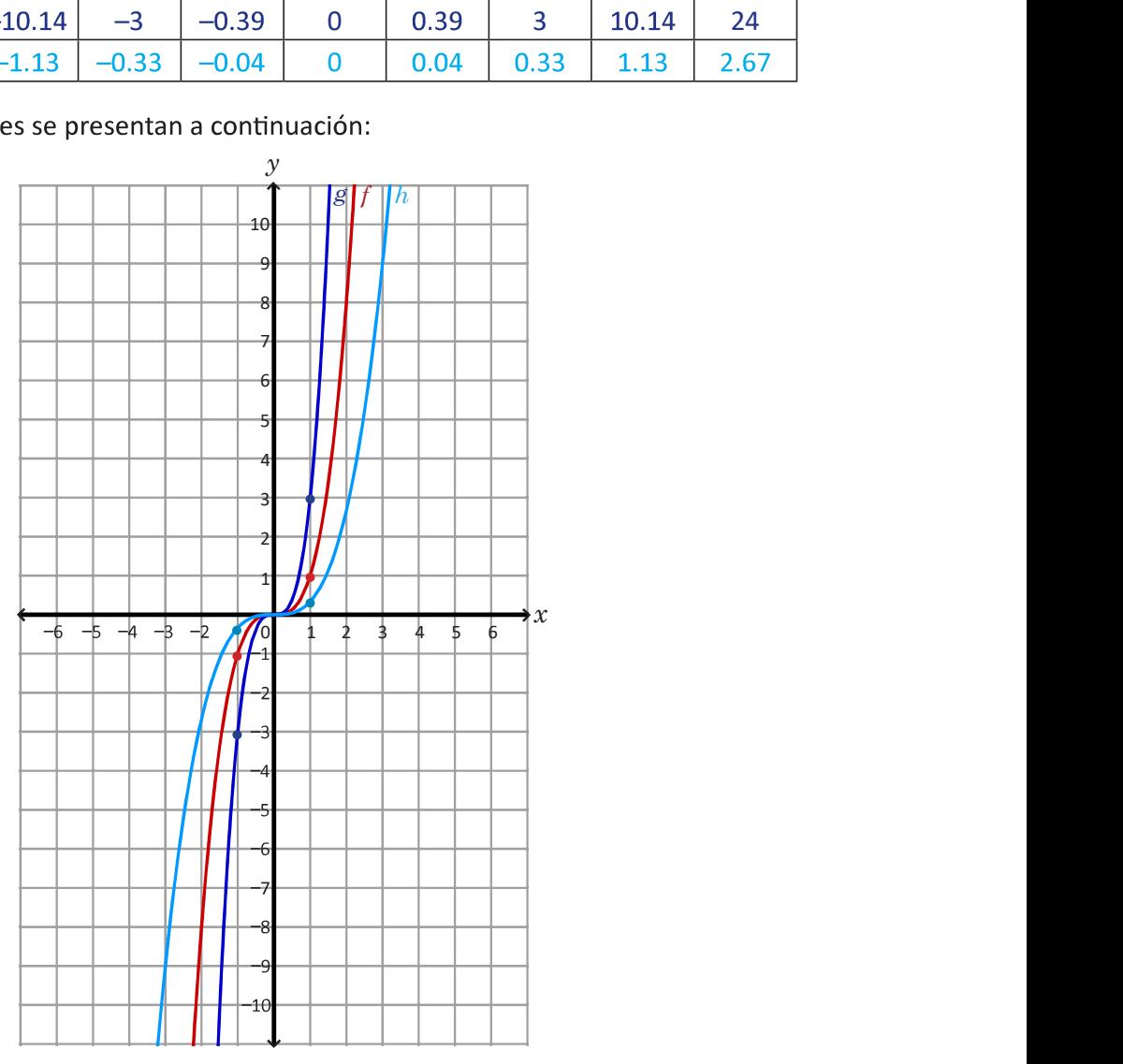

 $252$  and  $252$  and  $252$  and  $252$ 

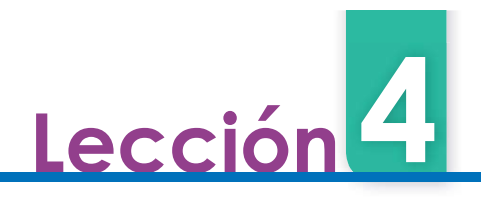

# 4.3 Función  $f(x) = - a x^3, a > 0$

Con la gráfica de  $f(x) = x^3$ , realiza lo siguiente: :

1. Utiliza los valores de  $f(x)$  para completar la tabla y grafica la función  $g(x) = -x^3$ : : Contract of the Contract of

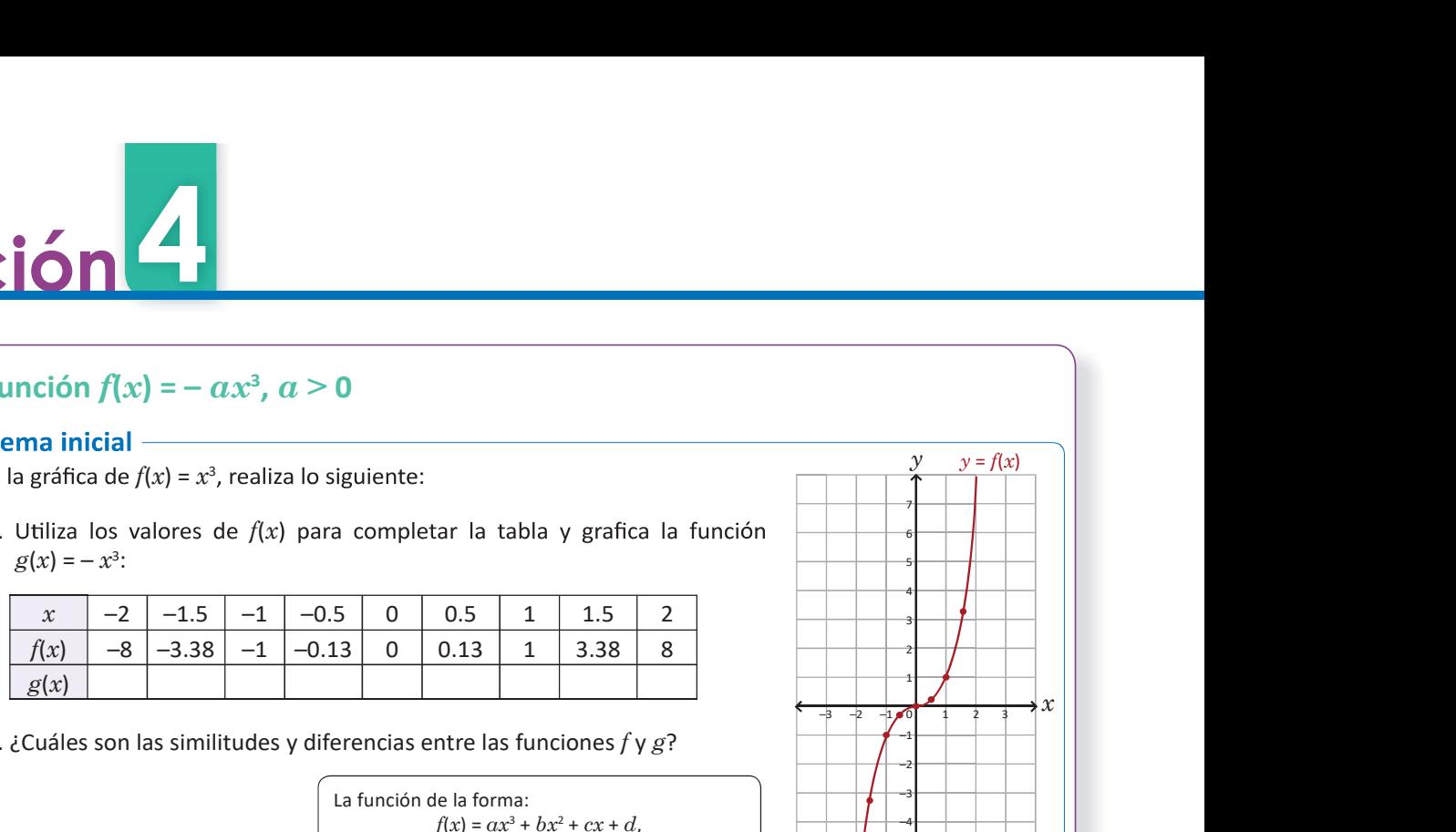

2. ¿Cuáles son las similitudes y diferencias entre las funciones  $f \vee g$ ?

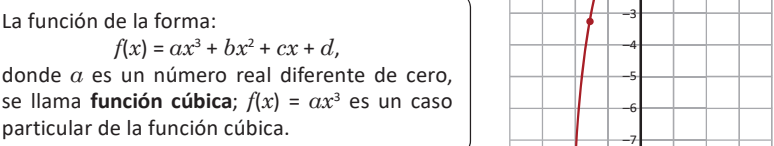

1. Los valores de  $g(x)$  son el resultado de multiplicar por -1 los de  $f(x)$ ; la tabla queda de la siguiente manera:

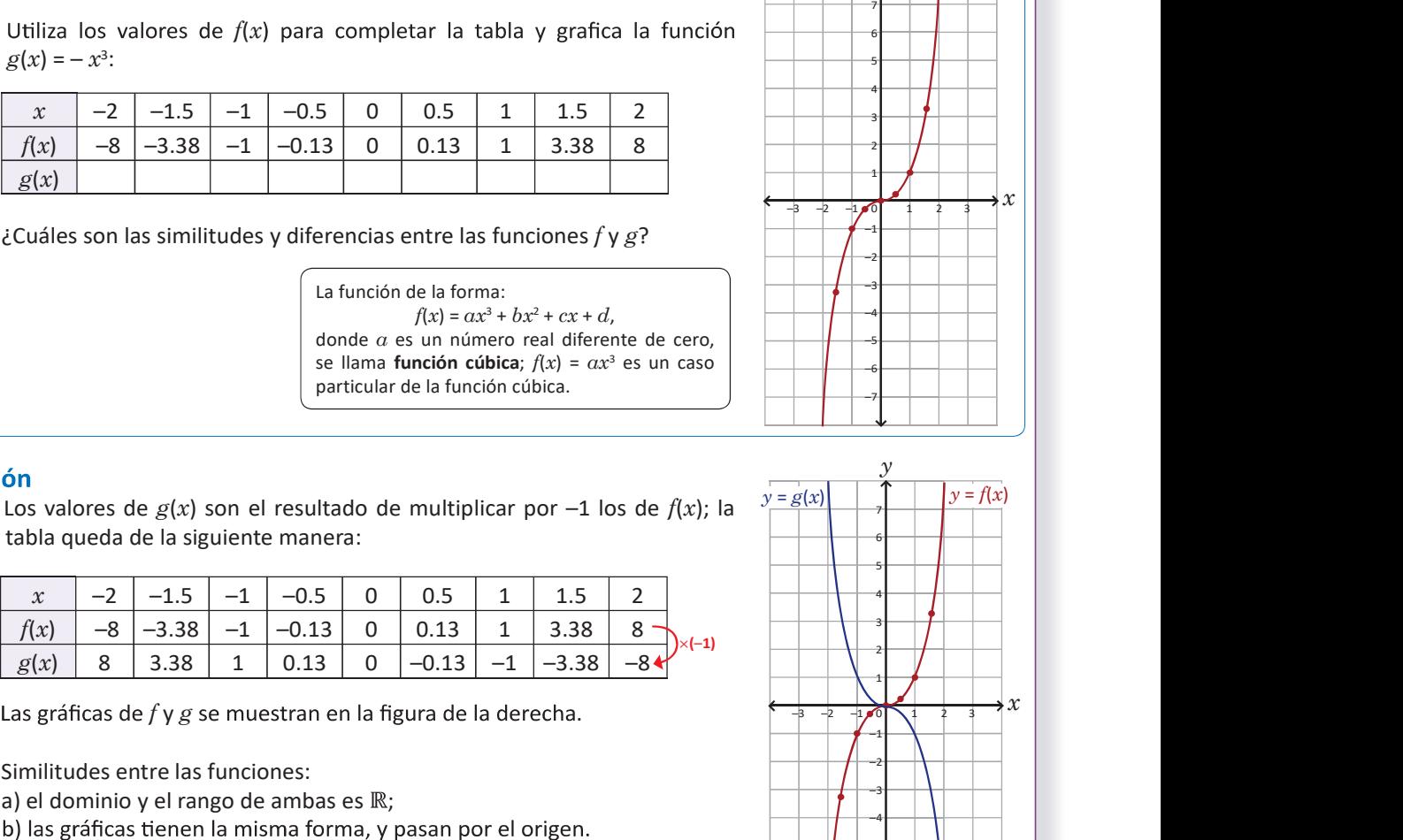

Las gráficas de  $f \vee g$  se muestran en la figura de la derecha.

2. Similitudes entre las funciones:

a) el dominio y el rango de ambas es  $\mathbb{R}$ ;

Diferencias entre las funciones:

a) todos los puntos, excepto el origen, no coinciden;

b) si  $x < 0$  entonces  $g(x)$  está sobre el eje x mientras que  $f(x)$  está debajo del eje;

c) si  $x > 0$  entonces  $g(x)$  está debajo del eje x mientras que  $f(x)$  está sobre el eje.

#### En resumen

Si  $f(x) = ax^3$ y  $a > 0$  entonces la gráfica de la función  $g(x) = -f(x) = - ax^3$  es una reflexión con respecto al eje x de la gráfica de la función  $f$ ; tiene como dominio y rango el conjunto de los números reales y es decreciente en todo su dominio; su gráfica pasa por el origen, tiene la misma forma que la gráfica de f y resulta de multiplicar por  $-1$  los valores de  $f(x)$ .

### Problemas

Utilizando la gráfica de  $f(x)$  grafica la función  $g(x)$  en cada caso:

a) 
$$
f(x) = 2x^3
$$
,  $g(x) = -2x^3$   
b)  $f(x) = \frac{1}{2}x^3$ ,  $g(x) = -\frac{1}{2}x^3$   
c)  $f(x) = 3x^3$ ,  $g(x) = -3x^3$ 

$$
\frac{1}{2}x^3 \t C) f(x) = 3x^3, g(x) = -3x^3
$$

 $y \quad y = f(x)$ 

1

2 3  $1^{\prime\prime}$  ||

 $\frac{1}{x+1}$   $\frac{1}{x+2}$   $\frac{1}{x}$   $\frac{1}{x+2}$ 

 $3 \cdot 1$ 

 $1$   $\rightarrow$   $1$   $\rightarrow$   $1$ 

–1

 $-2$  , and  $-1$  , and  $-1$  , and  $-1$  , and  $-1$ 

–3 –4 –5  $-6$  , and the set of  $-1$  is a set of  $-1$  $-7$  , and  $-7$  , and  $-7$  , and  $-7$  , and  $-7$  , and  $-7$  , and  $-7$  , and  $-7$  , and  $-7$  , and  $-7$  , and  $-7$  , and  $-7$  , and  $-7$  , and  $-7$  , and  $-7$  , and  $-7$  , and  $-7$  , and  $-7$  , and  $-7$  , and  $-7$  , and

 $\mathcal{Y}$  and  $\mathcal{Y}$ 

 $1 \quad 2 \quad 3 \quad 1^{\prime\prime}$ 

2 3  $1^{\circ}$ 

x –1 <sup>0</sup>

3

1

–1

 $-2$   $\longrightarrow$   $\longrightarrow$   $\longrightarrow$ 

 $-3$  ,  $\longrightarrow$  ,  $\longrightarrow$  $-4$ –5 –6 –7

 $-2$   $-1$   $\sqrt{0}$   $\sqrt{1}$   $2$   $3$   $1$   $\sqrt{0}$ 

 $-3$   $-2$   $-1$   $\sqrt{0}$   $\left[\sqrt{1}$   $2$   $3$   $1$   $\sqrt{0}$ 

 $y = g(x)$   $y = f(x)$ 

 $2$  and  $2$  and  $2$  and  $2$  and  $2$  and  $2$  and  $2$  and  $2$  and  $2$  and  $2$  and  $2$  and  $2$  and  $2$  and  $2$  and  $2$  and  $2$  and  $2$  and  $2$  and  $2$  and  $2$  and  $2$  and  $2$  and  $2$  and  $2$  and  $2$  and  $2$  and  $2$  and  $2$  a

3 4 5 6 7

 $-2$   $-1$ ,  $\bullet$  0 1 2 3 1  $\bullet$  1

 $-3$   $-2$   $-1$ ,  $\bullet$  0  $1$   $2$   $3$   $1$   $\circ$   $1$ 

2

 $\overline{\mathbf{3}}$   $\overline{\mathbf{1}}$   $\overline{\mathbf{1}}$   $\overline{\mathbf{1}}$   $\overline{\mathbf{1}}$   $\overline{\mathbf{1}}$   $\overline{\mathbf{1}}$ 4 5 6 7

 $g(x) = -ax^3$  para  $\alpha > 0$  usando la gráfica de  $f(x) = x^3$ .

lizarse para la solución del bloque de Problemas).

#### Solución de problemas:

a) Sean  $f(x) = 2x^3$  y  $g(x) = -2x^3$ , la gráfica de g es una b) Sean  $f(x)$ reflexión con respecto al eje  $x$  de la gráfica de  $f$ :

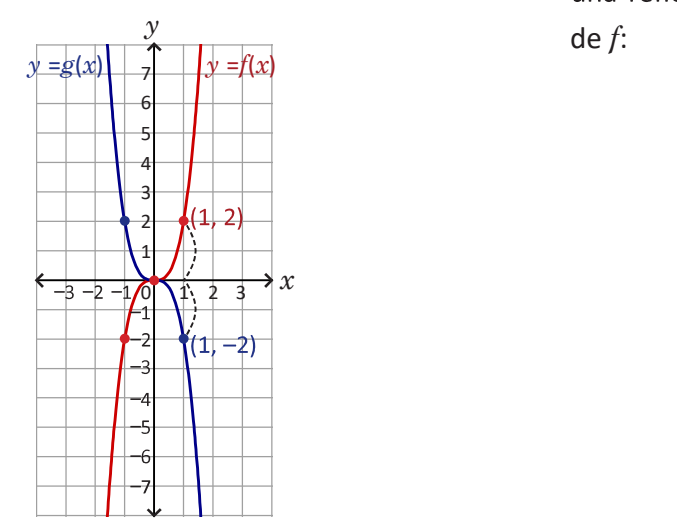

**c)** Sean  $f(x)$  = 3 $x^3$  y  $g(x)$  =  $-$  3 $x^3$ , la gráfica de  $g$  es una reflexión con  $\begin{array}{|c|c|c|c|c|}\hline \end{array}$ respecto al eje  $x$  de la gráfica de  $f$ , tal como lo muestra la figura de la derecha:

#### Materiales New Secuencia

Plano cartesiano dibujado en un pliego de papel | En esta clase se analizan las características de las bond para colocarlo en la pizarra y resolver el nu-<br> $\|\cdot\|$  funciones de la forma  $g(x) = -ax^3$ , para  $a > 0$ , a funciones de la forma  $g(x) = -ax^3$ , para  $a > 0$ , a<br>partir de  $f(x) = x^3$ . Observar que las funciones  $f(x)$ del bloque de Problemas fueron graficadas en la clase 4.2, por lo que pueden ser utilizadas para resolver estos problemas.

> **b)** Sean  $f(x) = \frac{1}{2}x^3$  y  $g(x) = -\frac{1}{2}x^3$ , la gráfica de  $g$  es una reflexión con respecto al eje  $x$  de la gráfica de f:

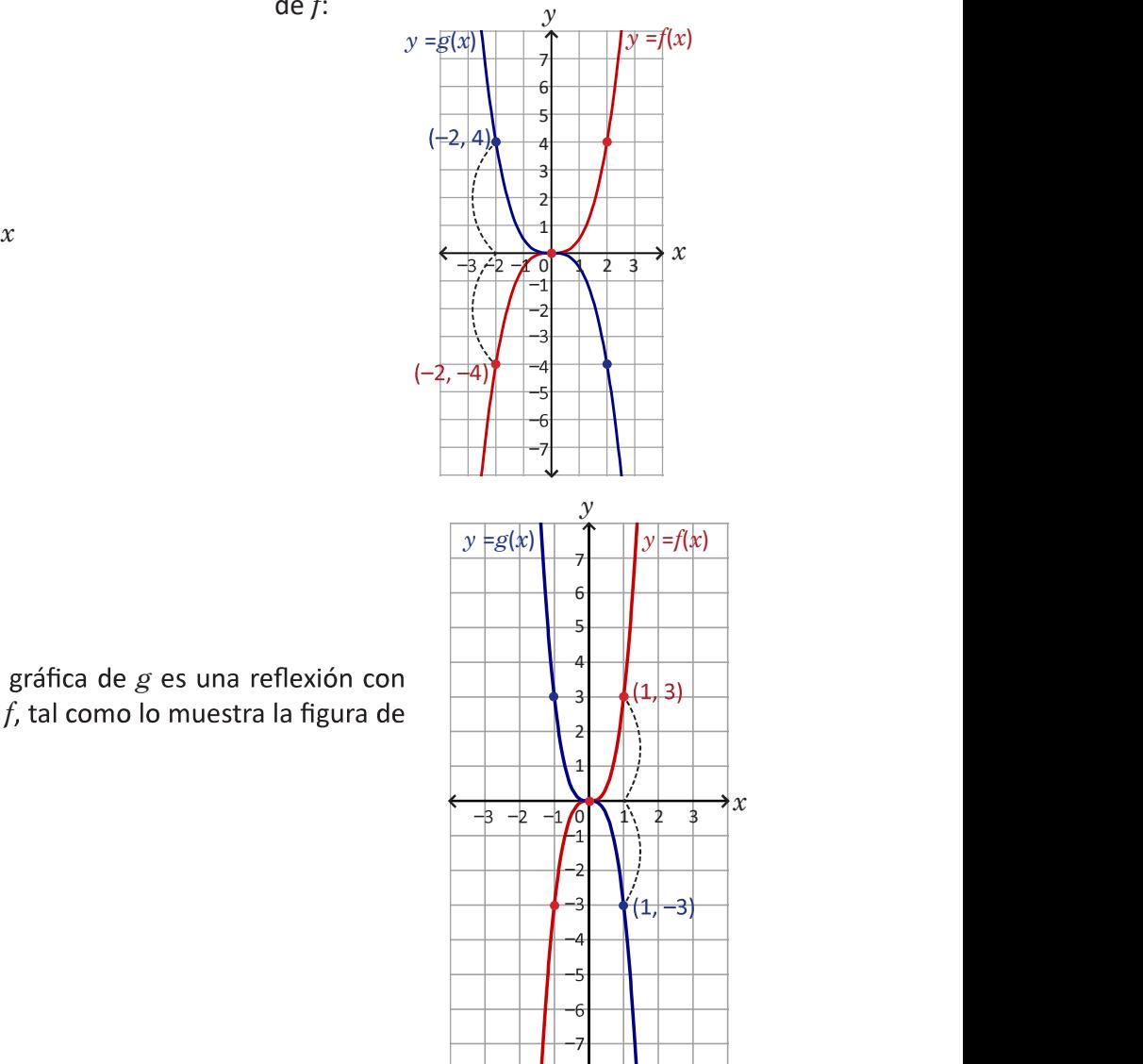

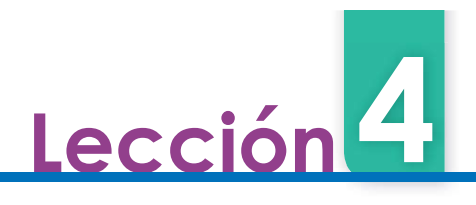

# 4.4 Función  $f(x) = \frac{k}{x}$  y sus desplazamientos

Sean  $f(x) = \frac{2}{x} y g(x) = -\frac{2}{x}$ :  $x^{\dagger}$ 

1. Encuentra los valores de  $f(x)$  y  $g(x)$  correspondientes a cada valor de x en la siguiente tabla:

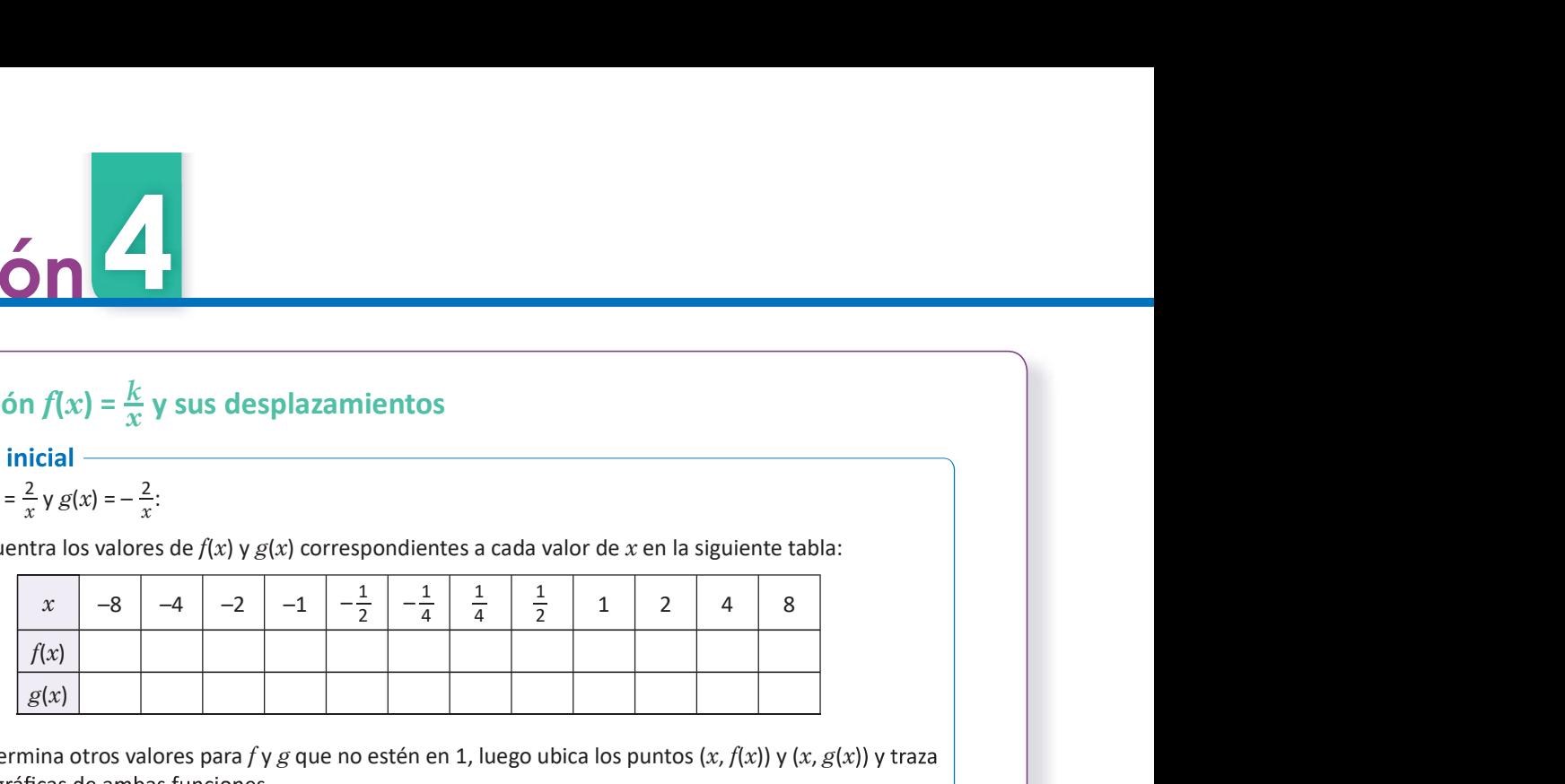

2. Determina otros valores para f y g que no estén en 1, luego ubica los puntos  $(x, f(x))$  y  $(x, g(x))$  y traza

1. La tabla queda de la siguiente manera:

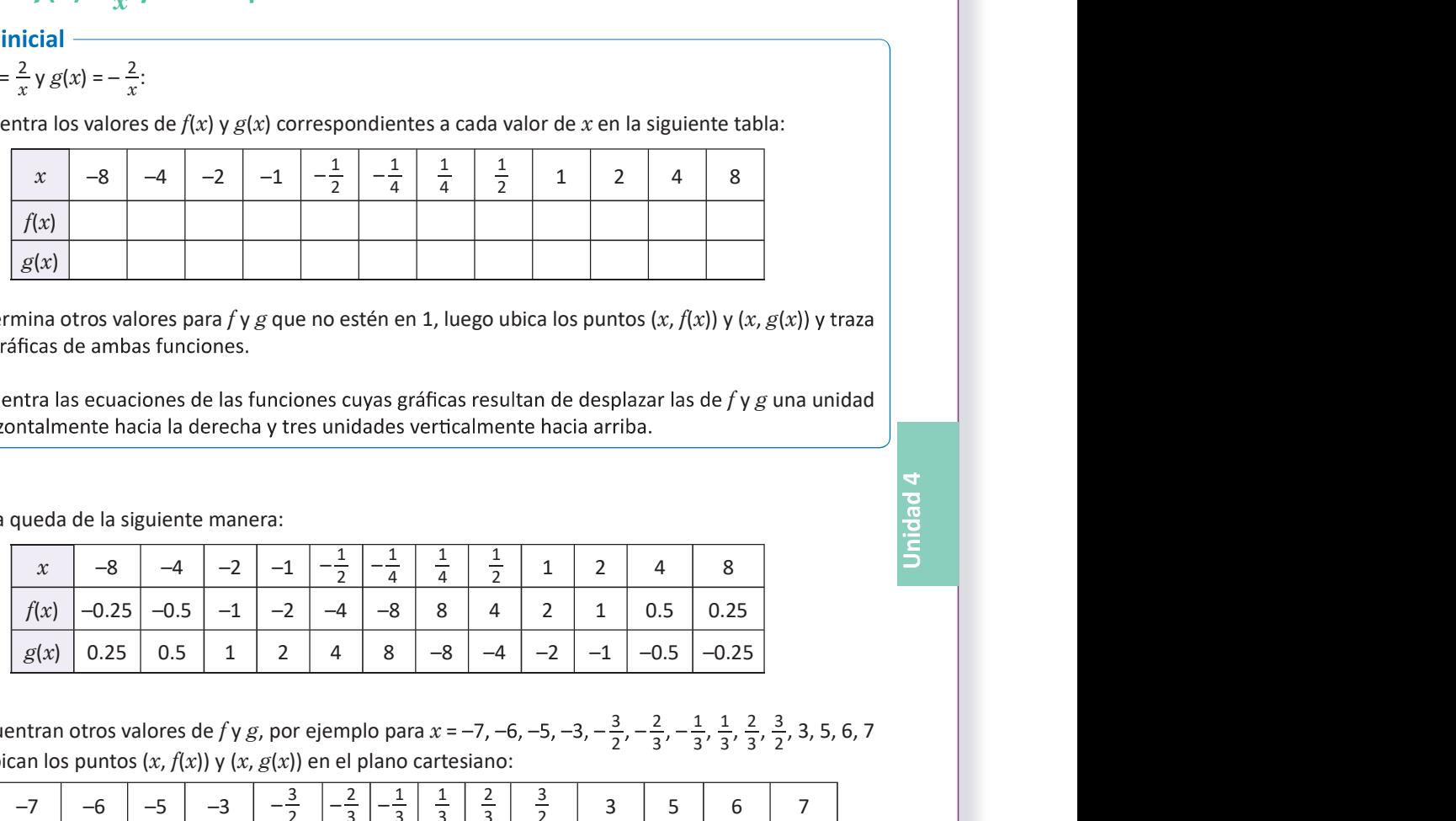

2. Se encuentran otros valores de f y g, por ejemplo para  $x = -7, -6, -5, -3, -\frac{3}{2}, -\frac{2}{3}, -\frac{2}{3}, -\frac{1}{3}, \frac{1}{3}, \frac{2}{3}, \frac{3}{3}$ , 3, 5, 6, 7  $2'$   $3'$   $3'$   $3'$   $3'$   $2'$   $3''$   $3''$ 2 1 1 2 3  $2$   $2 \cdot 7$  $3'$   $3'$   $3'$   $3'$   $2'$   $3''$   $3''$   $3''$  $1 \quad 1 \quad 2 \quad 3 \quad 2 \quad 5 \quad 7$  $\frac{1}{3}, \frac{1}{3}, \frac{2}{3}, \frac{3}{2}, 3, 5, 6, 7$ y se ubican los puntos  $(x, f(x))$  y  $(x, g(x))$  en el plano cartesiano:

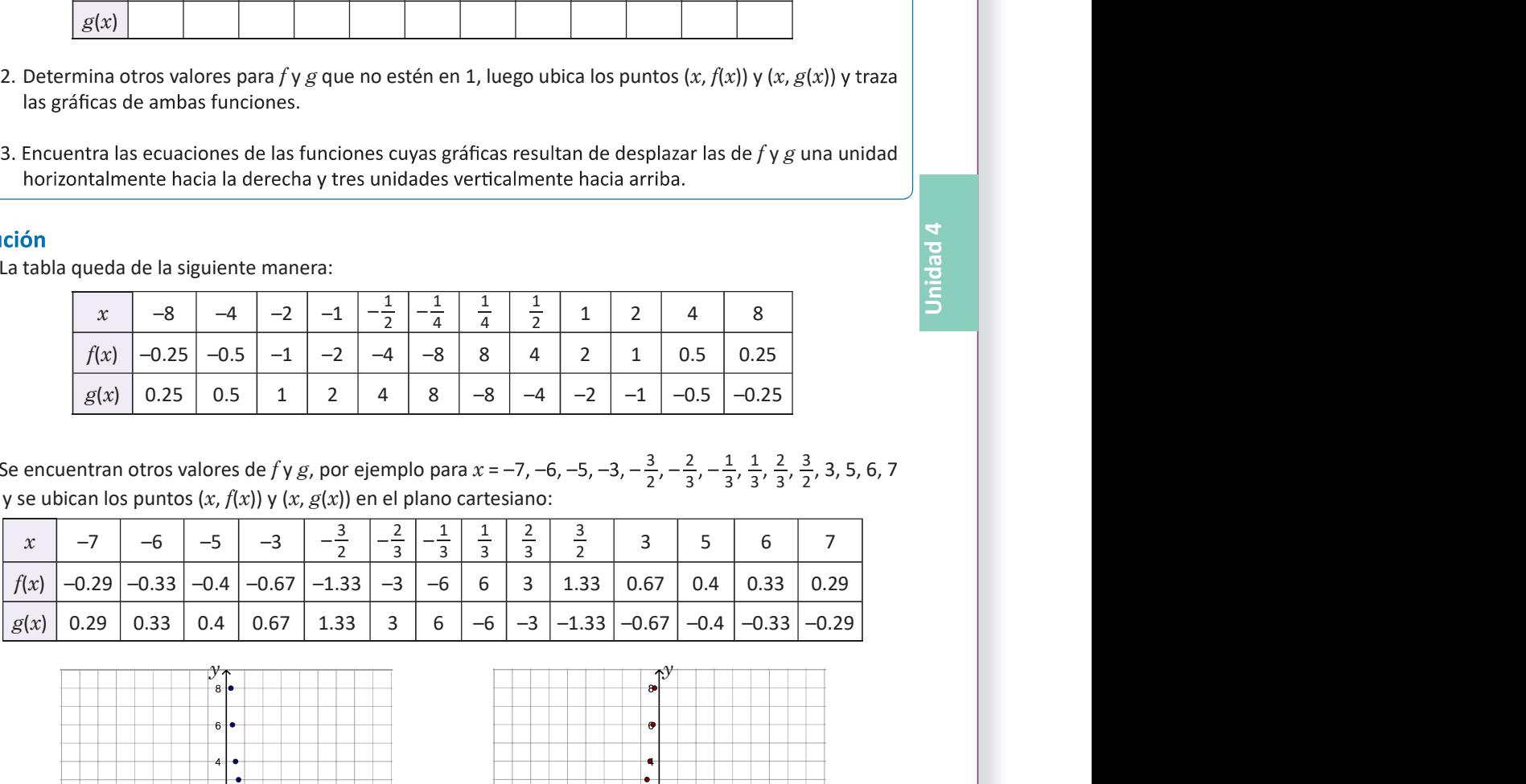

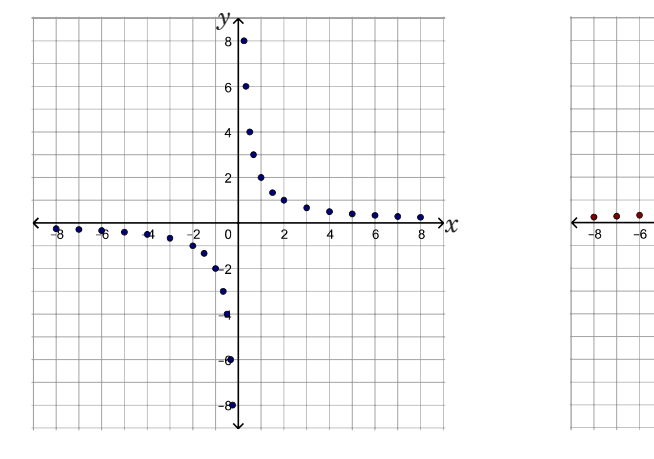

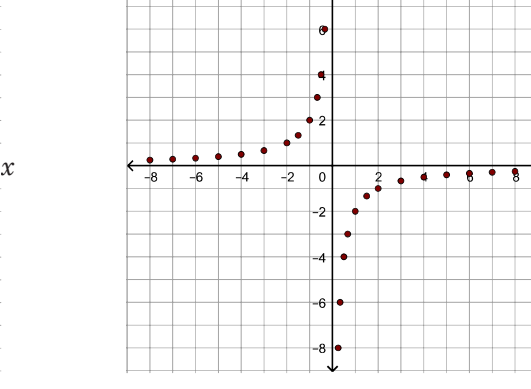

Esto permite visualizar mejor la forma de cada gráfica,

 $y$  is a set of the set of the set of the set of the set of the set of the set of the set of the set of the set of the set of the set of the set of the set of the set of the set of the set of the set of the set of the set

111 111

 $\boldsymbol{x}$  and  $\boldsymbol{x}$ 

<sup>3.</sup> Encuentra las ecuaciones de las funciones cuyas gráficas resultan de desplazar las de  $f \gamma g$  una unidad

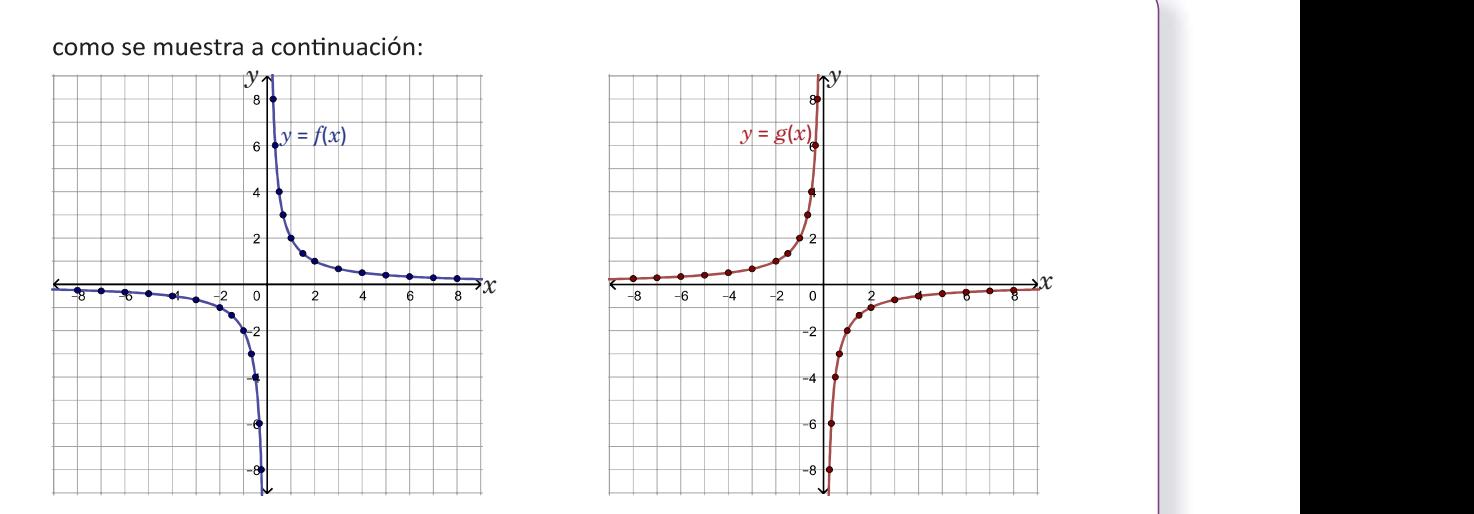

3. Sea  $h(x)$  la función cuya gráfica resulta de desplazar la de f una unidad horizontalmente hacia la derecha y tres unidades verticalmente hacia arriba. Si  $(a, b)$  es un punto sobre la gráfica de h entonces  $(a - 1, b - 3)$  es un punto sobre la gráfica de f, es decir:

$$
f(a-1) = b-3
$$
  
\n
$$
b = f(a-1) + 3
$$
  
\nsea, 
$$
h(x) = \frac{2}{x-1} + 3.
$$

luego, la ecuación de  $h(x)$  es  $f(x - 1) + 3$ , o  $x-1$  .

De forma similar, si  $l(x)$  es la función cuya gráfica resulta de desplazar la de g una unidad horizontalmente a la derecha y tres unidades verticalmente hacia arriba entonces:

$$
l(x) = g(x-1) + 3 = -\frac{2}{x-1} + 3.
$$

### Conclusión

Sea  $f(x)$  =  $\frac{k}{x}$ , con  $k$  un número real diferente de cero. A  $f$  se le llama función de proporcionalidad inversa; cuando el valor absoluto de  $x$ , o sea  $\Box$  de proporcionalidad inversa tiene  $|x|$ , aumenta sin límites entonces la gráfica de f se acerca al eje x sin llegar a cortarlo; además, si |x| se acerca a cero entonces la gráfica de  $f(x)$  se acerca al eje y sin llegar a cortarlo.

En general, la gráfica de la función la misma forma que las del problema inicial según sea el caso  $(k > 0 \text{ o } k < 0).$ 

Lo anterior indica que la función de proporcionalidad inversa no posee intersecciones con los ejes de coor denadas; al eje  $x$  y al eje  $y$  se les llama asíntota horizontal y asíntota vertical, respectivamente, de la gráfica de  $f(x) = \frac{k}{x}$ . .

Si  $g(x)$  es la función cuya gráfica resulta de desplazar la de  $f(x)$  =  $\frac{k}{x}$ ,  $p$  unidades horizontalmente y  $q$  unida-  $\; \Big| \;$  $g(x) = \frac{k}{x - p} + q$ .

$$
g(x) = \frac{k}{x-p} + q.
$$

Si  $p > 0$ , el desplazamiento es hacia la derecha, y si  $p < 0$ , entonces es hacia la izquierda. Por otra parte, si  $q > 0$ , el desplazamiento es hacia arriba, y si  $q < 0$ , entonces es hacia abajo.

#### Problemas

 $\overline{112}$ 

Usando las funciones  $f \vee g$  del Problema inicial, encuentra las ecuaciones de las funciones cuyas gráficas resultan de desplazar las de  $f \, y \, g$ , p unidades horizontalmente y q unidades verticalmente:

 $256$  and  $256$  and  $256$  and  $256$ 

a) 
$$
p = 2
$$
,  $q = 1$    
b)  $p = -2$ ,  $q = 1$    
c)  $p = 2$ ,  $q = -1$    
d)  $p = -2$ ,  $q = -1$ 

 fica de la función  $f(x) = \frac{k}{x}$ .  $\overline{x}$  is a set of  $\overline{x}$  is a set of  $\overline{x}$  is a set of  $\overline{x}$  is a set of  $\overline{x}$  is a set of  $\overline{x}$  is a set of  $\overline{x}$  is a set of  $\overline{x}$  is a set of  $\overline{x}$  is a set of  $\overline{x}$  is a set of  $\overline{x}$  is a set of

#### **Materiales**

bond para colocarlo en la pizarra y resolver el nu- || nalidad inversa estudiada en séptimo grado. Se meral 2 del Problema inicial.

#### Secuencia

Plano cartesiano dibujado en un pliego de papel | Se repasa la gráfica de la función de proporcio-- - rizontales o verticales.

#### Propósito

En esta clase solo se recuerda cómo graficar la función de proporcionalidad inversa; se encuentra también  $f(x) = \frac{k}{x-p} + q$  se realizará hasta la clase 4.5. Se ha utilizado  $k$ ,  $p$  y  $q$  para hacer una distinción entre la función cuadrática general. Sin embargo, con el fin de generalizar los desplazamientos puede sustituir dichas letras por  $a, h, y, k$ , respectivamente.

#### Solución de problemas:

**a)** Sean  $f(x) = \frac{2}{x}$  y  $g(x) = -\frac{2}{x}$ ; sean  $f_1$  y  $g_1$  las funcio- **b)** Similar al lite  $g$  (respectivamente) 2 unidades horizontalmente y 1 unidad verticalmente. Entonces:

$$
f_1(x) = \frac{2}{x-2} + 1,
$$
entonc  

$$
g_1(x) = -\frac{2}{x-2} + 1.
$$

 $\gamma g_1$  las funcio- **b**) Similar al literal a), si  $f(x) = \frac{2}{x} \gamma g(x) = -\frac{2}{x}$ ,  $\gamma f_1$  $f_1$  $f$ y  $g_1$  son las funciones cuyas gráficas i desplazar las de  $f \vee g$  (respectivamente) -2 unidades horizontalmente y 1 unidad verticalmente entonces: Recuerde que si  $p > 0$ . el

$$
f_1(x) = \frac{2}{x - (-2)} + 1,
$$
  
\n
$$
= \frac{2}{x + 2} + 1.
$$
  
\n
$$
g_1(x) = -\frac{2}{x - (-2)} + 1,
$$
  
\n
$$
= -\frac{2}{x + 2} + 1.
$$
  
\n
$$
g_2(x) = 2 + 1.
$$
  
\n
$$
= -\frac{2}{x + 2} + 1.
$$
  
\n
$$
g_2(x) = 2 + 1.
$$
  
\n
$$
= -\frac{2}{x + 2} + 1.
$$
  
\n
$$
g_1(x) = -\frac{2}{x + 2} + 1.
$$
  
\n
$$
g_2(x) = -\frac{2}{x + 2} + 1.
$$
  
\n
$$
g_1(x) = -\frac{2}{x + 2} + 1.
$$
  
\n
$$
g_2(x) = -\frac{2}{x + 2} + 1.
$$
  
\n
$$
g_1(x) = -\frac{2}{x + 2} + 1.
$$
  
\n
$$
g_2(x) = -\frac{2}{x + 2} + 1.
$$
  
\n
$$
g_1(x) = -\frac{2}{x + 2} + 1.
$$
  
\n
$$
g_2(x) = -\frac{2}{x + 2} + 1.
$$

**c)** Si  $f_1$  y  $g_1$  son las funciones cuyas gráficas r $\epsilon$ de desplazar las de  $f(x) = \frac{2}{x}$  y  $g(x) = -\frac{2}{x}$  (res- de desp pectivamente), 2 unidades horizontalmente  $y - 1$ unidad verticalmente entonces:

$$
f_1(x) = \frac{2}{x-2} + (-1) = \frac{2}{x-2} - 1,
$$
  
\n
$$
g_1(x) = -\frac{2}{x-2} + (-1) = -\frac{2}{x-2} - 1.
$$
  
\n
$$
g_1(x)
$$

**d)** Si  $f_1$  y  $g_1$  son las funciones cuyas gráficas re  $\gamma g(x) = -\frac{2}{x}$  (res- de desplazar las de  $f(x) = \frac{2}{x}$   $\gamma g(x) = -\frac{2}{x}$  (respecti-- dad verticalmente entonces:

$$
\frac{2}{x-2} - 1,
$$
\n
$$
f_1(x) = \frac{2}{x-(-2)} + (-1) = \frac{2}{x+2} - 1,
$$
\n
$$
g_1(x) = -\frac{2}{x-(-2)} + (-1) = -\frac{2}{x+2} - 1.
$$

la

# Lección

# 4.5 Gráfica de la función  $h(x)$  =  $\frac{k}{x - p}$  +  $q^*$

## Problema inicial

Sea  $h(x) = \frac{2}{x-1} + 3$ 

- 1. Encuentra las ecuaciones de las asíntotas de la gráfica de  $h$ .
- h. Sea  $h(x) = \frac{2}{x-1} + 3$ <br>1. Encuentra las ecuaciones de las asíntotas de la gráfica de  $h$ .<br>2. Traza las asíntotas del literal anterior, y luego la gráfica de  $h$ .<br>3. Encuentra el dominio y el rango de la función  $h$ .
- 

#### Solución

- 1. De la clase anterior se sabe que la gráfica de  $h(x)$  corresponde a un desplazamiento de una unidad ho $f(x) = \frac{2}{x}$ . Las asíntotas se trasladan de la misma manera, es decir, si  $y = 0$  (eje  $x$ ) y  $x = 0$  (eje  $y$ ) son las asíntotas de f entonces  $y = 3$  y  $x = 1$  son las  $h$ .
- 2. La gráfica de  $y = 3$  es una línea recta horizontal que pasa por (0, 3); mientras que  $x = 1$  es una línea recta vertical que pasa por (1, 0). Luego de trazar las asíntotas se traza la gráfica de  $h$ , cuya forma es similar a la de  $f(x) = \frac{2}{x}$ :  $x$   $\overline{\phantom{a}}$ :

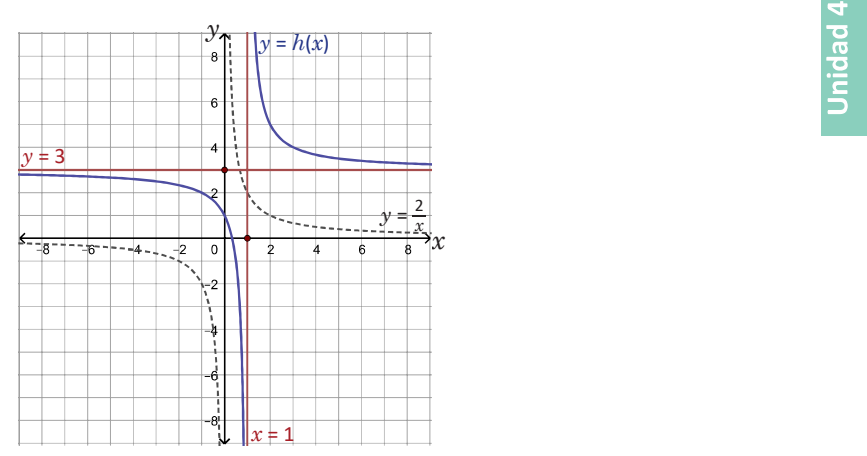

3. En la ecuación de la función  $h$ , el denominador no puede ser igual a cero; esto se cumple si x es diferente de 1 y, por tanto, el dominio de h es  $]-\infty$ , 1[ U ]1,  $\infty$ [. De la gráfica de  $h(x)$  se deduce que su rango es  $]-\infty$ , 3[ U ]3,  $\infty$ [.

#### Conclusión

Sean  $k$ ,  $p$  y  $q$  números reales, con  $k$  diferente de cero. Las asíntotas hori $h(x) = \frac{k}{x-p} + q$  son  $y = q$  y  $x = p$ , respectiva-<br>
Al momento de trazar l mente. El dominio de la función h es D<sub>h</sub> =  $]-\infty$ , p[U]p,  $\infty$ [, y su rango de las asíntotas y lu es R<sub>h</sub> =  $]-\infty$ ,  $q[\cup]q$ ,  $\infty$ [.

 $h$  se recomienda primero trazar

#### Problemas 2

Traza las asíntotas y la gráfica de la función  $h(x)$  en cada caso; luego encuentra su dominio y su rango:

a) 
$$
h(x) = \frac{1}{x-2} + 1
$$
   
b)  $h(x) = \frac{1}{x+2} + 1$    
c)  $h(x) = \frac{1}{x+1} - 1$    
d)  $h(x) = -\frac{1}{x-2} + 1$ 

# **Jnidad 4**

113

 $f(x) = \frac{k}{x-p} + q$  para trazar la gráfica de f.

Plano cartesiano dibujado en un pliego de papel | En esta clase se traza la gráfica de funciones de bond para colocarlo en la pizarra y resolver el Pro solución del bloque de Problemas).

#### Solución de problemas:

**a)** Las asíntotas de  $h(x) = \frac{1}{x-2} + 1$  son  $y = 1$  y  $x = 2$ , **b)** Las asínt mente:  $y \sim 111$ 

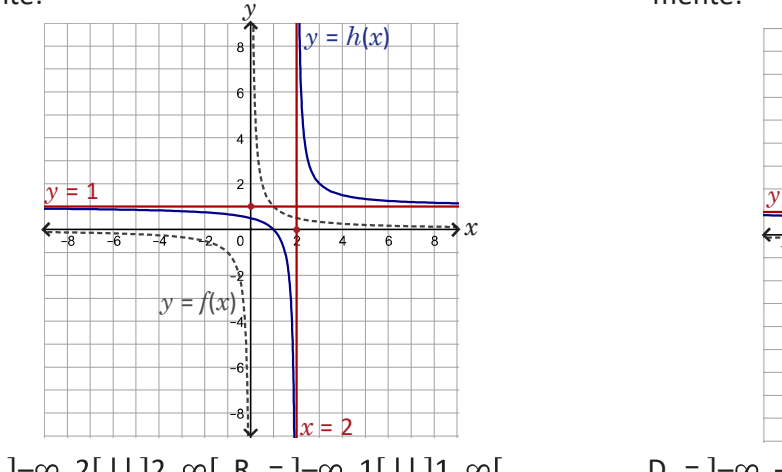

 $D_h = ]-\infty$ , 2[U]2,  $\infty$ [, R<sub>h</sub> = ]- $\infty$ , 1[U]1,  $\infty$ [.  $D_h = ]-\infty$ , -

**c)** Las asíntotas de  $h(x) = \frac{1}{x+1} - 1$  son  $y = -1$  y  $x = -1$ : **d)** Las asíntotas de  $h(x) = -\frac{1}{x-2} + 1$  son  $y =$ 

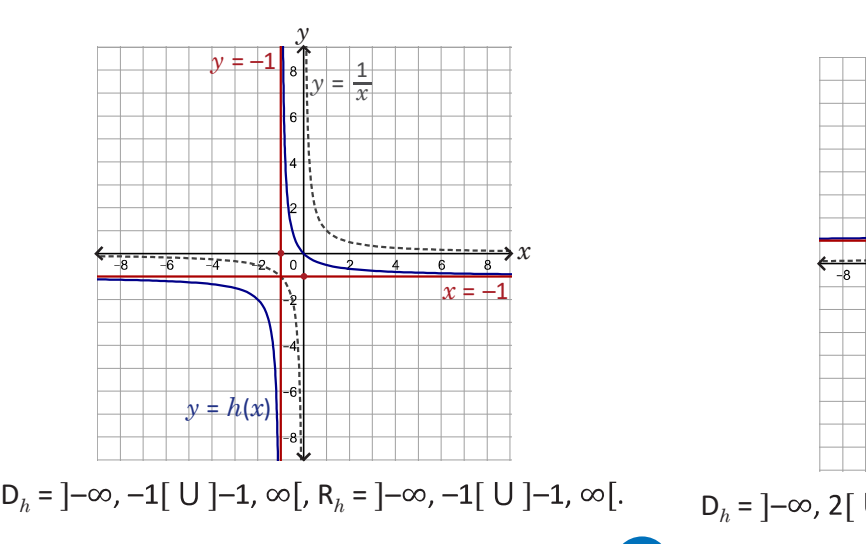

#### Materiales New Secuencia

 $f(x) = \frac{k}{x-p} + q$ . Si los estudiantes tienen cial, el docente debe desarrollar e ir explicando paso a paso la Solución.

 $f(x) = \frac{1}{x}$ , y su gráfica resulta de desplazar la de  $f(x) = \frac{1}{x}$ , 2 unidades horizontalmente y 1 unidad vertical-<br>
-2 unidades horizontalmente y 1 unidad vertical-<br>
-2 unidades horizontalmente y 1 unidades extinales **b)** Las asíntotas de  $h(x) = \frac{1}{x+2} + 1$  son  $y = 1$  y  $x = -2$ ,  $\overline{x}$ , mente:  $\mathcal{Y}$ 

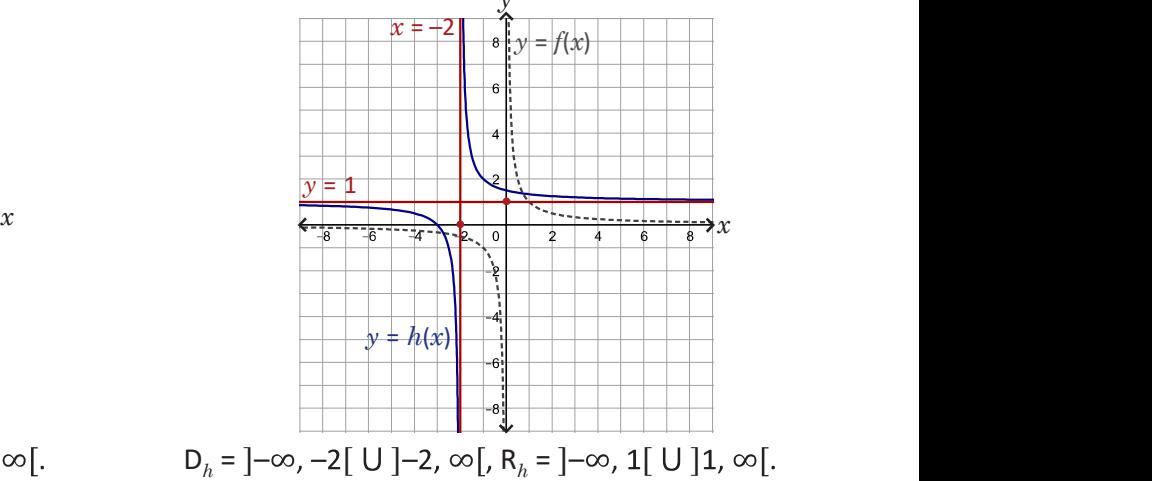

**d)** Las asíntotas de 
$$
h(x) = -\frac{1}{x-2} + 1
$$
 son  $y = 1$  y  $x = 2$ :

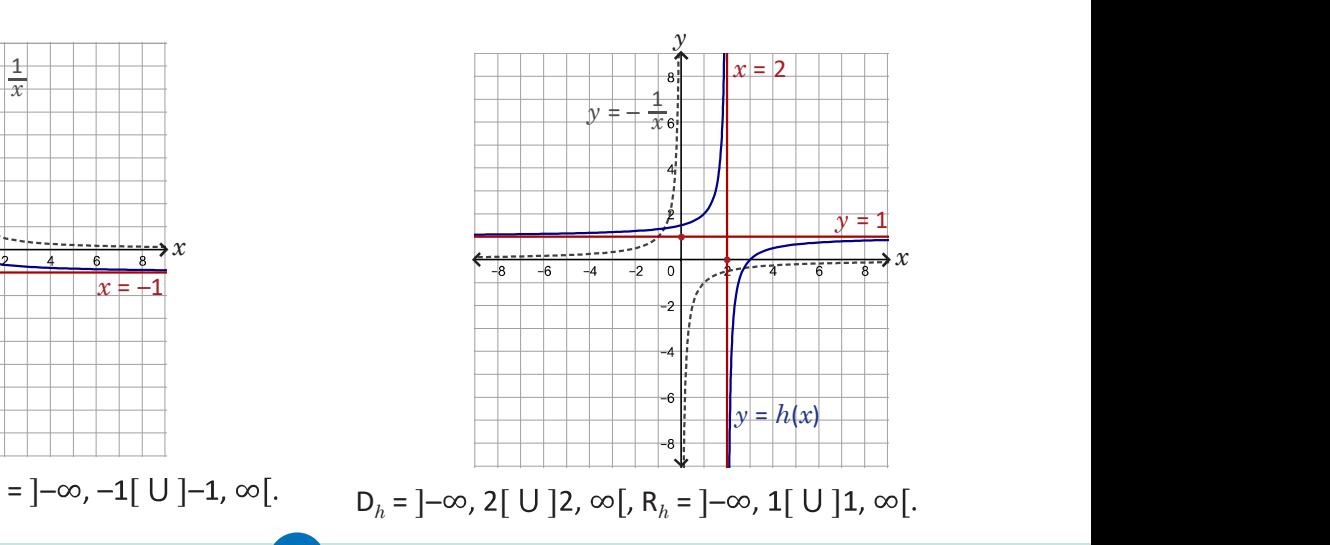

# Lección

#### 4.6 Gráfica de la función  $f(x) = \frac{ax + b}{cx + d}$  $cx + d$

# Problema inicial

Sea  $f(x) = \frac{x+1}{x-2}$ :

- 1. Efectúa la división  $(x + 1) \div (x 2)$ ; escribe  $\frac{x+1}{x-2}$  en la forma  $\frac{k}{x-p} + q$ .  $k_{\rm max}$  $x-p$   $4$
- 2. Traza la gráfica de  $f(x)$ .

### Solución

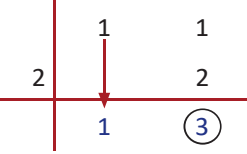

 $\frac{1}{x+2}$  en la forma  $\frac{k}{x-p} + q$ .<br>
o siguiente:<br>
o siguiente:<br> **En la división sintética se colocan los coeficientes**<br>
de los polinomós del dividendo y divisor en la<br>  $\frac{1}{x-2}$ <br>  $\frac{1}{x-3}$ <br> **En la división sintética**  $\frac{ax + b}{cx + d}$ <br>  $\vdots$  escribe  $\frac{x + 1}{x - 2}$  en la forma  $\frac{k}{x - p} + q$ .<br>
tiene lo siguiente:<br>
tiene lo siguiente:<br>  $\frac{e}{z}$  los polinomies del dividendo y divisor en la siguiente forma:<br>  $\frac{1}{2}$  la siguiente forma:<br>  $\frac{$ +  $\frac{b}{t}$ <br>
be  $\frac{x+1}{x-2}$  en la forma  $\frac{k}{x-p}$  + q.<br>
o siguiente:<br> **En la división** sintética se colocan los coeficientes<br>
de los polinomios del dividendo y divisor en la<br>
1<br>
1<br>
3<br> **Cociente | Residuo**<br>
5 miembros de ntética se colocan los coeficientes<br>ios del dividendo y divisor en la<br>i:<br>Dividendo<br>Cociente Residuo<br> $x-2$ : de los polinomios del dividendo y divisor en la siguiente forma:

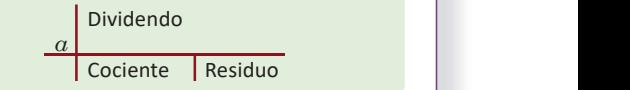

Luego,  $x + 1 = 1(x - 2) + 3$ . Se dividen ambos miembros de esta ecuación por  $x - 2$ :

$$
\frac{x+1}{x-2} = \frac{1(x-2)}{x-2} + \frac{3}{x-2} = \frac{3}{x-2} + 1.
$$

Por lo tanto,  $\frac{x+1}{x-2} = \frac{3}{x-2} + 1$ .  $x + 1 = 3$  $x-2$   $x-2$   $x-1$ 

x =  $\frac{ax + b}{cx + d}$ <br>
x = 2); escribe  $\frac{x+1}{x-2}$  en la forma  $\frac{k}{x-p} + q$ .<br>
e obtiene lo siguiente:<br>  $\frac{1}{x}$  =  $\frac{1}{x}$  =  $\frac{1}{\frac{1}{x-2}}$ <br>  $\frac{1}{x}$  =  $\frac{1}{\frac{(3)}{x-2}}$ <br>  $\frac{1}{x-2} = \frac{1}{x-2} + \frac{3}{x-2} = \frac{3}{x-2} + 1$ .<br>  $\$ 2. Del numeral anterior,  $f(x) = \frac{3}{x-2} + 1$ ; entonces la gráfica de f se obtiene desplazando dos unidades horizontalmente y una unidad verticalmente la gráfica de  $y = \frac{3}{x}$ .  $x$   $\overline{z}$ 

Las asíntotas de f son  $y = 1$  y  $x = 2$ .

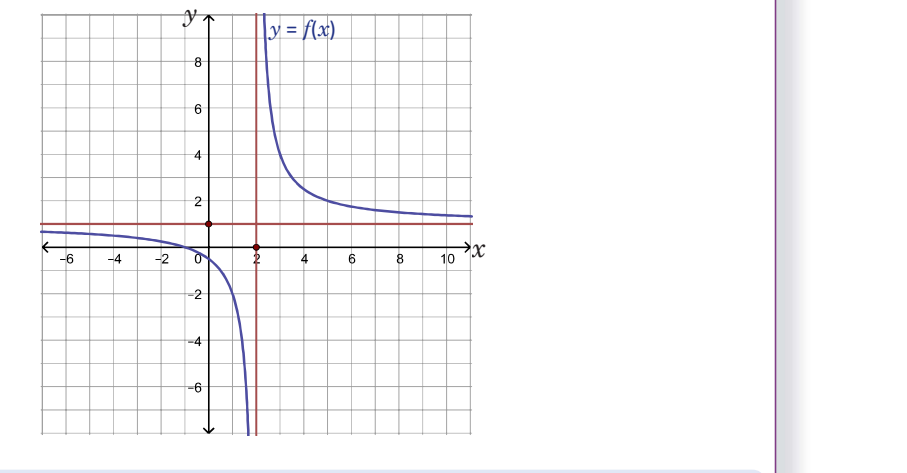

 $(260)$  and  $(260)$  and  $(260)$ 

# Conclusión

Sean  $a$ ,  $b$  y  $d$  números reales no todos iguales a cero y  $c \neq 0$ ; se le llama **función racional** a la función de la forma  $f(x) = \frac{dx + b}{dx + d}$ . La ecuación de f  $\int$  es de la forma  $f(x) = \frac{D(x)}{q(x)}$ puede llevarse a la forma  $\frac{k}{x-p}$  +  $q$  efectuando la división del polinomio del  $\left| \begin{array}{c} p(x) \le q(x) \le 0 \\ \text{lesquiera, no so} \end{array} \right|$ **función racional** a la función de la forma  $f(x) = \frac{ax + b}{cx + d}$ . La ecuación de  $f$  es de la forma  $f(x) = \frac{p}{q}$ <br>puede llevarse a la forma  $\frac{k}{x - p} + q$  efectuando la división del polinomio del polinomio del polinomio del mi  $cx + d$  Let equation  $ac$   $f$   $p(x) \vee q(x)$  son polinomias

En general, una función racional es de la forma  $f(x) = \frac{p(x)}{q(x)}$  donde  $p(x)$  y  $q(x)$  son polinomios cualesquiera, no solamente polinomios lineales.

# Problemas

 $\overline{114}$ 

Para cada caso, escribe la ecuación de la función  $f$  en la forma  $\frac{k}{n}$  +  $q$ , luego traza las asíntotas y la gráfica  $\|$ de la función:  $x-p$  ,  $y$ , ruego traza las asimotas y la granta

a) 
$$
f(x) = \frac{2x-1}{x-1}
$$
 b)  $f(x) = \frac{x+3}{x+2}$  c)  $f(x) = \frac{-x+3}{x-2}$ 

 $f(x) = \frac{ax+b}{cx+d}$  en la forma  $f(x) = \frac{k}{x-p} + q$  para encontrar sus asíntotas y trazar su gráfica.

#### Materiales Network of Secuencia

Plano cartesiano dibujado en un pliego de papel | Se transforma la ecuación de una función racional bond para colocarlo en la pizarra y resolver el Pro- un cuyo numerador y denominador es un polinomio cuyo numerador y denominador es un polinomio<br>
lineal en la forma  $f(x) = \frac{k}{x-p} + q$ , para utilizar lo solución del bloque de Problemas).

#### Solución de problemas:

Luego:

a) Al efectuar la división  $(2x - 1) \div (x - 1)$  se obtiene:  $2x - 1 = 2(x - 1) + 1$ . Luego:  $\frac{2x-1}{x-1} = \frac{2(x-1)}{x-1} + \frac{1}{x-1} = \frac{1}{x-1} + 2$ 

$$
\frac{x-1}{x-1} - \frac{1}{x-1} + \frac{1}{x-1} - \frac{1}{x-1} + 2
$$

 $f(x) = \frac{1}{x-1} + 2$ , sus asíntotas son  $y = 2$  y  $x = 1$ , y su gráfica resulta de desplazar la de  $y = \frac{1}{x}$ , 1 unidad horizontalmente y 2 un  $\overline{x}$ , I dinuau nonzontalmente y z ur calmente, tal como lo muestra la figura de la derecha.

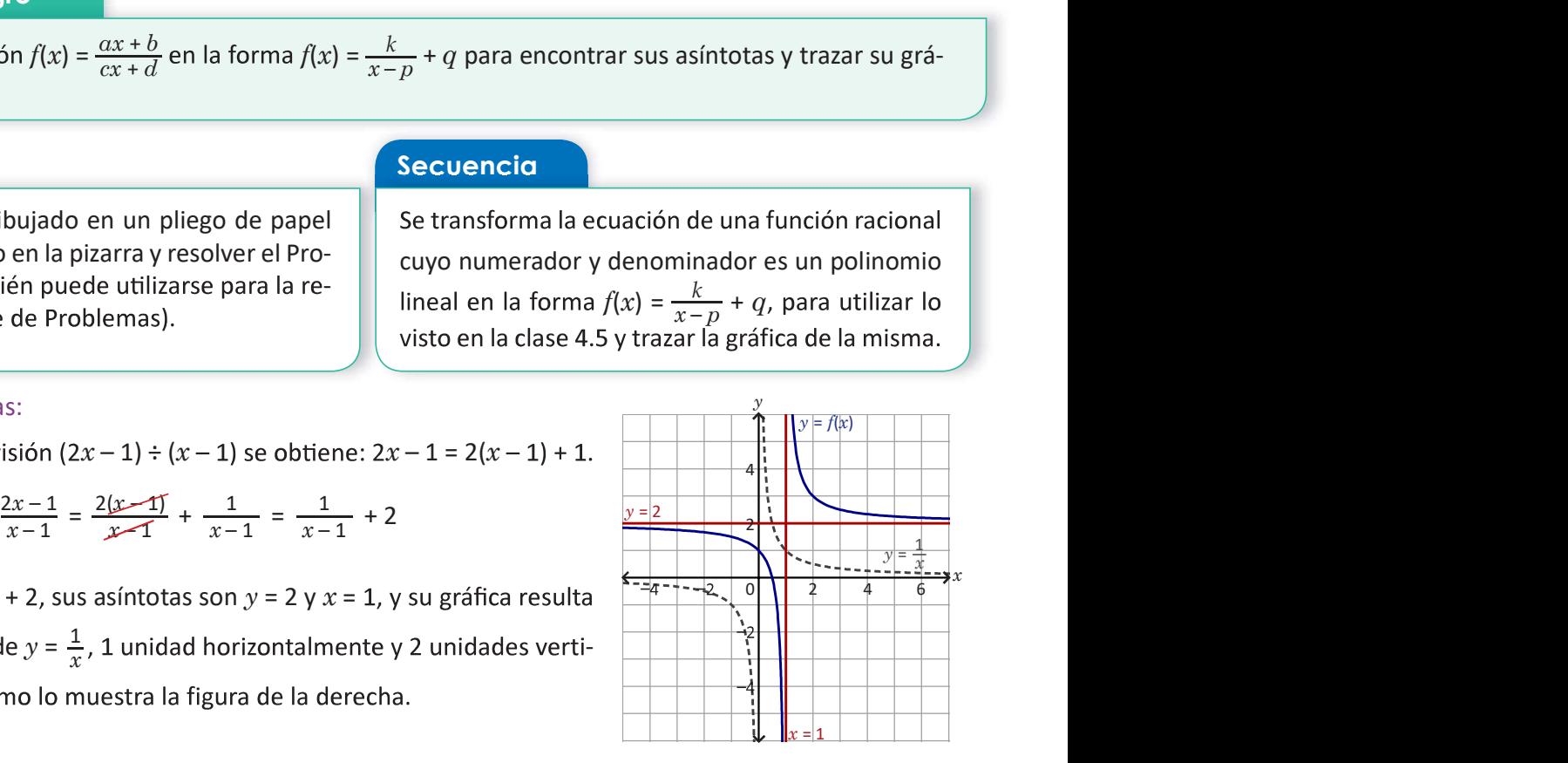

 $\mathcal{Y}$ 

x = 1

6

 $\overline{x}$ 

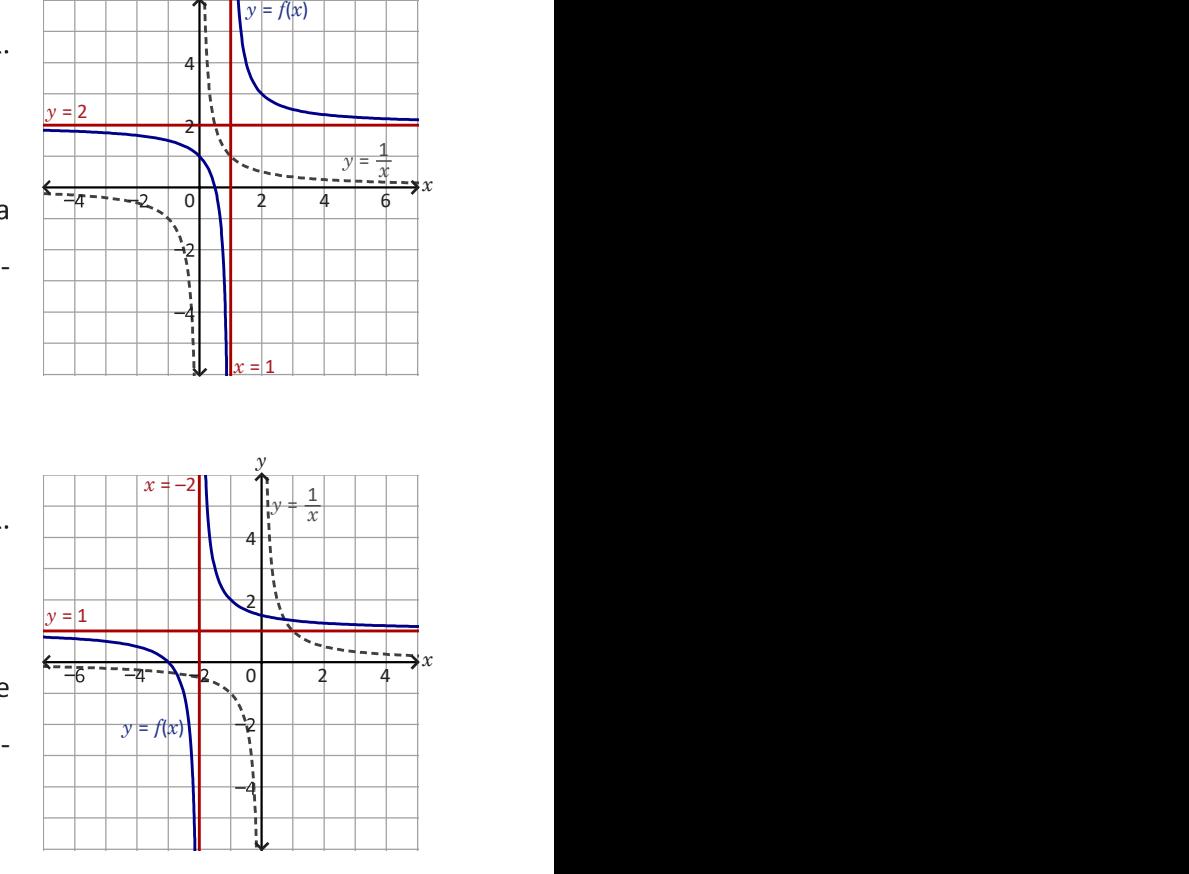

 $\frac{x+3}{x+2} = \frac{x+2}{x+2} + \frac{1}{x+2} = \frac{1}{x+2} + 1$ 

**b)** Al efectuar la división  $(x + 3) \div (x + 2)$  se obtiene:  $x + 3 = (x + 2) + 1$ .

 $f(x) = \frac{1}{x+2} + 1$ ; sus asíntotas son  $y = 1$  y  $x = -2$ , y su gráfica resulta de desplazar la de  $y = \frac{1}{x}$ , -2 unidades horizontalmente y  $\overline{x}$ ,  $\overline{x}$  unuaues nonzontammente y calmente.

c) Al efectuar la división  $(-x + 3) \div (x - 2)$  se obtiene:  $-x + 3 = -(x - 2) + 1$ . Luego:

$$
\frac{-x+3}{x-2} = \frac{-(x-2)}{x-2} + \frac{1}{x-2} = \frac{1}{x-2} - 1
$$

 $f(x) = \frac{1}{x-2} - 1$ ; sus asíntotas son  $y = -1$  y  $x = 2$ , y su gráfica resulta de desplazar la de  $y = \frac{1}{x}$ , 2 unidades horizontalmente y –  $\frac{1}{x}$ , 2 unidades horizontalmente y -1 unidad verticalmente.

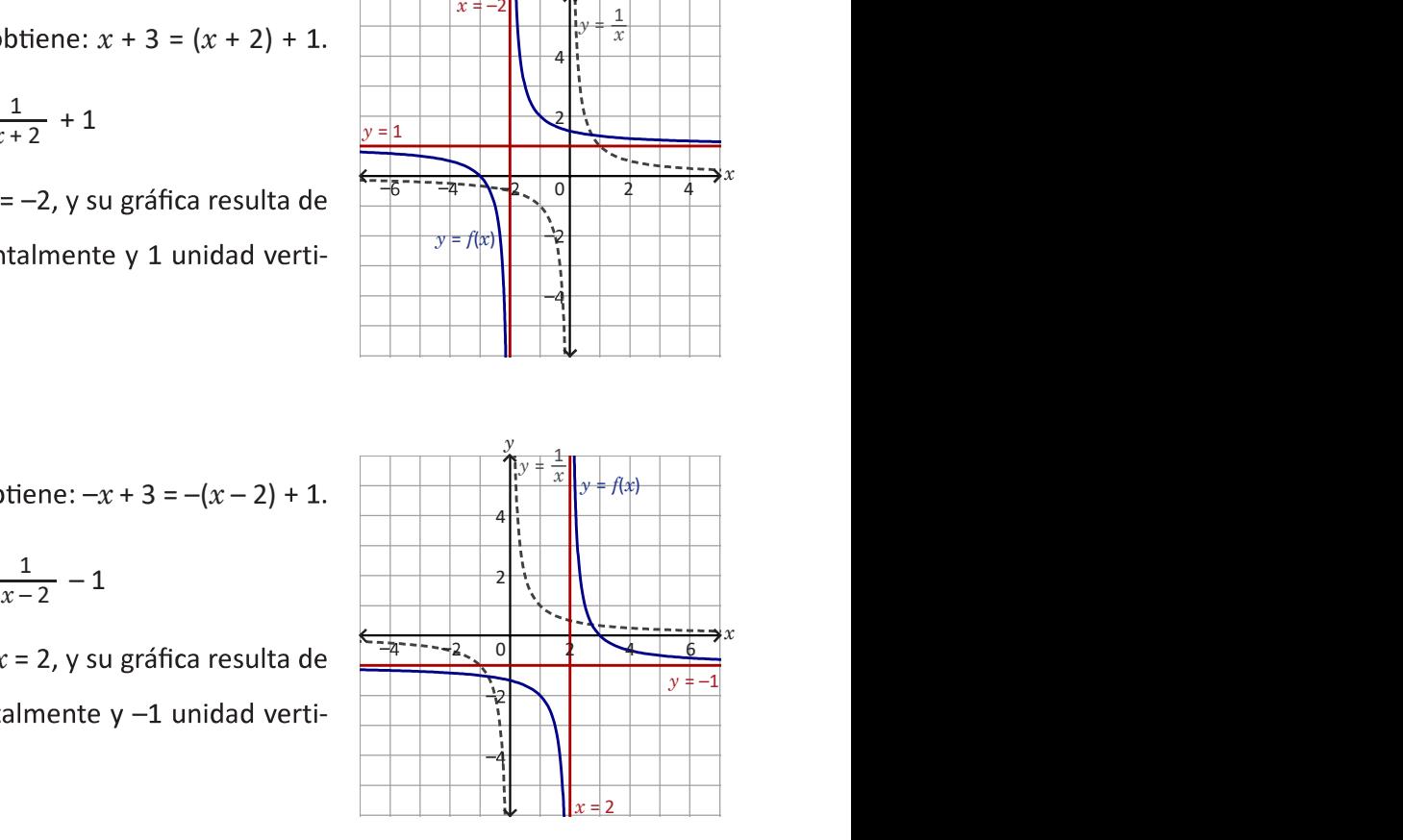

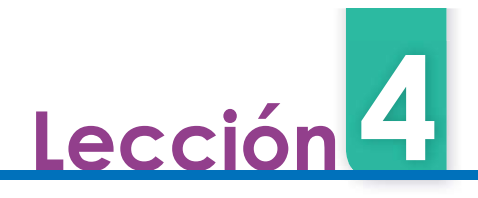

# 4.7 Función irracional  $f(x) = \alpha \sqrt{x}$

Sea  $y = \sqrt{x}$ :

**h** 1. Completa la siguiente tabla (aproxima hasta las centésimas):

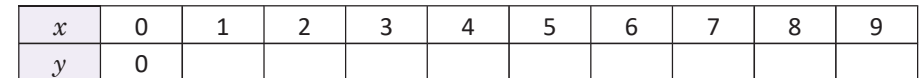

2. Coloca los puntos  $(x, y)$  en el plano cartesiano y únelos con una línea, ¿es similar a alguna gráfica de las funciones estudiadas anteriormente? **Exercicional**  $f(x) = \alpha \sqrt{x}$ <br> **ial**<br> **a** la siguiente tabla (aproxima hasta las centésimas):<br>  $\frac{x}{y} = \begin{bmatrix} 0 & 1 & 2 & 3 & 4 & 5 & 6 & 7 & 8 & 9 \\ 0 & 0 & 1 & 2 & 3 & 4 & 5 & 6 & 7 & 8 & 9 \\ 0 & 0 & 0 & 1 & 2 & 3 & 4 & 5 & 6 & 7 & 8 & 9 \\ 0 & 0 & 0 & 0 & 0 &$ 

3. ¿Para cuáles valores de x se encuentra definido el valor de  $\gamma$ ?

#### Solución

1. La tabla queda de la siguiente manera:

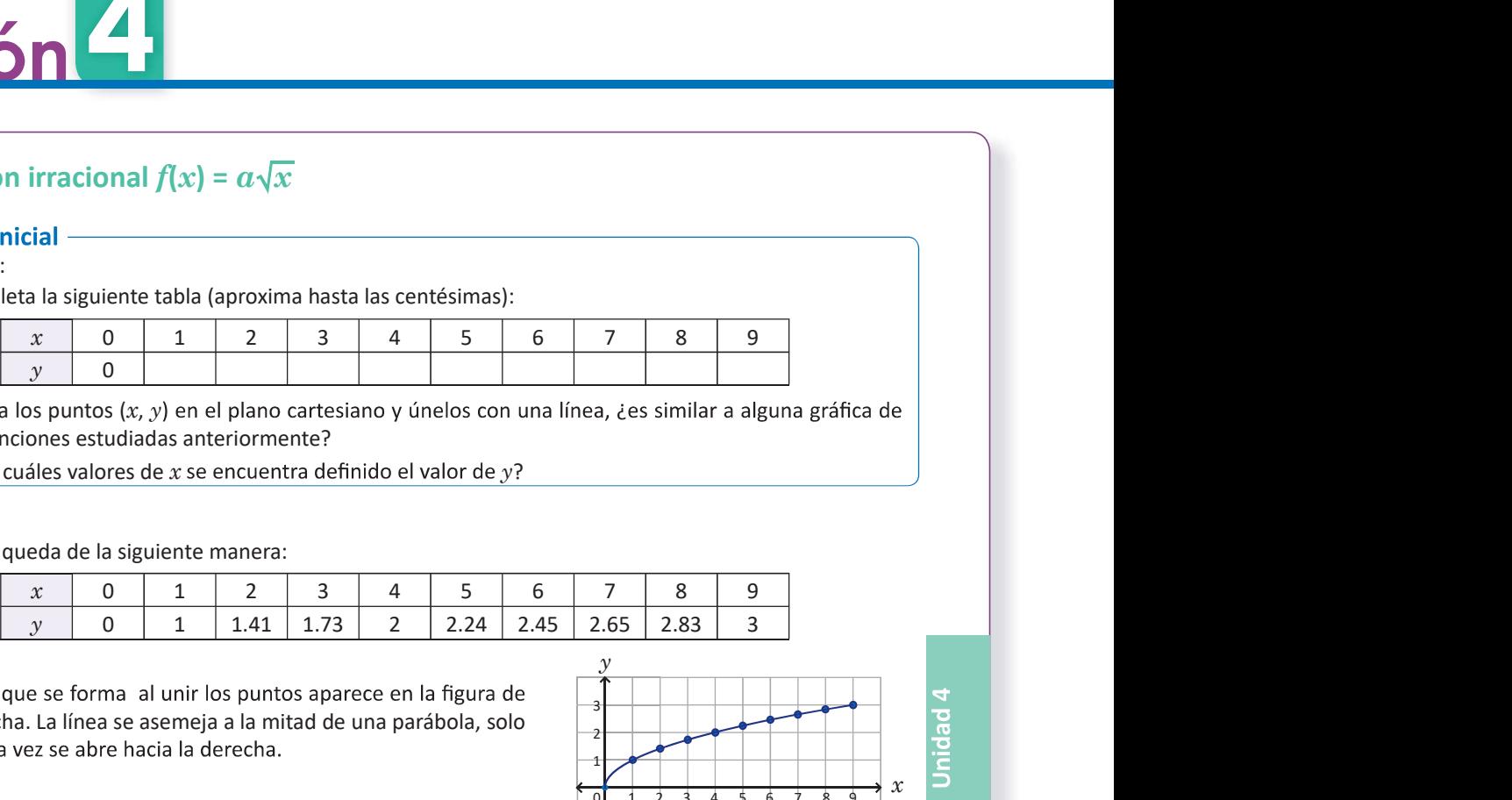

la derecha. La línea se asemeja a la mitad de una parábola, solo

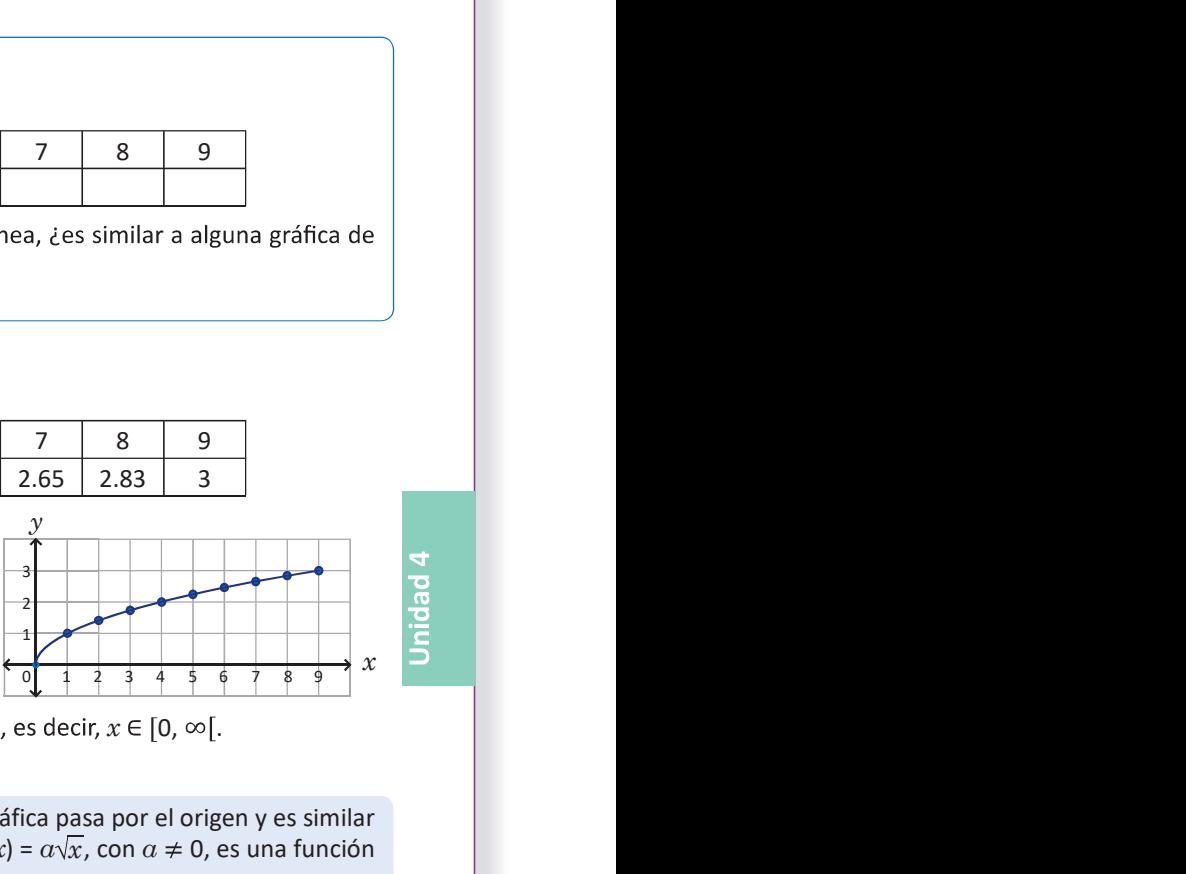

115

3. El valor de y se encuentra definido para todo x positivo o igual a cero, es decir,  $x \in [0, \infty)$ .

#### Conclusión

La ecuación  $y = \sqrt{x}$  es la ecuación de una función de [0,  $\infty$ [ a ℝ, cuya gráfica pasa por el origen y es similar<br>a la mitad de una parábola que se abre hacia la derecha. En general,  $f(x) = a\sqrt{x}$ , con  $a \ne 0$ , es una func a la mitad de una parábola que se abre hacia la derecha. En general,  $f(x) = \alpha \sqrt{x}$ , con  $\alpha \neq 0$ , es una función cuyo dominio es  $[0, \infty)$  y:

1. Si  $a > 0$  entonces el rango de f es  $[0, \infty)$  y su gráfica queda arriba del eje x.

#### Ejemplo

Grafica las funciones  $f(x) = 2\sqrt{x}$  y  $g(x) = -\sqrt{x}$ , encuentra el dominio y el rango en cada una.

La gráfica de f queda arriba del eje  $x$  y resulta de multiplicar por 2 los valores de  $\sqrt{x}$ ; mientras que la gráfica de g queda debajo del eje x y resulta de multiplicar por -1 los valores de  $\sqrt{x}$ .

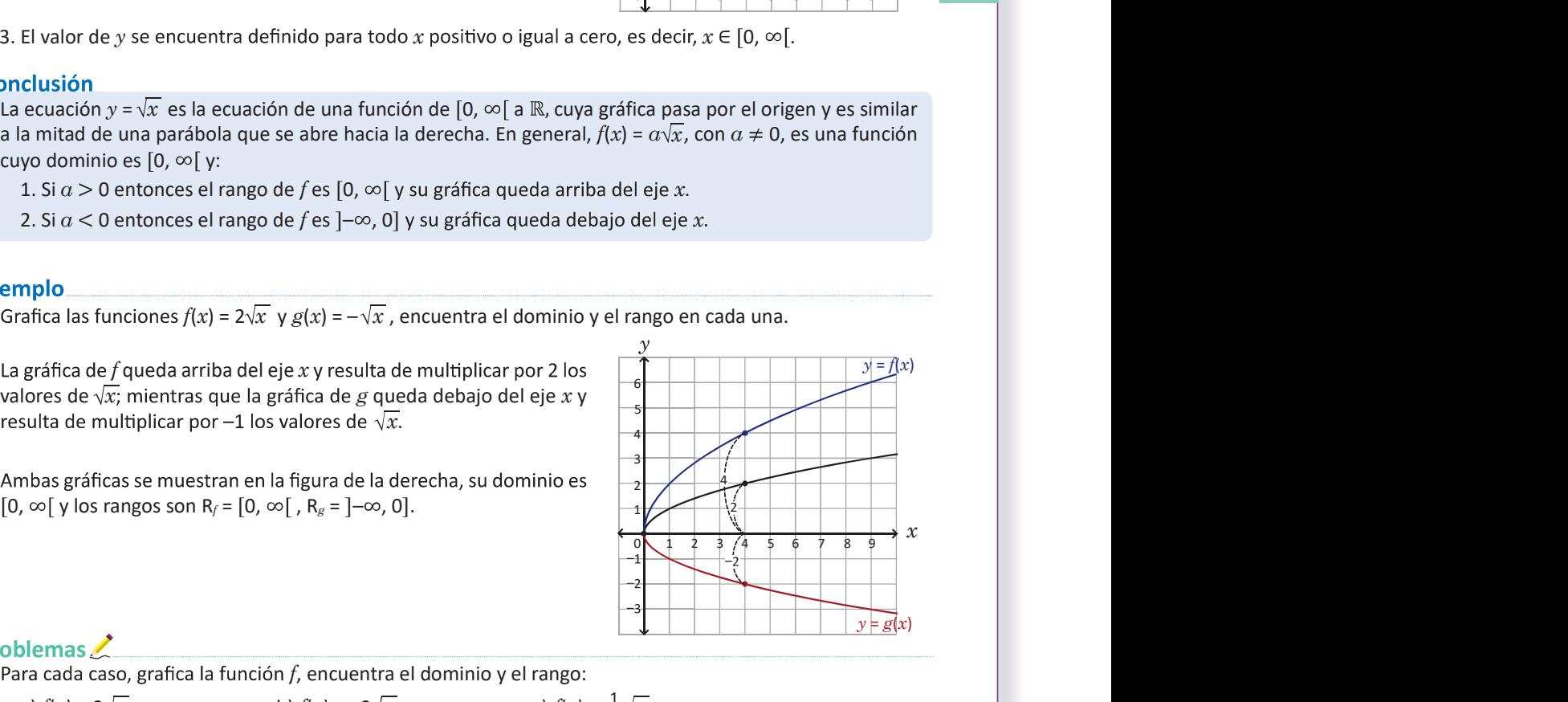

 $\frac{1}{2\sqrt{2}}$ 

Problemas

Para cada caso, grafica la función  $f$ , encuentra el dominio y el rango:

a)  $f(x) = 3\sqrt{x}$  b)  $f(x) = -2\sqrt{x}$ 

2

 $\frac{1}{2}$  los valoros do  $v = \sqrt{x}$  $\frac{1}{2}$  los valores de  $y = \sqrt{x}$ :

|                                                                                                    |  | $x$ 0 1 2 3 4 5 6 7 8 9 |  |  |  |  |
|----------------------------------------------------------------------------------------------------|--|-------------------------|--|--|--|--|
| $\left  y = \sqrt{x} \right $ 0 $\left  1 \right $ 1.41 $\left  1.73 \right $ 2 $\left  2.24 \right $ 2.45 $\left  2.65 \right $ 2.83 $\left  3 \right $ |  |                         |  |  |  |  |
|                                                                                                    |  |                         |  |  |  |  |

 $f_f = [0, \infty[ \text{ y R}_f = [0, \infty[$ 

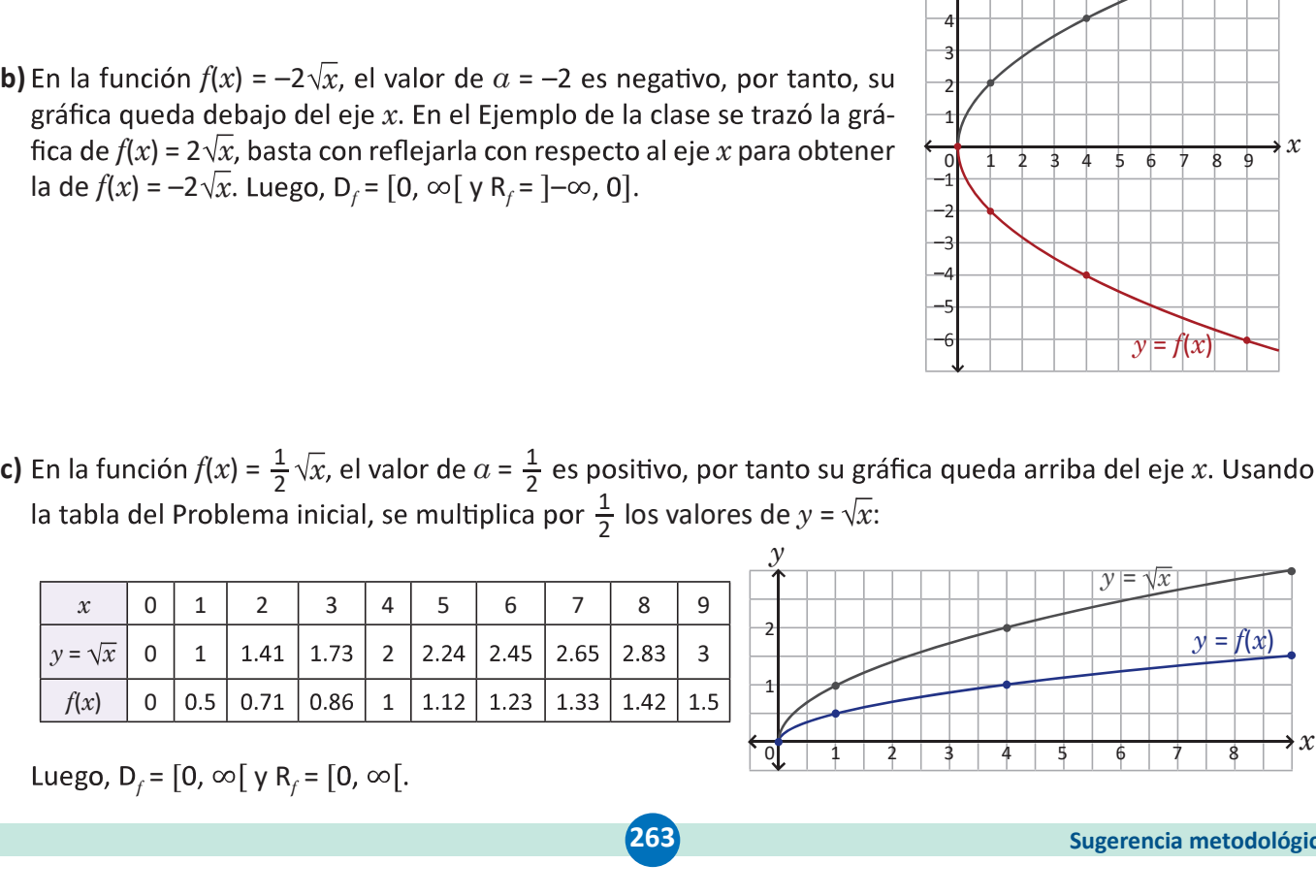

# gráfica queda debajo del eje  $x$ . En el Ejemplo de la clase se trazó la gráfica de  $f(x) = 2\sqrt{x}$ , basta con reflejarla con respecto al eje x para obtener la de  $f(x) = -2\sqrt{x}$ . Luego, D<sub>f</sub> = [0,  $\infty$ [ y R<sub>f</sub> = ] $-\infty$ , 0].

**b)** En la función  $f(x) = -2\sqrt{x}$ , el valor de  $\alpha = -2$  es negativo, por tanto, su

ca por 3 los valores de  $y = \sqrt{x}$ :

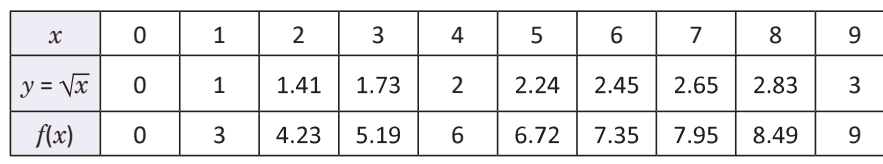

a) En la función  $f(x) = 3\sqrt{x}$ , el valor de  $\alpha = 3$  es positivo, por tanto su gráfica queda arriba del eje  $x$ . Usando la tabla del Problema inicial, se multipli-

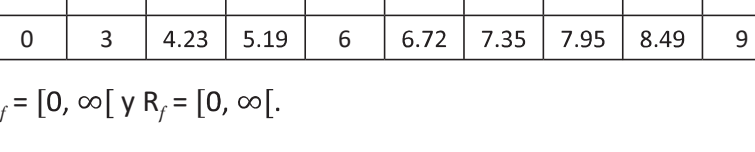

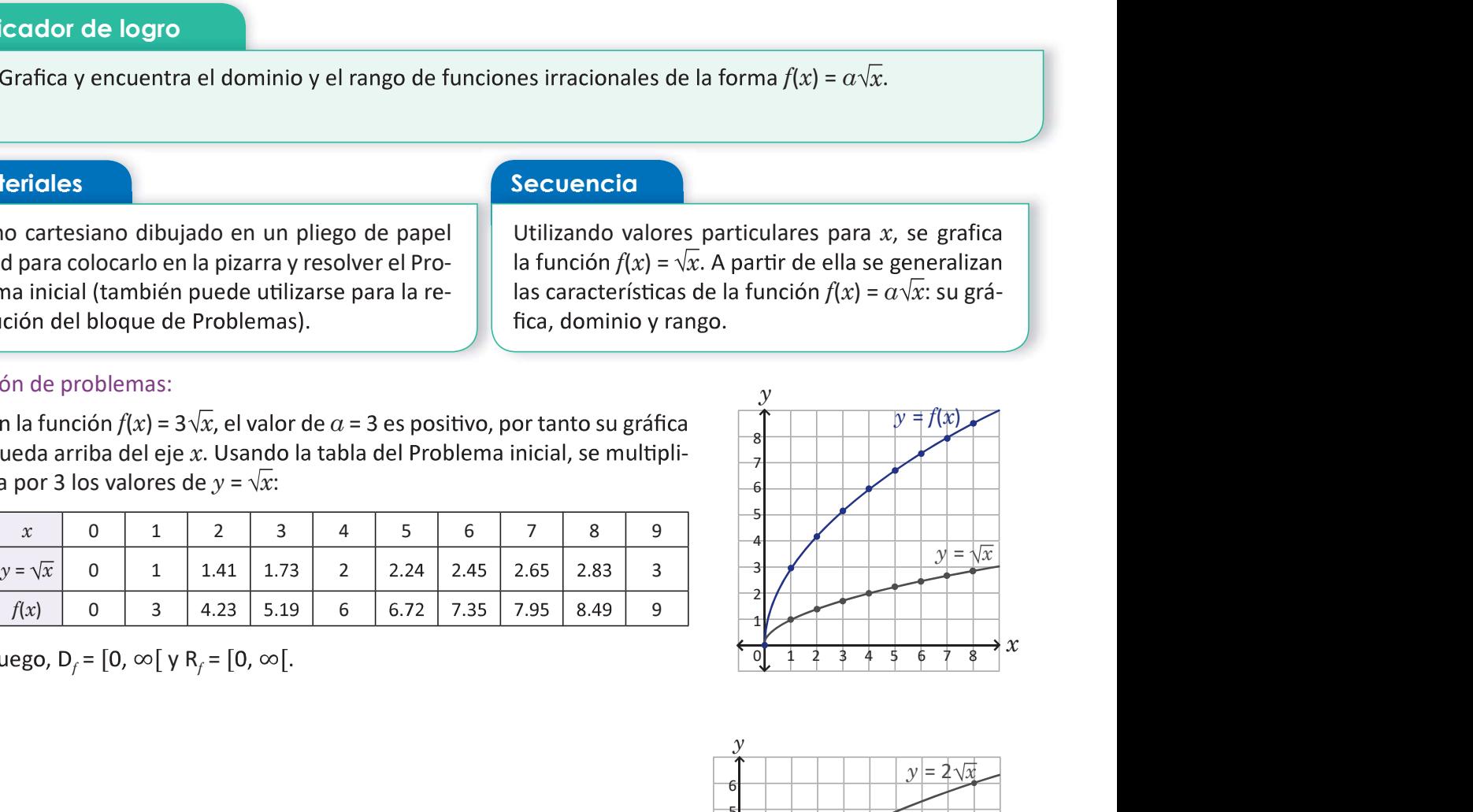

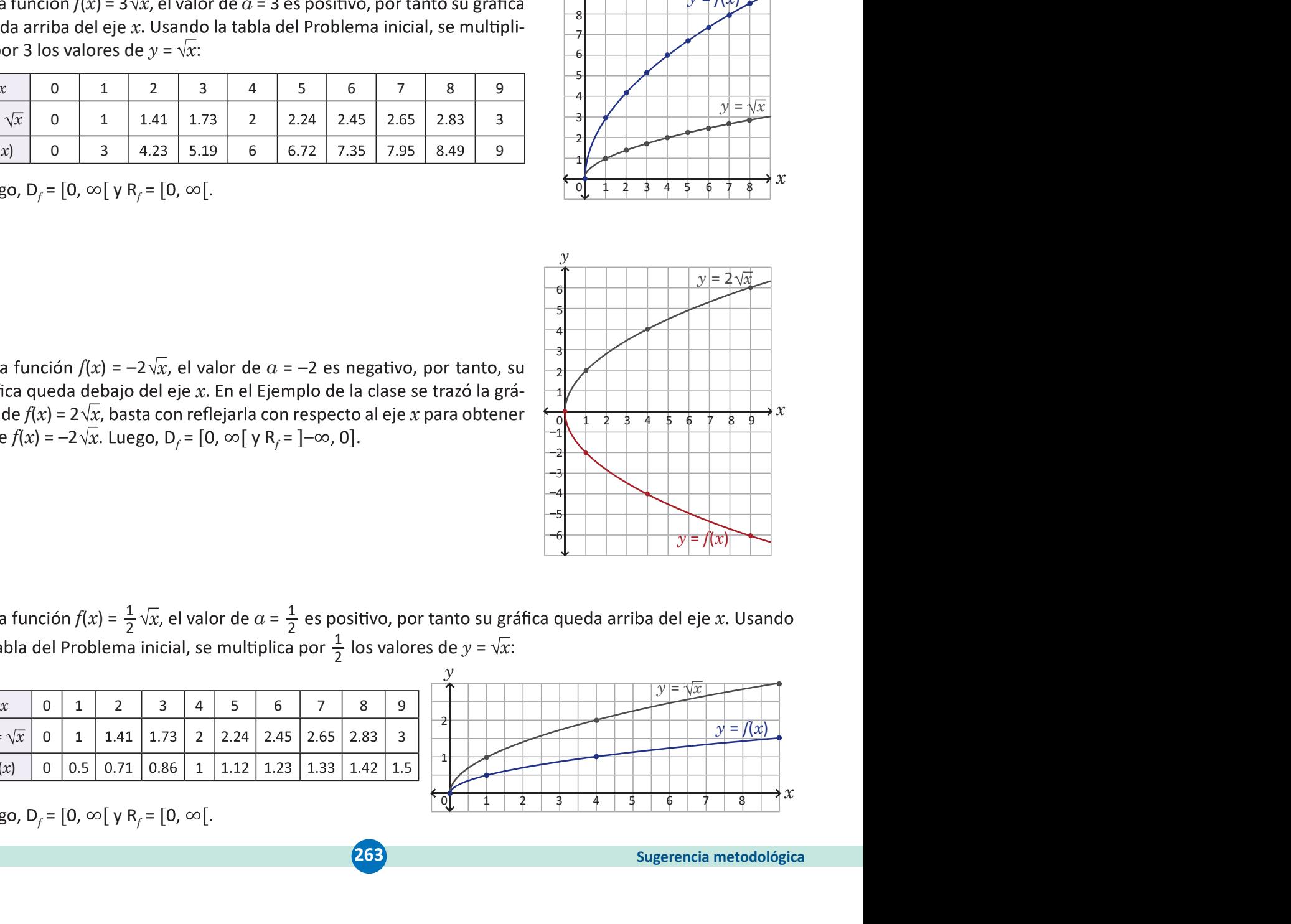

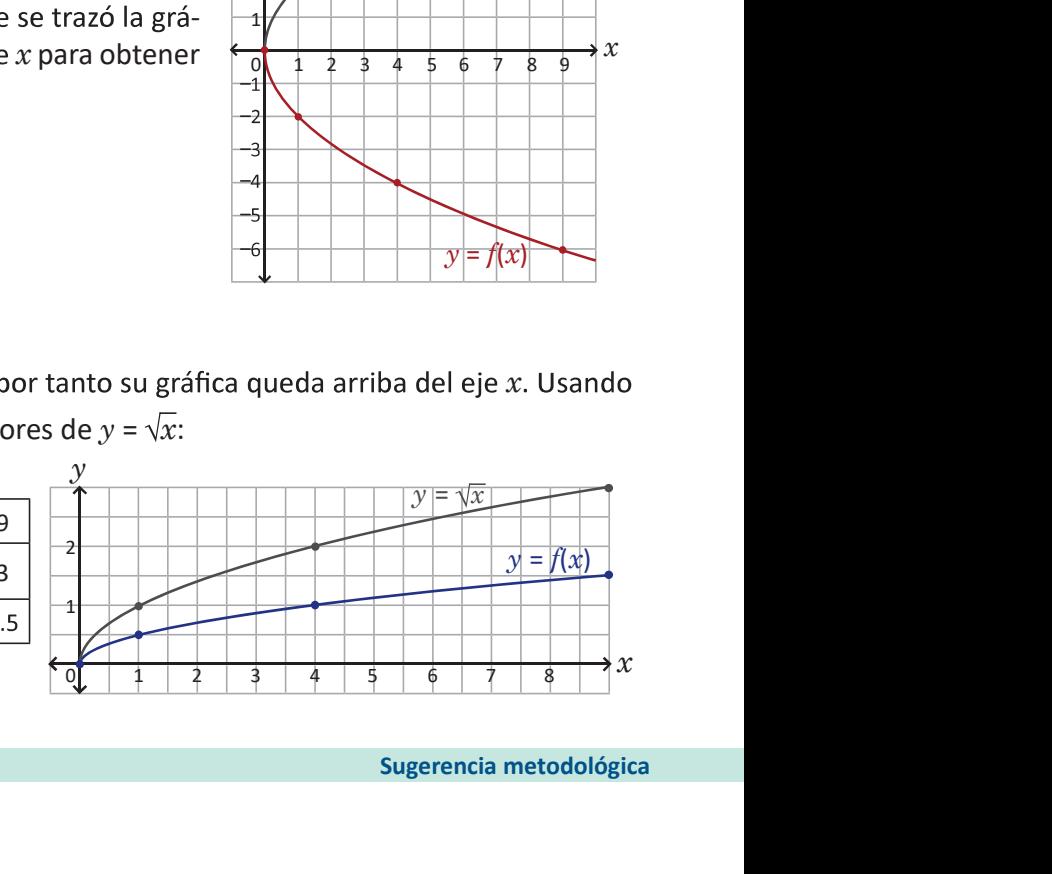

**263** Sugerencia metodológica

Utilizando valores particulares para  $x$ , se grafica<br>la función  $f(x) = \sqrt{x}$ . A partir de ella se generalizan<br>las características de la función  $f(x) = \alpha \sqrt{x}$ : su grá $f(x)$  =  $\sqrt{x}$ . A partir de ella se generalizan

### Indicador de logro

4.7 Grafica y encuentra el dominio y el rango de funciones irracionales de la forma  $f(x) = \alpha \sqrt{x}$ .

#### Materiales Network of Secuencia

Plano cartesiano dibujado en un pliego de papel bond para colocarlo en la pizarra y resolver el **Indicador de logro**<br> **4.7 Grafica y encuentra el dominio y el rango de funciones irracionales de la forma**  $f(x) = a\sqrt{x}$ **.<br>
<b>Moterioles**<br> **Plano cartesiano dibujado en un pliego de papel<br>
bond para colocarlo en la pizarra y** 

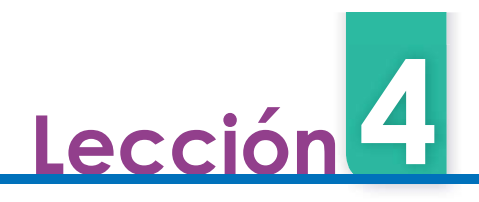

# 4.8 Función irracional  $f(x) = \sqrt{ax}$

Sea  $f(x) = \sqrt{-x}$ :

- 1. ¿Cuál es el dominio de la función f?
- $\Box$  2. Calcula los valores de  $f(x)$  en la siguiente tabla, luego traza la gráfica de la función (aproxima hasta las centésimas):

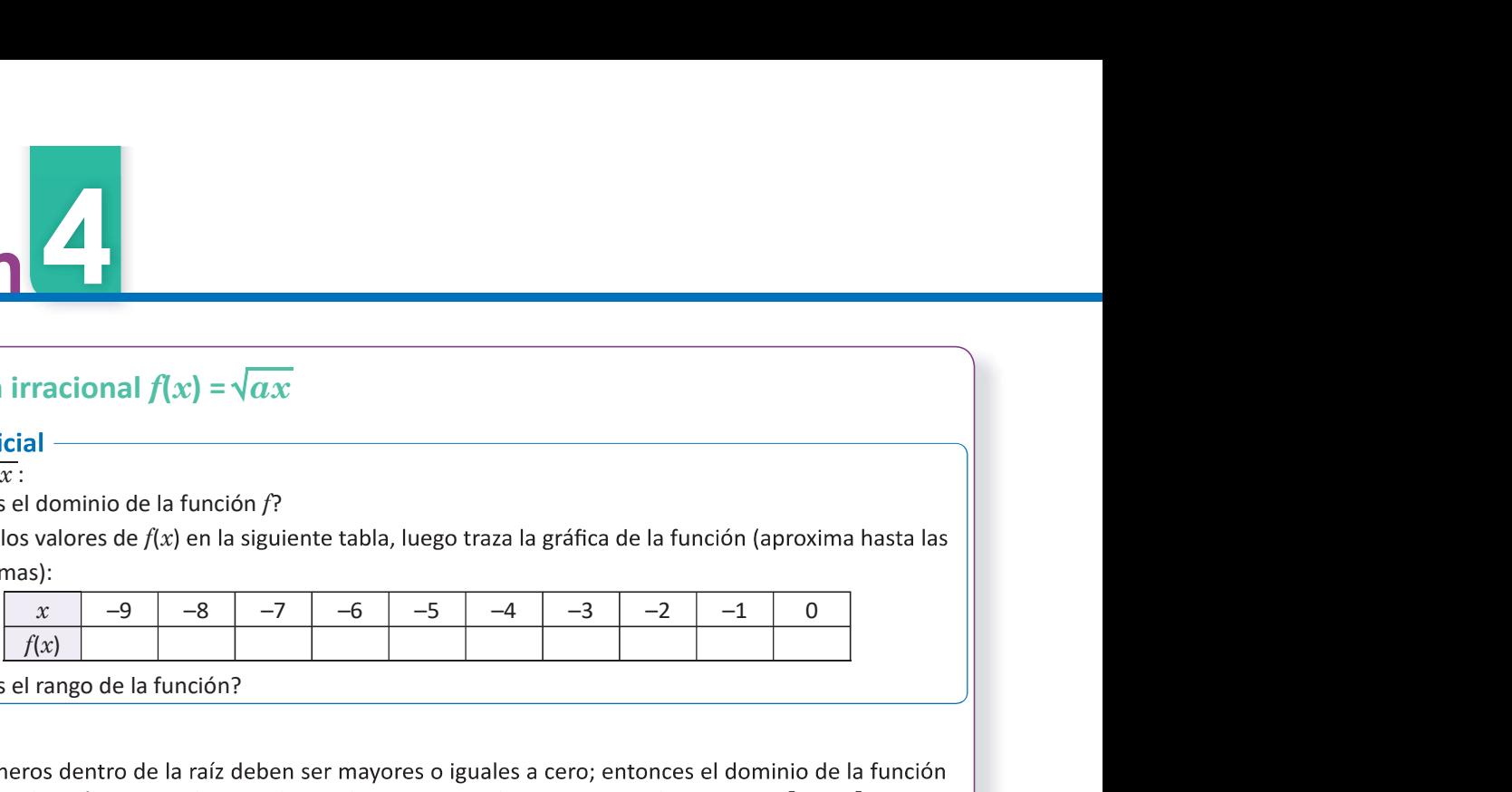

3. ¿Cuál es el rango de la función?

#### Solución

- deben ser los números reales para los cuales  $-x \ge 0$ , es decir,  $x \le 0$ . Por lo tanto  $D_f = ]-\infty, 0]$ .
- 2. La tabla queda de la siguiente manera:

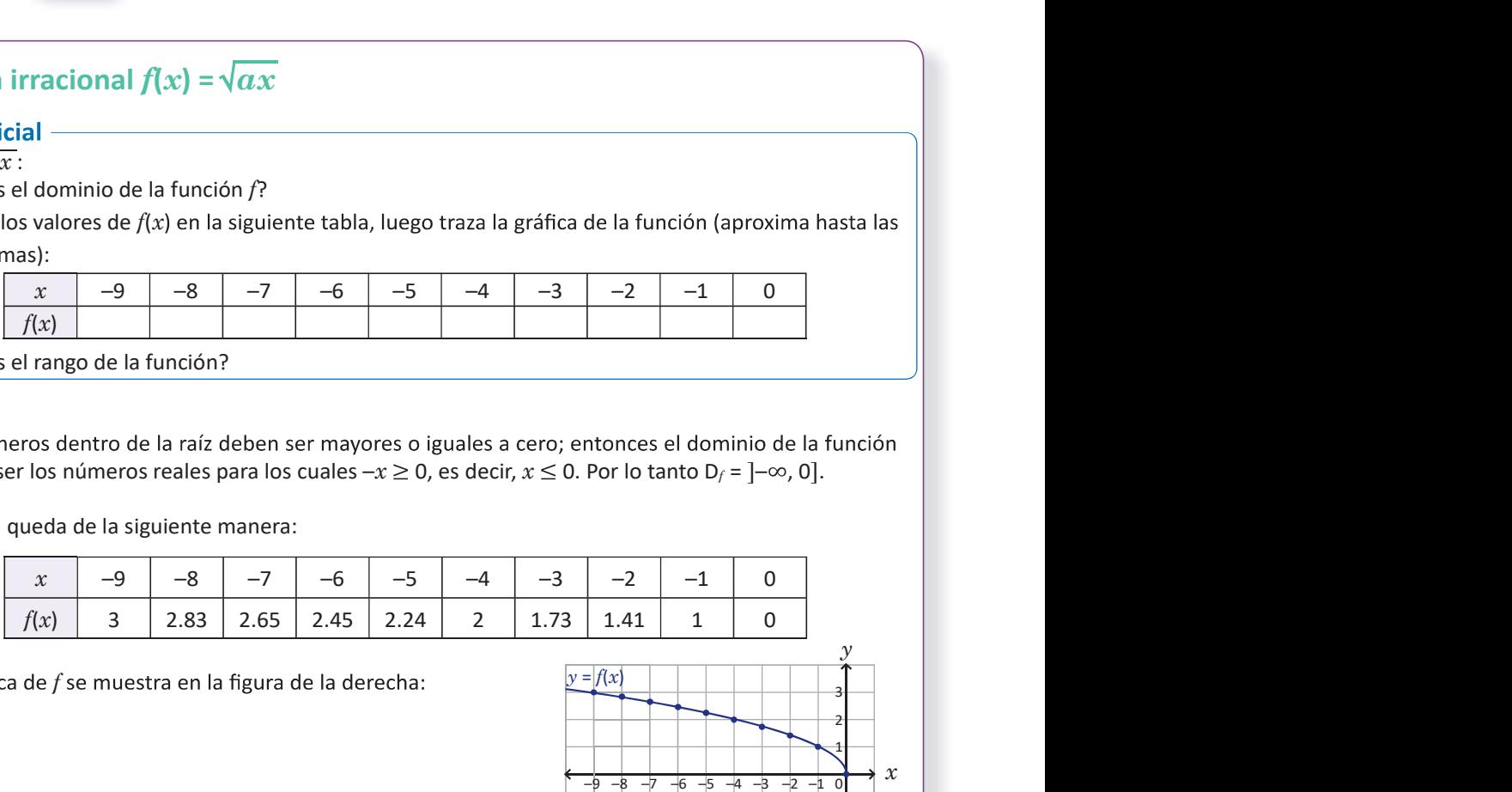

La gráfica de  $f$  se muestra en la figura de la derecha:

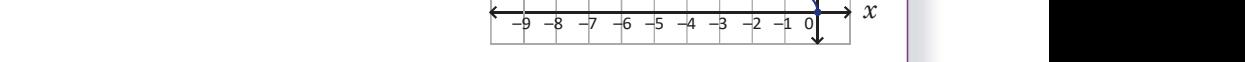

 $|v| = f(x)$ 

3. El valor de  $f(x) = \sqrt{-x}$  siempre será un número positivo o igual a cero, por lo tanto R<sub>f</sub> = [0,  $\infty$ [.

Las funciones de la forma  $f(x) = a\sqrt{x}$  y  $g(x) = \sqrt{ax}$ , donde  $a$  es un número real diferente de cero, son casos<br>particulares de las llamadas **funciones irracionales**. Las gráficas de  $f$  y  $g$  pasan por el origen y se aseme particulares de las llamadas funciones irracionales. Las gráficas de  $f \vee g$  pasan por el origen y se asemejan a la mitad de una parábola que se abre a lo largo del eje x. En el caso de la función g, su rango son los  $\parallel$ números reales positivos y el cero, o sea  $[0, \infty)$ , y: **En resumen**<br>Las funciones de la forma  $f(x) = a\sqrt{x}$  y  $g(x) = \sqrt{ax}$ , donde  $a$  es un número real diferente de cero, son casos

1. Si  $a > 0$  entonces el dominio de f es  $[0, \infty)$  y su gráfica queda a la derecha del eje y.

# Ejemplo

Grafica la función  $f(x) = \sqrt{2x}$ , encuentra su dominio y su rango.

 $f$  queda a la derecha del eje  $y$  como se muestra en la  $\Box$   $\Box$   $\Box$   $\Box$   $\Box$ a la derecha del eje y como se muestra en la  $f = [0, \infty[ \gamma R_f = [0, \infty[$ .

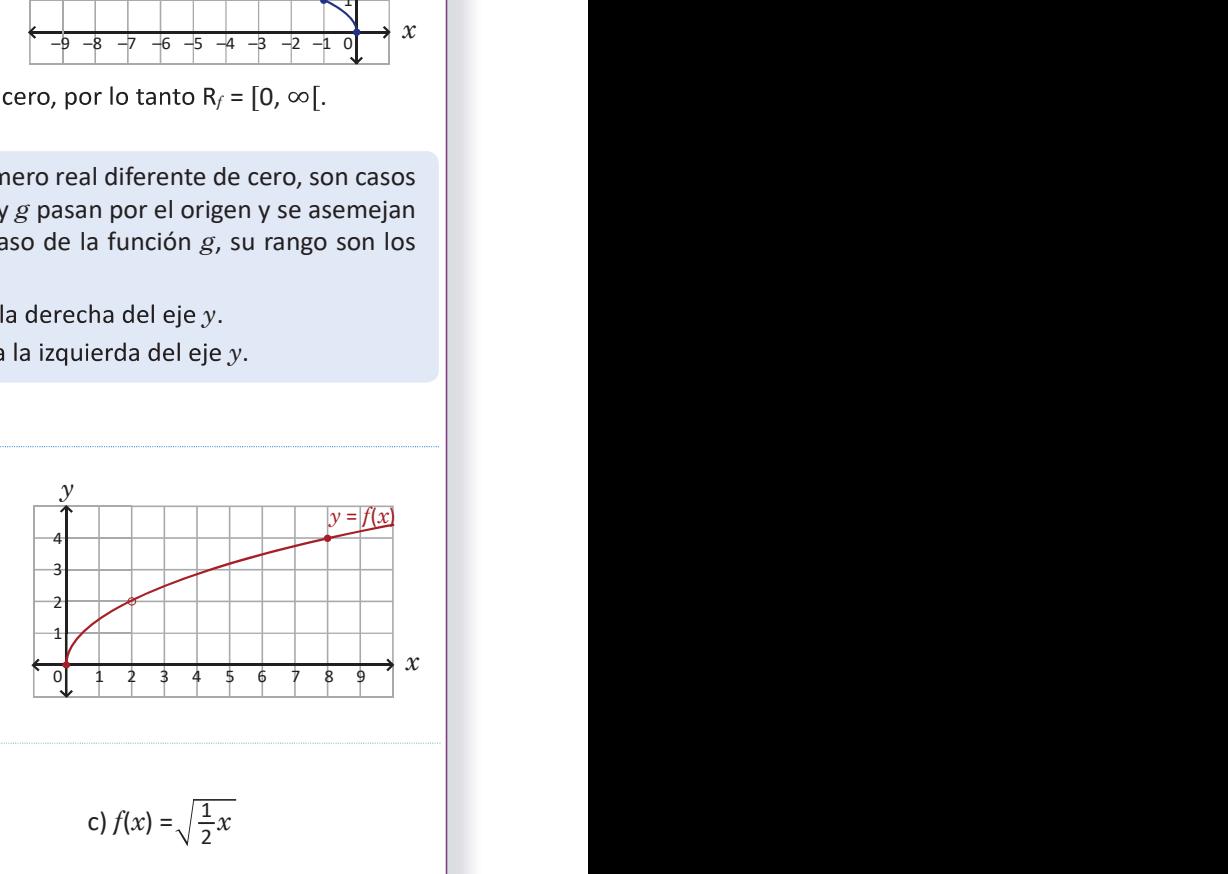

 $\mathcal{Y}$ 

1  $2$  and  $\overline{\phantom{a}}$  $3$  and  $\sim$  1

 $x \mid$ 

### Problemas

Para cada caso, grafica la función  $f$ , encuentra el dominio y el rango:

a) 
$$
f(x) = \sqrt{3x}
$$

 $116$ 

La gráfica de  $f(x) = \sqrt{2x}$  no es igual a la de  $g(x) = 2\sqrt{x}$ , sino a la de  $h(x) = \sqrt{2}\sqrt{x}$ .

a)  $f(x) = \sqrt{3x}$  b)  $f(x) = \sqrt{-2x}$  c)  $f(x) = \sqrt{\frac{1}{2}x}$ 

 $(264)$  and  $(264)$  and  $(264)$ 

4.8 Grafica y encuentra el dominio y el rango de funciones irracionales de la forma  $f(x) = \sqrt{ax}$ .

#### Materiales News Secuencia

bond para colocarlo en la pizarra y resolver el Pro-

Plano cartesiano dibujado en un pliego de papel  $\Box$  Utilizando valores particulares para x, se grafica Utilizando valores particulares para x, se grafica<br>
la función  $f(x) = \sqrt{-x}$ . Luego, se generalizan las ca-<br>
racterísticas de la función  $f(x) = \sqrt{ax}$ : su gráfica,  $f(x) = \sqrt{-x}$ . Luego, se generalizan las características de la función  $f(x) = \sqrt{ax}$ : su gráfica,

#### Solución de problemas:

a) La forma de la gráfica de la función  $f(x) = \sqrt{3x}$  se asemeja a la mitad de una parábola; como  $a$  = 3 es positivo entonces esta queda sobre el eje x positivo. Pueden calcularse algunos valores particulares de  $f(x)$  para strata el dominio y el rango de funciones irracionales de la forma  $f(x) = \sqrt{ax}$ .<br>
Secuencio<br>
blujado en un pliego de papel<br>
blujado en un pliego de papel<br>
el papara y resolver el Pro-<br>
la función  $f(x) = \sqrt{-x}$ . Luego, se gen entra el dominio y el rango de funciones irracionales de la forma  $f(x) = \sqrt{\alpha x}$ .<br>
dibujado en un pliego de papel<br>
dibujado en un pliego de papel<br>
bién puede utilizarse para la re-<br>
la función  $f(x) = \sqrt{-x}$ . Luego, se general  $\mathcal{Y}$ 

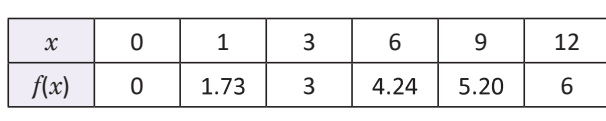

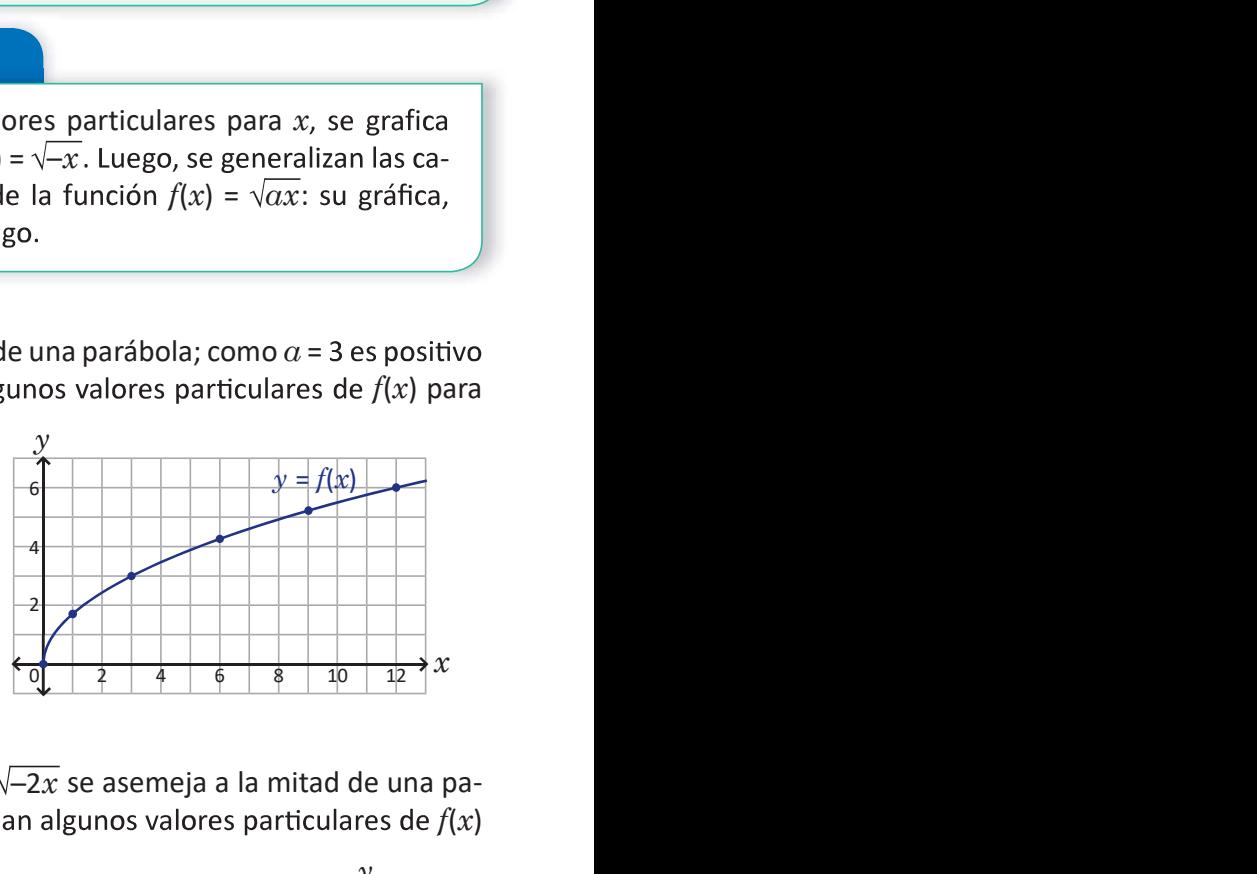

 $D_f = [0, \infty[ \text{ y R}_f = [0, \infty[$ .

**b)** Similar al literal anterior, la forma de la gráfica de la función  $f(x) = \sqrt{-2x}$  se asemeja a la mitad de una parábola, esta vez queda sobre el eje x negativo pues  $a < 0$ . Se calculan algunos valores particulares de  $f(x)$  $\mathcal{Y}$ as:<br>
Sifica de la función  $f(x) = \sqrt{3x}$  se asemeja a la mitad de una parábola; como  $\alpha = 3$  es positivo<br>
de la función:<br>  $\begin{array}{c|cccc}\nx & 0 & 1 & 3 & 6 & 9 & 12 \\
\hline\n\end{array}$ <br>  $x = f(x)$ <br>  $\begin{array}{c|cccc}\nx & 0 & 1 & 3 & 6 & 9 & 12 \\
\hline\n\end{array}$ <br>  $\begin{array}{$ ráfica de la función  $f(x) = \sqrt{3x}$  se asemeja a la mitad de una parábola; como  $a =$ <br>
queda sobre el eje x positivo. Pueden calcularse algunos valores particulares<br>
de la función:<br>  $f(x) = 0$  1 3 6 9 12<br>  $f(x) = 0$  1 3 4.24 5.2 teral anterior, la forma de la gráfica de la función  $f(x) = \sqrt{-2x}$  se asemeja a la vez queda sobre el eje x negativo pues  $a < 0$ . Se calculan algunos valores para la gráfica de la función:<br>  $\begin{array}{|c|c|c|c|c|}\n\hline\nx & 0 & -1 & -$ 

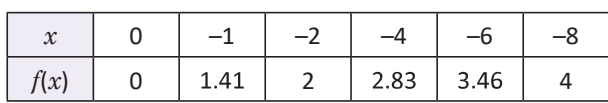

D<sup>f</sup> = ]– ] y R<sup>f</sup> = [

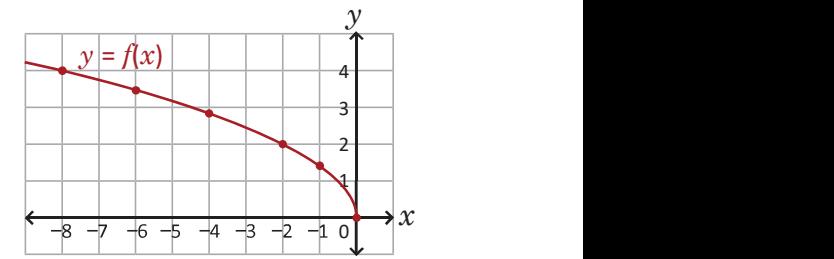

**c)** Como  $f(x)$  =  $\sqrt{\frac{1}{2}x}$ , su gráfica queda sobre el eje  $x$  positivo. Calculando algunos valores particulares de  $f(x)$ :

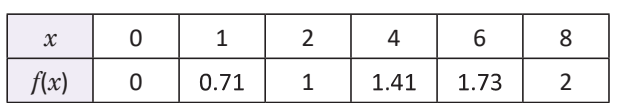

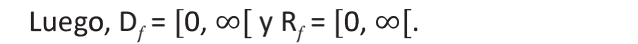

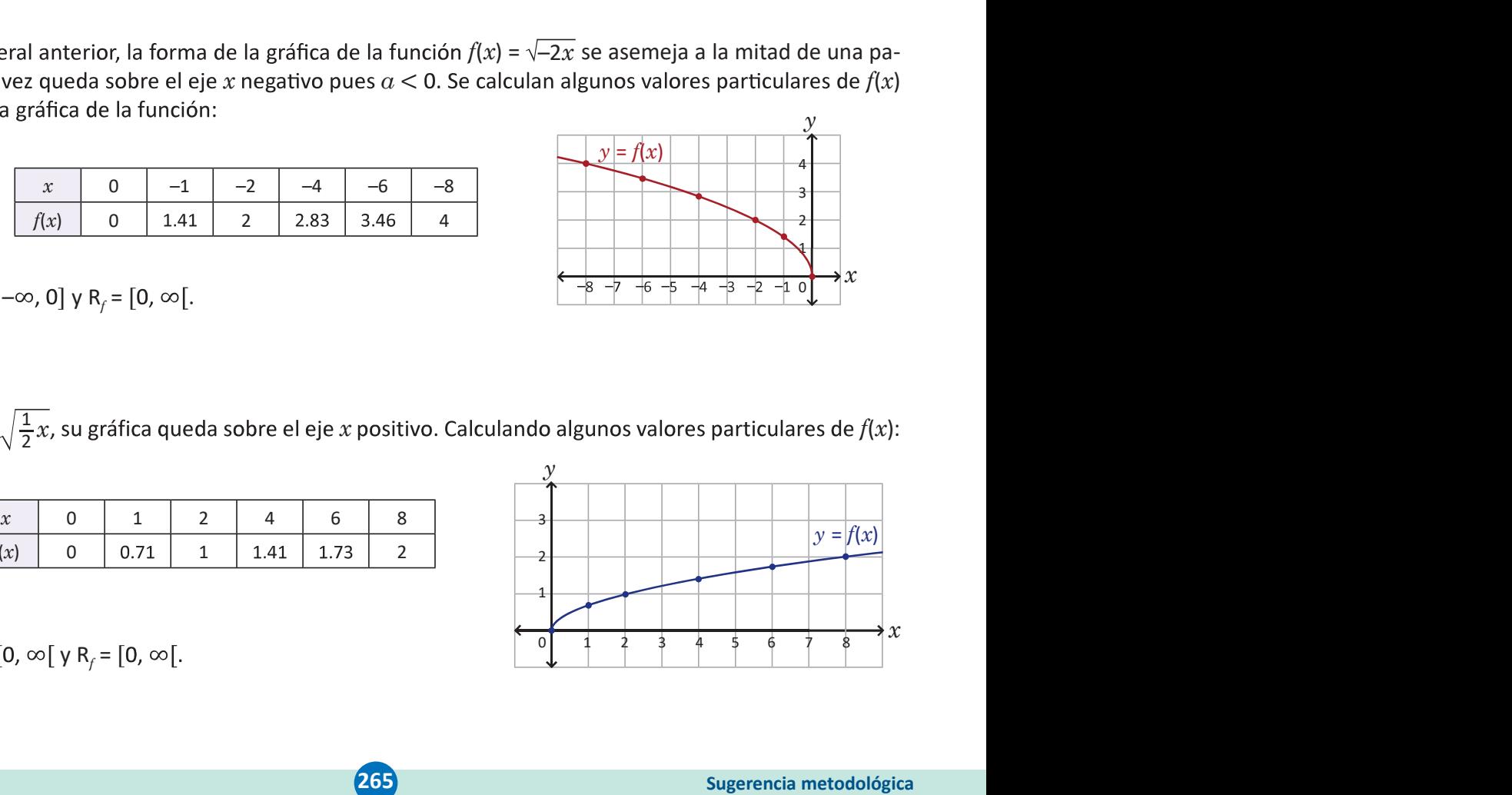

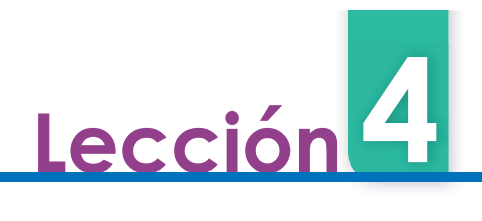

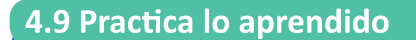

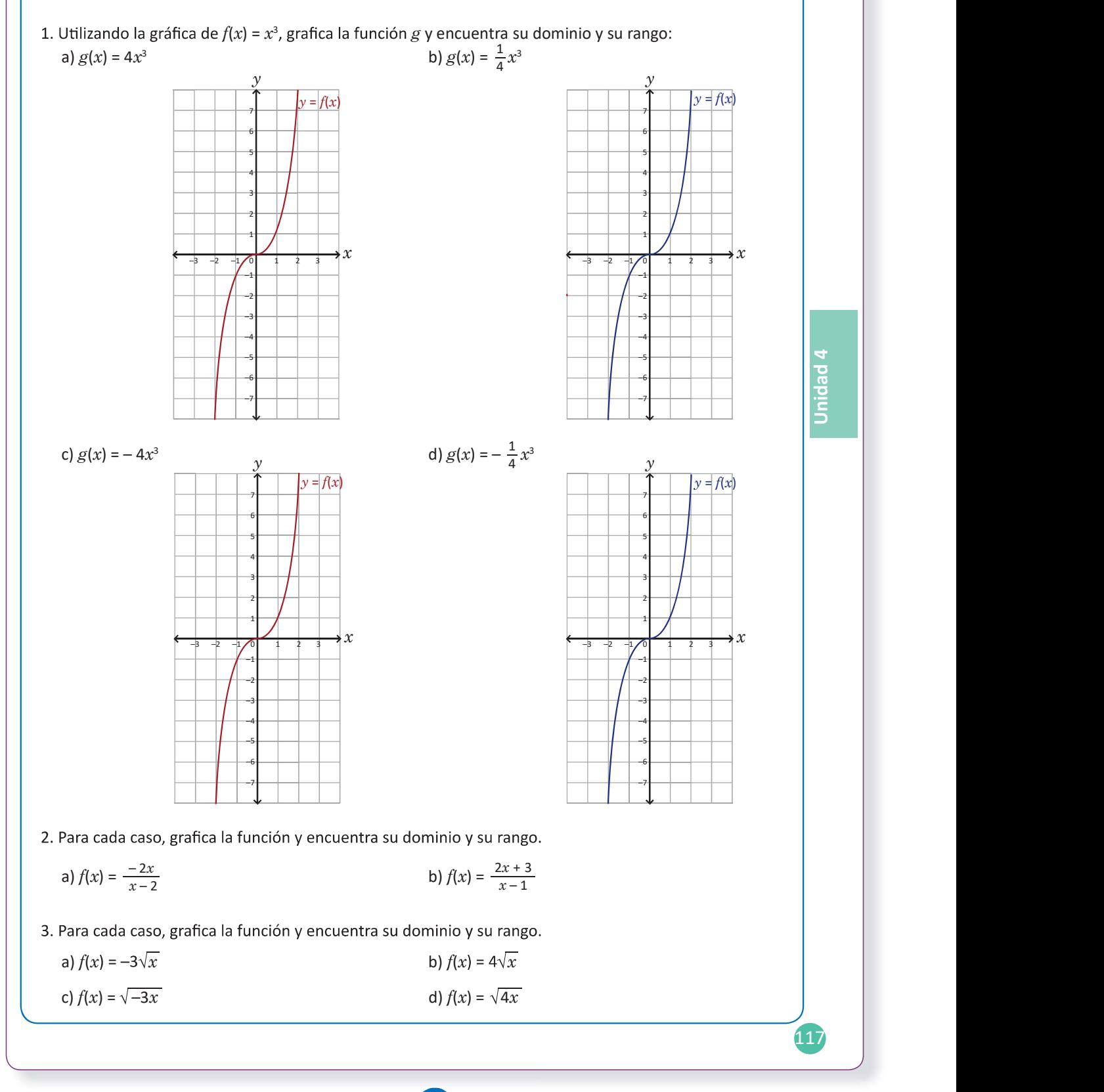

4.9 Resuelve problemas correspondientes a funciones cúbicas, racionales o irracionales.

#### Solución de problemas:

1a) La gráfica de  $g(x) = 4x^3$  queda como sigue:

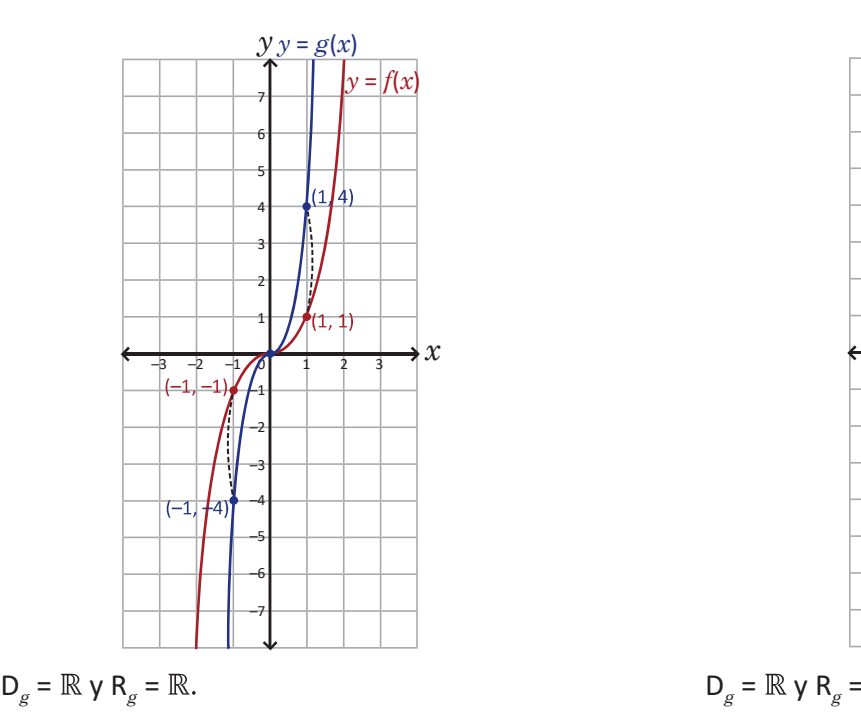

**1c)** Puede reflejarse la gráfica de  $y = 4x^3$  con respec- **1d)** Puede reflejars to al eje x para obtener la de  $g(x) = -4x^3$ :

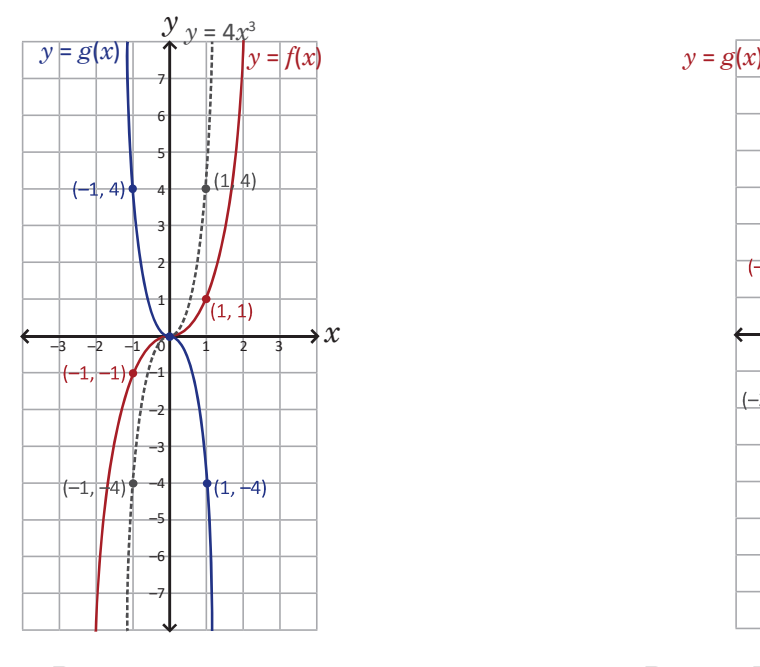

 $D_g = \mathbb{R}$  y R<sub>g</sub> =  $\mathbb{R}$ .

queda como sigue: **1b)** La gráfica de  $g(x) = \frac{1}{4}x^3$  queda como sigue:

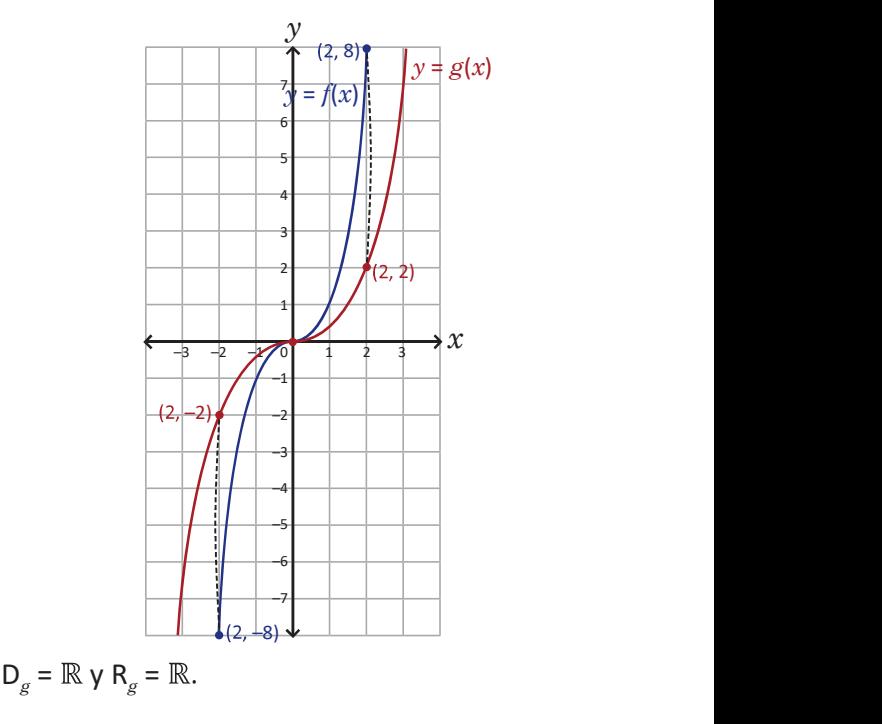

: pecto al eje x para obtener la de  $g(x) = -\frac{1}{4}x^3$ : **1d)** Puede reflejarse la gráfica de  $y = \frac{1}{4}x^3$  con res- $\frac{1}{4}x^3$  con res $x^3$ : :

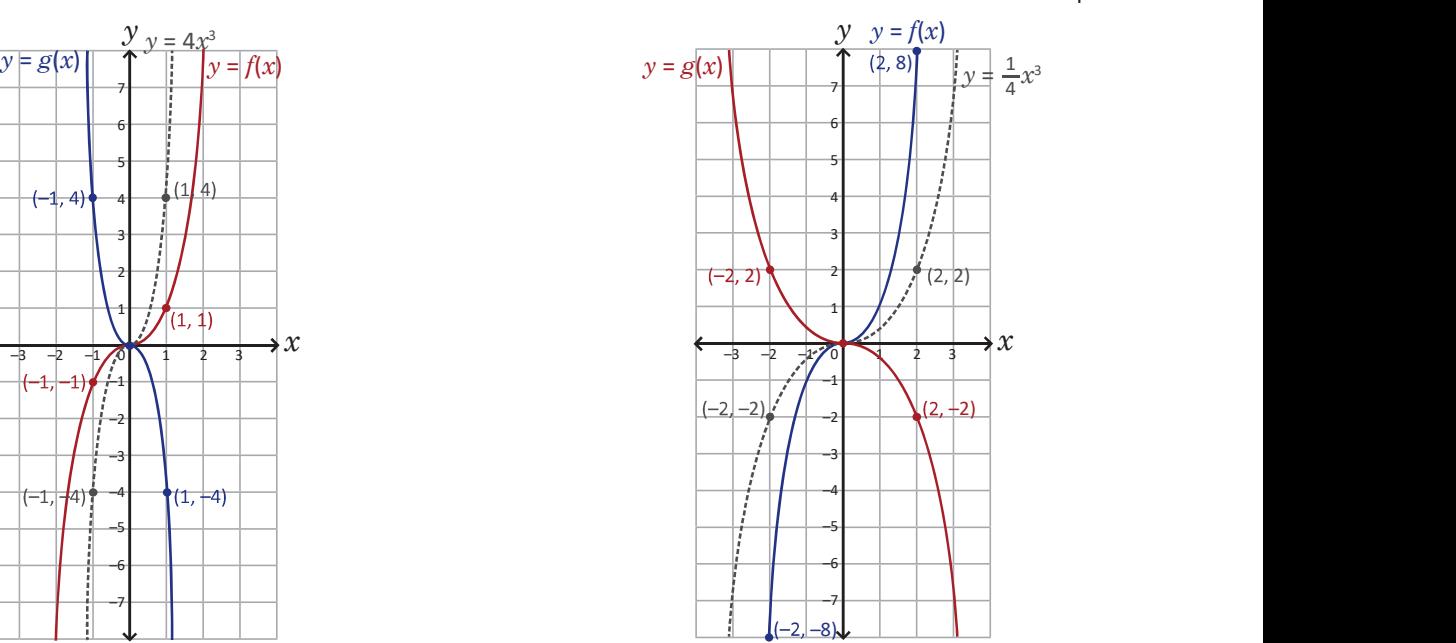

$$
D_g = \mathbb{R} \mathsf{y} \mathsf{R}_g = \mathbb{R}.
$$

2a) La ecuación de la función puede reescribirse como  $f(x) = -\frac{4}{x-2} - 2$ ; sus asíntotas son  $y = -2$  como  $f(x)$  $x = 2$ , y su gráfica se obtiene desplazándola de  $y = -\frac{4}{x}$ , 2 unidades horizontalmente y -2  $\overline{x}$ , 2 uniques nonzontammente y  $\overline{x}$ des verticalmente:

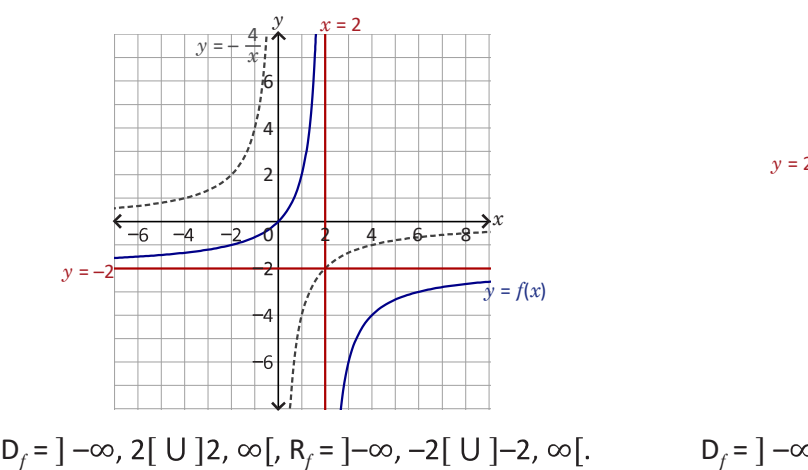

**3a)** Para  $f(x)$  =  $-3\sqrt{x}$ , D<sub>f</sub> = [0,  $\infty$ [ y R<sub>f</sub> = ] $-\infty$ , 0]. La grá- **3b)** Para  $f(x)$  = 4 $\infty$  $y$  = 3 $\sqrt{x}$  se trazó en la clase 4.7, entonces la de  $f(x) = -3\sqrt{x}$  se obtiene reflejando con respecto al eje x la de  $y = 3\sqrt{x}$ :

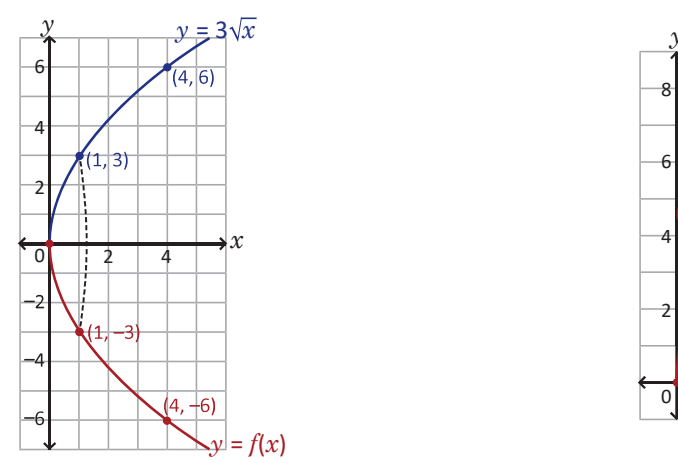

**3c)** La gráfica de la función  $f(x) = \sqrt{-3x}$  se queda sobre el eje x negativo;  $D_f = [0, \infty)$  y R<sub>f</sub> =  $]-\infty, 0$ .

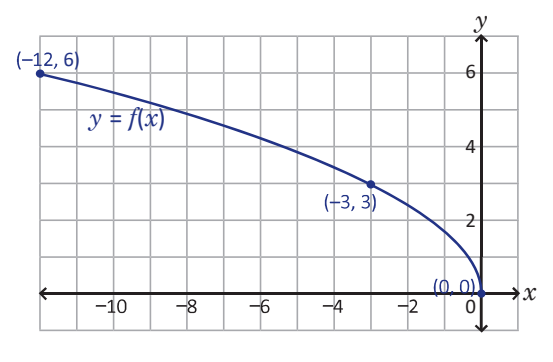

2b) La ecuación de la función puede reescribirse como  $f(x) = \frac{5}{x-1} + 2$ ; sus asíntotas son  $y = 2$  y  $x = 1$ , y su gráfica se obtiene desp  $y = \frac{5}{x}$ , 1 unidad horizontalmente y 2 u  $\overline{x}$ , I dinuad nonzontamiente y z verticalmente:

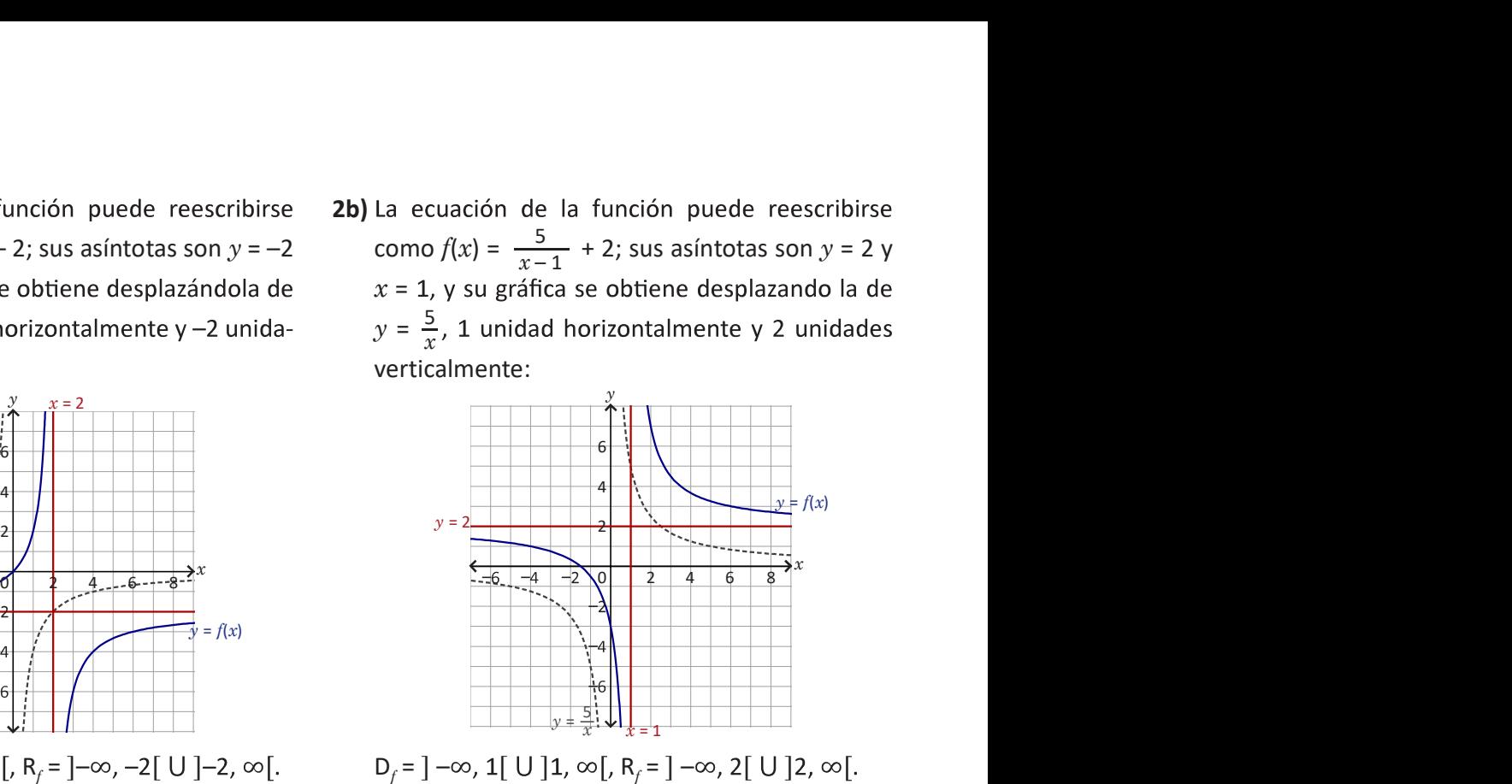

**3b)** Para  $f(x) = 4\sqrt{x}$ , D<sub>f</sub> = [0,  $\infty$ [ y R<sub>f</sub> = [0,  $\infty$ [. La gráfica de f queda arriba del eje  $x$  y resulta de multiplicar por 4 los valores de  $\sqrt{x}$ :

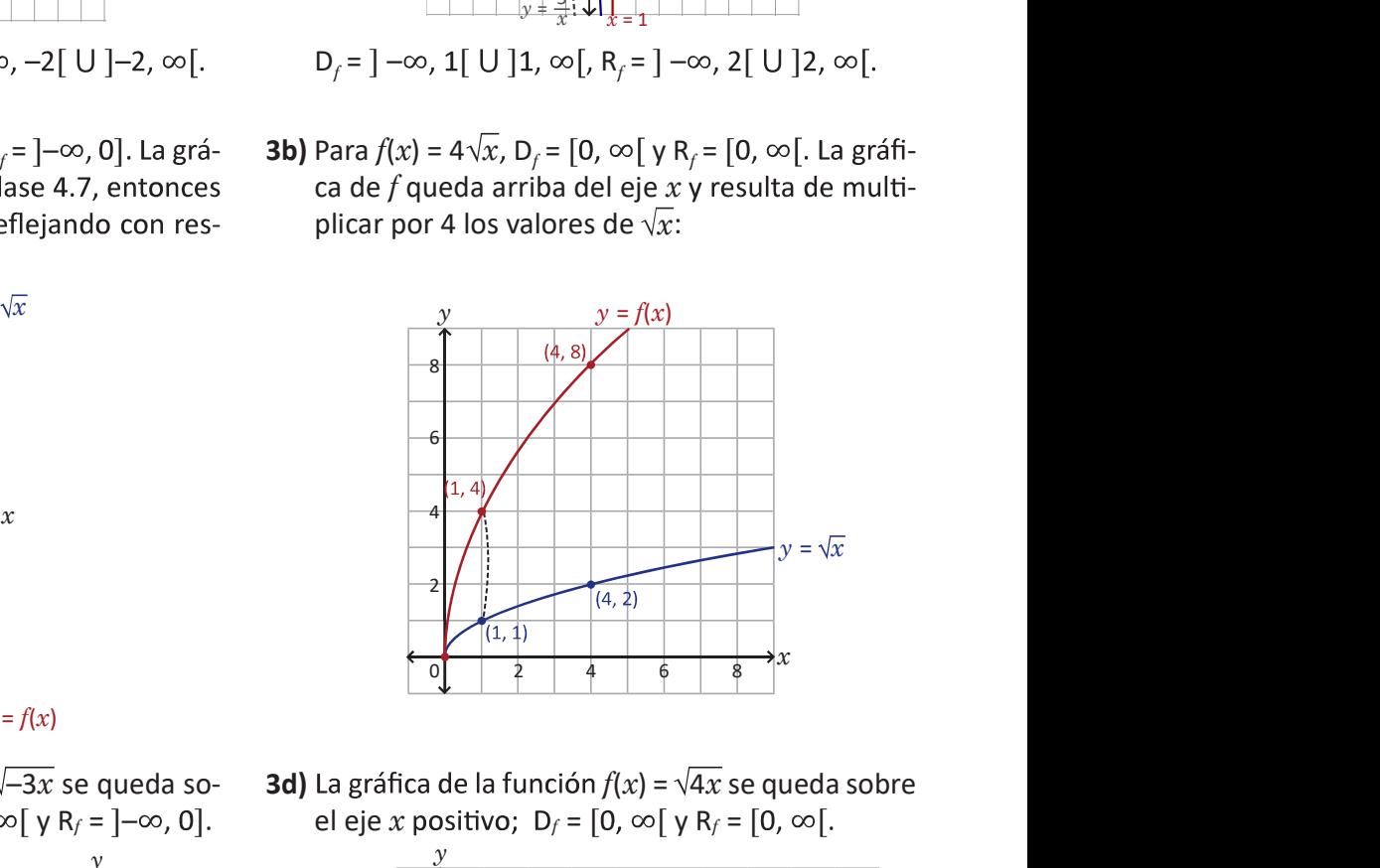

**3d)** La gráfica de la función  $f(x) = \sqrt{4x}$  se queda sobre el eje x positivo;  $D_f = [0, \infty)$  y R<sub>f</sub> =  $[0, \infty)$ .

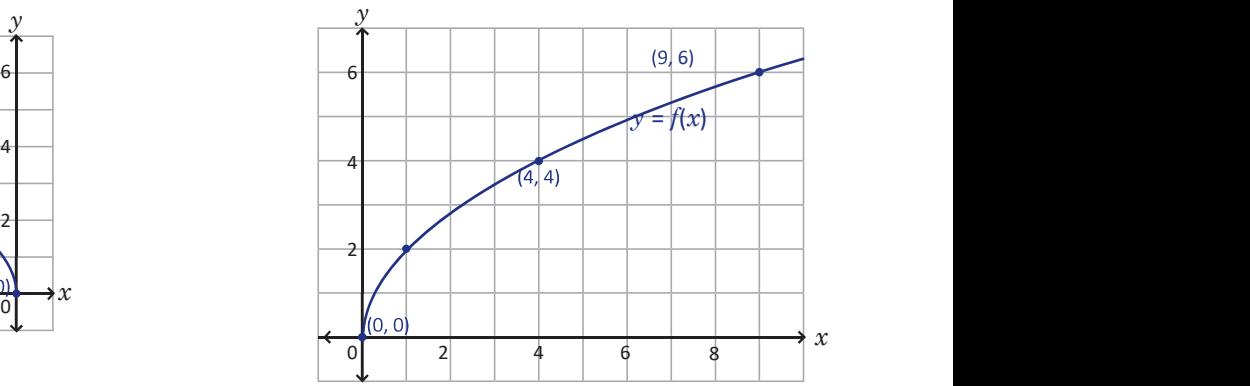

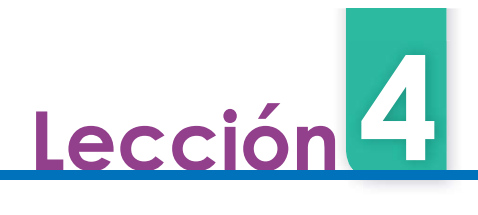

#### 4.10 Problemas de la unidad

- 1. Para cada caso, traza la gráfica de f, encuentra las coordenadas del vértice, el dominio y el rango de la función:
	- a)  $f(x) = (x \frac{1}{2})^2 + 3$ <br>b)  $f(x) = \frac{1}{2}(x + 3)^2 + 1$  $1)^2$  + 2  $x - \frac{1}{2}$  + 3 b)  $f(x)$ c)  $f(x) = 2\left(x - \frac{3}{2}\right)^2 + \frac{1}{4}$  d)  $f(x) = -\frac{1}{2}\left(x + \frac{5}{2}\right)^2 - \frac{3}{4}$  $x - \frac{3}{2}$  +  $\frac{1}{4}$  d)  $f(x)$  $\alpha_{11} \alpha_{12}$  $1\left(x + \frac{5}{3}\right)^2$  3  $2^{w}$   $2^{1}$  4  $5)^2$  3  $(x + \frac{5}{2})^2 - \frac{3}{4}$  $\overline{\mathbf{3}}$
- 2. Encuentra la ecuación de la función cuadrática g si la gráfica pasa por los puntos (-12, 0), (-9, 3) y  $(-7, -5)$ .
- III III III II al precio del boleto, el promedio de asistencia hubiese aumentado en 1 000. ¿Cuál debió haber sido el precio para obtener la máxima ganancia en la venta de boletos para el sector de sol general?
- 4. Resuelve las siguientes desigualdades:

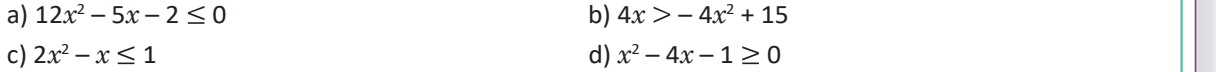

5. Utilizando la gráfica de  $f(x) = x^3$  traza la gráfica de la función g y encuentra el dominio y el rango: a)  $g(x) = x^3 + 1$ b)  $g(x) = (x - 2)^3$ 

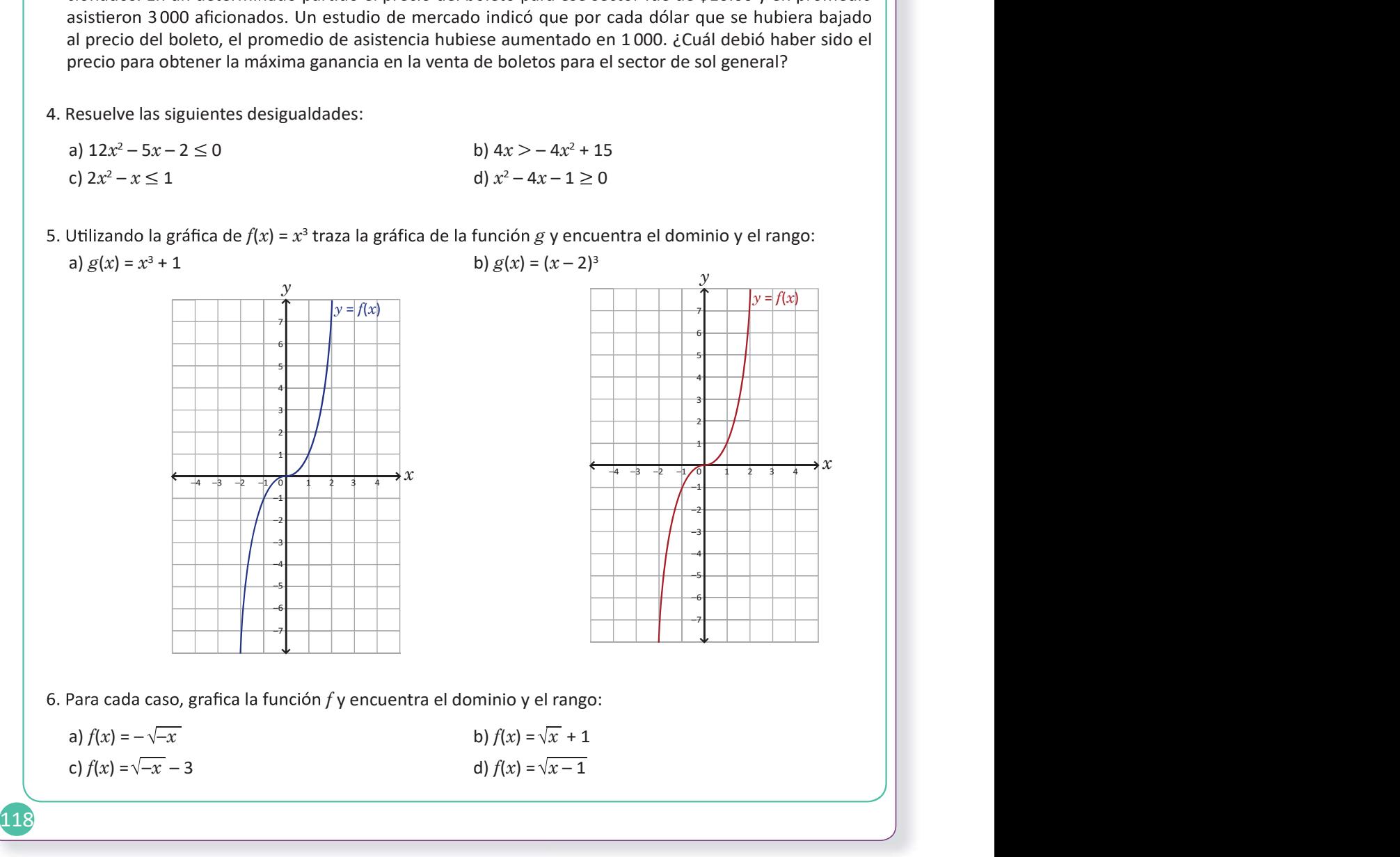

4.10 Resuelve problemas correspondientes a funciones reales.

#### Solución de problemas:

**1a)** La gráfica de  $f(x) = (x - \frac{1}{2})^2 + 3$  se obtiene despla-<br>
zando la de  $y = x^2$ ,  $\frac{1}{2}$  unidades horizontalmente plaza<br>
y 3 unidades verticalmente. Su vértice está en el men<br>
punto  $(\frac{1}{2}, 3)$ ,  $D_f = \mathbb{R}$  y  $R_f = [3,$ zando la de  $y = x^2$ ,  $\frac{1}{2}$  unidades horizontalmente punto  $\left(\frac{1}{2}, 3\right)$ , D $_f$  =  $\mathbb R$  y R $_f$  = [3,  $\infty$ [.

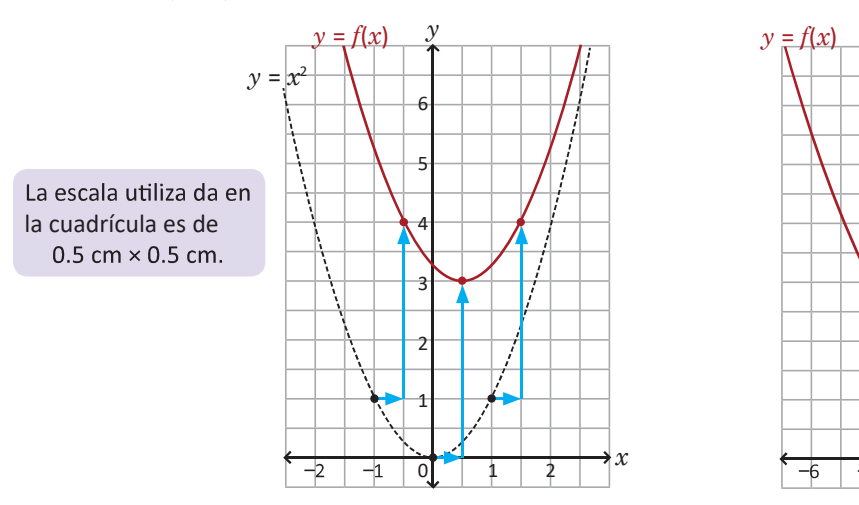

**1c)** La gráfica de  $f(x) = 2\left(x - \frac{3}{2}\right)^2 + \frac{1}{4}$  se obtiene **1d)** La gráfica de desplazando la de  $y = 2x^2$ ,  $\frac{3}{2}$  unidades horizon- desplaz talmente y  $\frac{1}{4}$  unidades verticalmente. Su vértic está en el punto  $\left(\frac{3}{2},\frac{1}{4}\right)$ , D $_f$  =  $\mathbb R$  y R $_f$  =  $\left[\frac{1}{4},\infty\right[$  .  $1)$   $D_x - D_y$   $D_y - 1$   $\sim$   $\left[1$  $\frac{1}{4}$ , D<sub>f</sub> =  $\mathbb{R}$  y R<sub>f</sub> =  $\frac{1}{4}$ ,  $\infty$  . ve

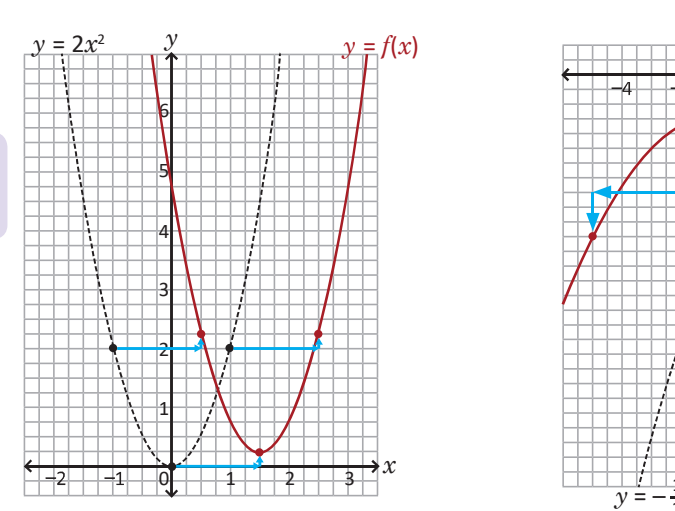

La escala utilizada en la cuadrícula es de 0.25 cm  $\times$  0.25 cm.

**1b)** La gráfica de  $f(x) = \frac{1}{2}(x + 3)^2 + 1$  se obtiene desplazando la de  $y = \frac{1}{2}x^2$ , -3 unidades horizontal- $\frac{1}{2}x^2$ , -3 unidades horizontal- en el punto  $(-3, 1)$ ,  $D_f = \mathbb{R}$  y  $R_f = [1, \infty]$ .

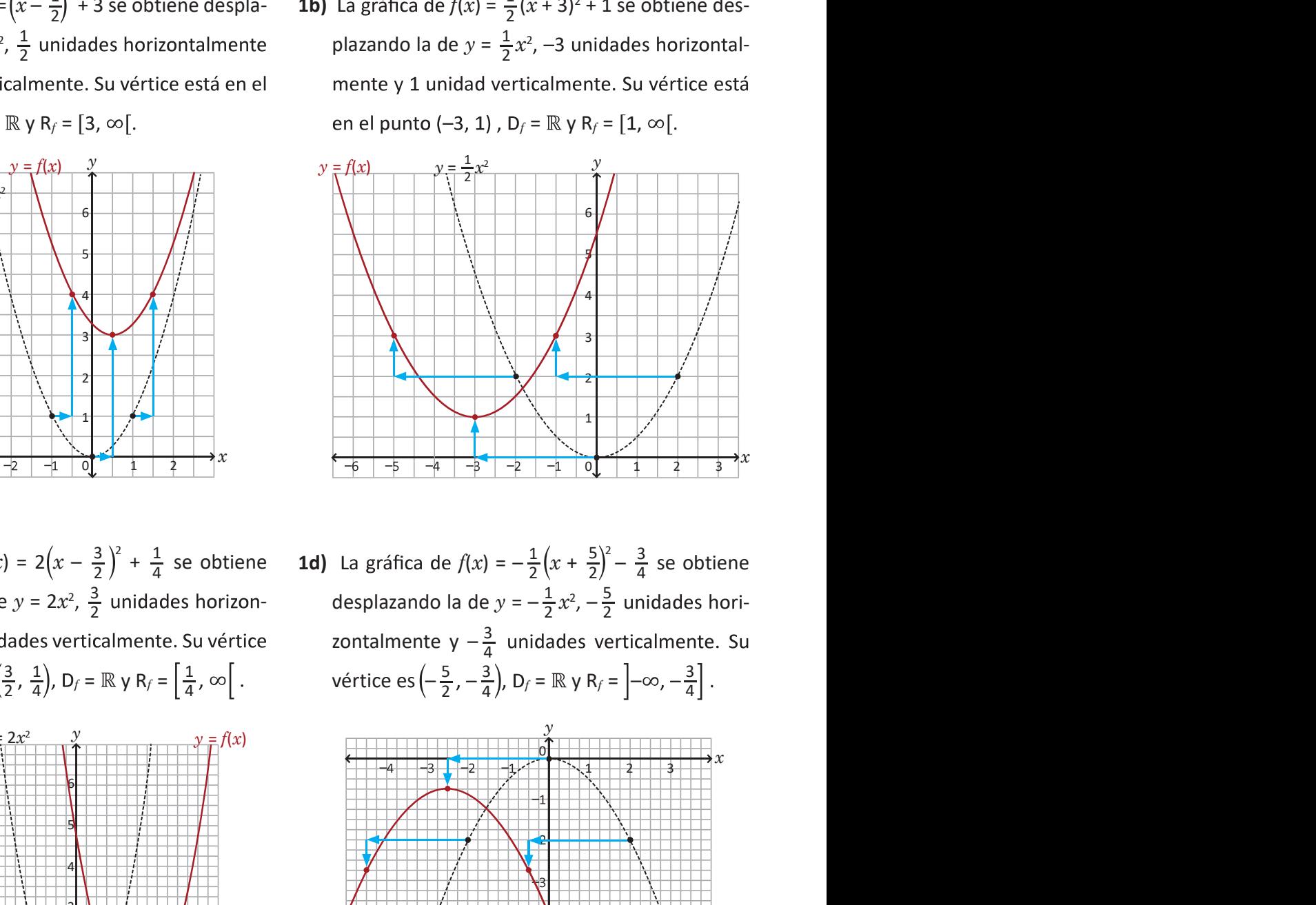

 $\frac{1}{4}$  se obtiene **1d)** La gráfica de  $f(x) = -\frac{1}{2}(x + \frac{5}{2})^2 - \frac{3}{4}$  se obtiene - desplazando la de  $y = -\frac{1}{2}x^2$ ,  $-\frac{5}{2}$  unidades hori- $1 \n\infty$  vártico os  $\begin{pmatrix} 5 & 3 \end{pmatrix}$  $\frac{1}{4}$ ,  $\infty$   $\left[ . \right.$  vértice es  $\left( -\frac{5}{2}, -\frac{3}{4} \right)$ ,  $D_f = \mathbb{R}$  y  $R_f = \left[ -\infty, -\frac{3}{4} \right]$ .  $\frac{1}{2}x^2$ ,  $-\frac{5}{2}$  unidades horizontalmente y  $-\frac{3}{4}$  unidades verticalmente. Su  $3)$   $D = D \vee D = \begin{bmatrix} 2 & 3 \end{bmatrix}$  $\left(\frac{3}{4}\right)$ , D<sub>f</sub> =  $\mathbb{R}$  y R<sub>f</sub> =  $\left]-\infty, -\frac{3}{4}\right]$ .  $4 \mid$ 

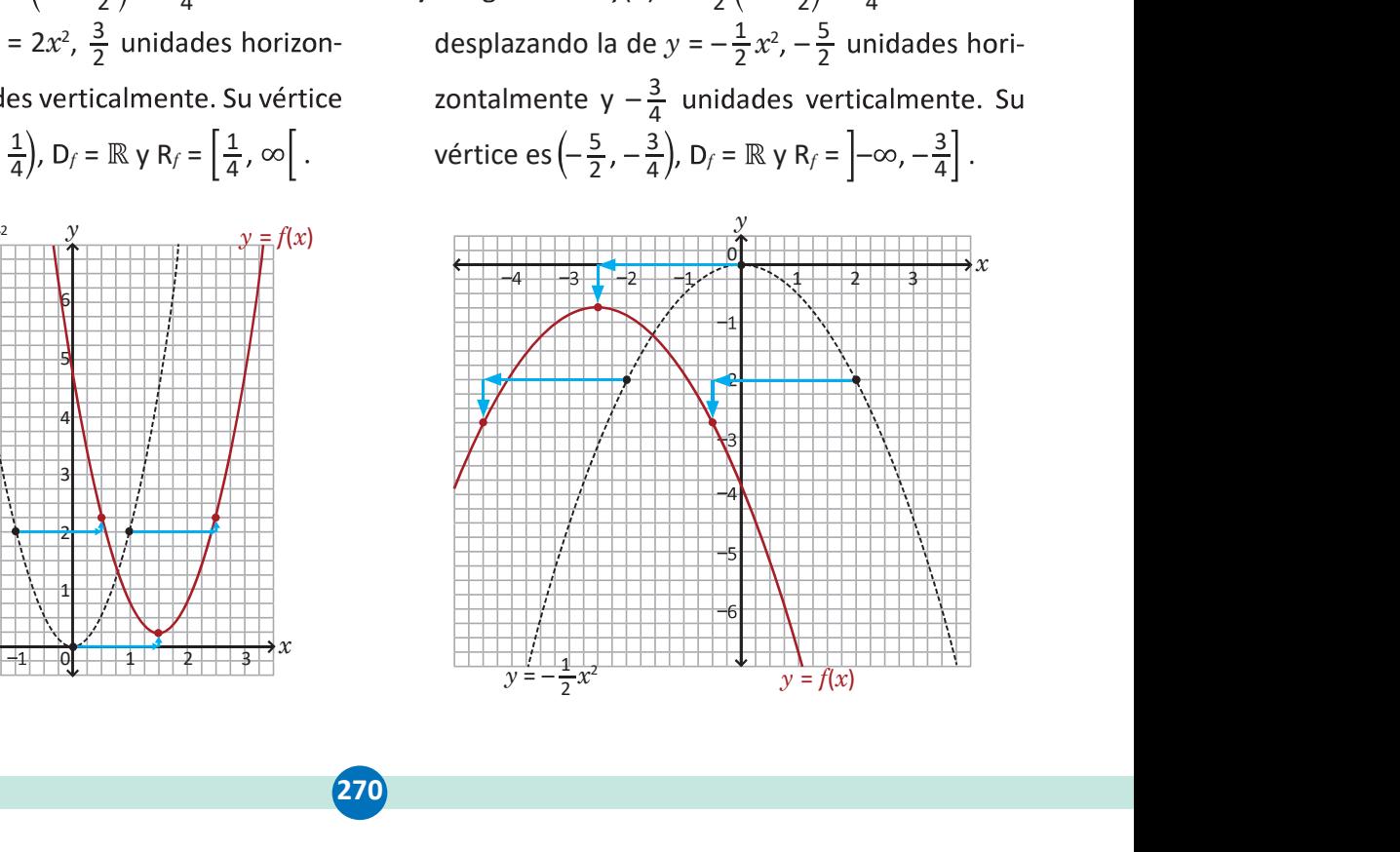

**2.** Sea  $g(x)$  =  $ax^2$  +  $bx$  +  $c$ ; entonces  $g(-12)$  = 0,  $g(-9)$  = 3 y  $g(-7)$  = -5. Se sustituyen estos valores en la ecuación de la función y se utiliza el método de sustitución, es decir, se despeja una de las variables en una ecuación para sustituirla en la siguiente:

$$
g(-12) = 0 \implies a(-12)^2 + b(-12) + c = 0 \implies 144a - 12b + c = 0 \implies c = -144a + 12b
$$
  
\n
$$
g(-9) = 3 \implies a(-9)^2 + b(-9) + c = 3 \implies 81a - 9b - 144a + 12b = 3 \implies b = 21a + 1
$$
  
\n
$$
g(-7) = -5 \implies a(-7)^2 + b(-7) + c = -5 \implies 49a - 7(21a + 1) - 144a + 12(21a + 1) = -5 \implies a = -1
$$

Luego,  $a = -1$ ,  $b = -20$  y  $c = -96$  (los valores de b y c se encuentran sustituyendo en las ecuaciones ante $g(x) = -x^2 - 20x - 96.$ 

**3.** Sea  $x$  el precio que debe tener el boleto para el sector de sol general del estadio; si inicialmente costaba \$10.00 entonces la cantidad que bajó con respecto al precio original es  $10 - x$  dólares. Según el estudio de mercado, por cada dólar que se reduce al precio original del boleto el promedio de asistencia aumenta 1000, es decir, se tendrían  $1000(10-x)$  aficionados más, a parte de los 3000 que asistieron. Luego, la cantidad de aficionados hubiese sido 3000 + 1000(10 - x), o sea, -1000x + 13000 personas. Sea f la función que calcula la ganancia (en dólares) de la venta de boletos para el sector de sol general; para obtenerla debe multiplicarse la cantidad de personas que asistieron al partido por el precio del boleto, es decir:

$$
f(x) = (-1000x + 13000)x
$$
  
= -1000x<sup>2</sup> + 13000x

Esta función tiene un valor máximo en el vértice, se completa cuadrados para encontrarlo:

$$
f(x) = -1000[x^{2} - 13x + (6.5)^{2} - (6.5)^{2}]
$$
  
= -1000[x<sup>2</sup> - 13x + (6.5)<sup>2</sup>] + 1000 (6.5)<sup>2</sup>  
= -1000(x - 6.5)<sup>2</sup> + 42 250

ganancia.

- **4a)**  $12x^2 5x 2 = (4x + 1)(3x 2)$ ; de esto se ob- **4b)** La desigualda tienen las raíces  $x = -\frac{1}{4}$  y  $x = \frac{2}{3}$ . Usando el adei  $\frac{1}{4}$  y  $x = \frac{2}{3}$ . Usando el además, 4 $x^2$  · cuadro de variación resulta:  $12x^2 - 5x - 2 \le 0$  se teniéndose cumple para  $x \in \left[-\frac{1}{4}, \frac{2}{3}\right]$ . 2  $\vert$  2  $\vert$  2  $\$  $3 \int$
- el precio del boleto para el sector sol general debió ser de \$6.50 para obtener la máxima<br>  $2 = (4x + 1)(3x 2)$ ; de esto se ob-<br>
alces  $x = -\frac{1}{4}$ ,  $y = \frac{2}{3}$ . Usando el<br>
además,  $4x^2 + 4x 15 = (2x + 5)(2x 3)$ , ob-<br>
teniéndo 2 = (4x + 1)(3x - 2); de esto se ob **4b)** La desigualdad es equivalente a 4x<sup>2</sup> + 4x - 15 > (sices x =  $-\frac{1}{4}$  y x =  $\frac{2}{3}$ . Usando el demás, 4x<sup>2</sup> + 4x - 15 = (2x + 5)(2x - 3), c<br>traición resulta: 12x<sup>2</sup> - 5x - 2 ≤ 5 ser de \$6.50 para obtener la máxima<br>
aldad es equivalente a  $4x^2 + 4x - 15 > 0$ ;<br>  $4x^2 + 4x - 15 = (2x + 5)(2x - 3)$ , ob-<br>
se las raíces  $x = -\frac{5}{2}$  y  $x = \frac{3}{2}$ . Usando el<br>
e variación resulta:  $4x > -4x^2 + 15$  se<br>
para  $x \in \left$ 5 ser de \$6.50 para obtener la máxima<br>
aldad es equivalente a 4x<sup>2</sup> + 4x − 15 > 0;<br>
4x<sup>2</sup> + 4x − 15 = (2x + 5)(2x − 3), ob-<br>
se las raíces  $x = -\frac{5}{2}$  y  $x = \frac{3}{2}$ . Usando el<br>
e variación resulta:  $4x > -4x^2 + 15$  se<br>
p  $3 \cdot 3$ **4b)** La desigualdad es equivalente a  $4x^2 + 4x - 15 > 0$ ;  $4x^2 + 4x - 15 = (2x + 5)(2x - 3)$ , obteniéndose las raíces  $x = -\frac{5}{3}$  y  $x = \frac{3}{3}$ . Usando el  $\frac{5}{2}$  y  $x = \frac{3}{2}$ . Usando el  $2 \cdot 5$  and  $\cdot$ cuadro de variación resulta:  $4x > -4x^2 + 15$  se cumple para  $x \in \left]-\infty, -\frac{5}{4}\right[\cup \left]\frac{3}{2}, \infty\right[$ .  $3 \in \mathbb{Z}$  $2'$   $\sim$   $\lfloor$   $\cdot$
- 4c) La desigualdad es equivalente a  $2x^2 x 1 \le 0$ ;  $2x^2 - x - 1 = (2x + 1)(x - 1)$ , obtenién- dose las raíce dose las raíces  $x=-\frac{1}{2}$  y  $x=1$ . Usando el cuadro  $\frac{1}{2}$  y x = 1. Usando el cuadro cua de variación:

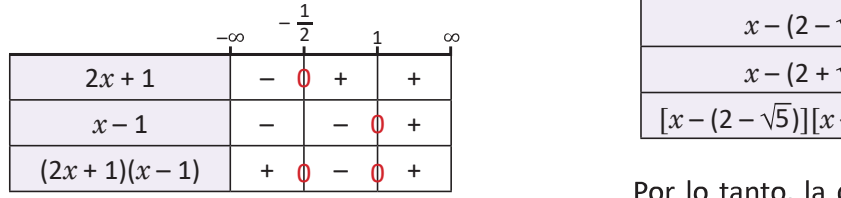

 $2x^2 - x \le 1$  se cumple si  $x \in \left[-\frac{1}{2}, 1\right]$ .

 $-x-1 \le 0;$  **4d)**  $x^2-4x-1=[x-(2-\sqrt{5})][x-(2+\sqrt{5})]$ , obteniéndose las raíces  $x = 2 - \sqrt{5}$  y  $x = 2 + \sqrt{5}$ . Usando el cuadro de variación:

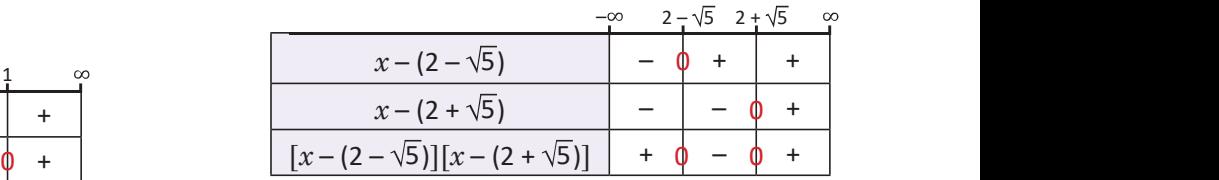

 $\phi - \phi +$  Por lo tanto, la desigualdad  $x^2 - 4x - 1 \ge 0$  se cumple si  $x \in ]-\infty, 2-\sqrt{5}] \cup [2 + \sqrt{5}, \infty[$ .

5a) Con base en la conclusión de la clase 2.1,  $g(x) = f(x) + 1 = x<sup>3</sup> + 1$  y por tanto, la gráfica de  $f(x) = x<sup>3</sup>$  se desplaza verticalmente una unidad do horiz  $g$ :

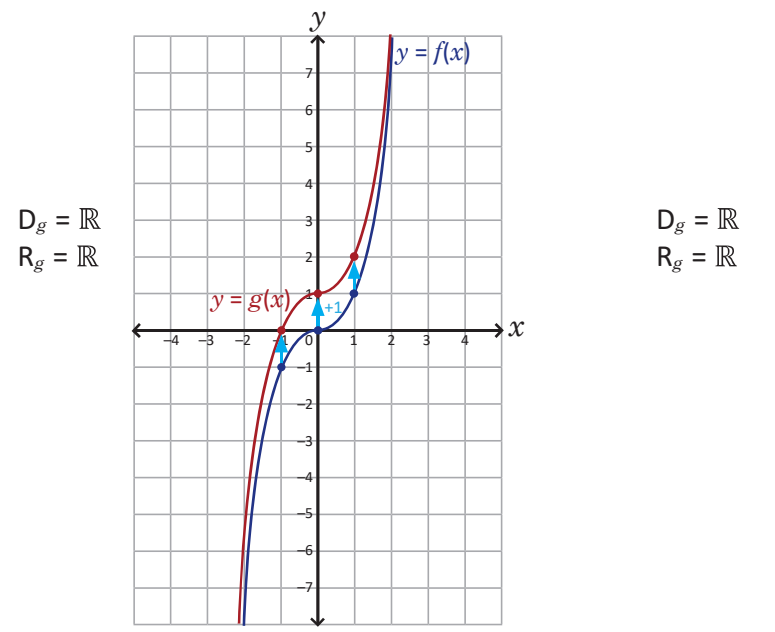

6a) La gráfica de  $y = \sqrt{-x}$  se trazó en la clase 4.8; para graficar  $f(x) = -\sqrt{-x}$  deben multiplicarse por -1 los valores de  $y = \sqrt{-x}$ :

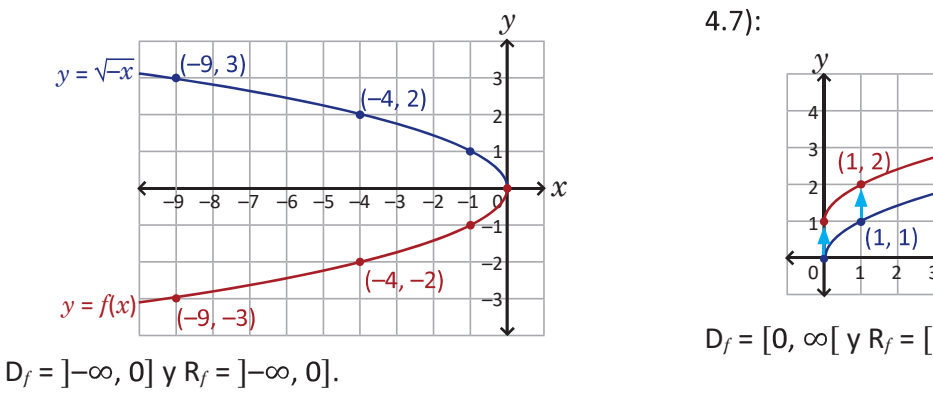

6c) La gráfica de  $f(x) = \sqrt{-x} - 3$  se obtiene desplazando -3 unidades verticalmente la gráfica de  $y = \sqrt{-x}$ :

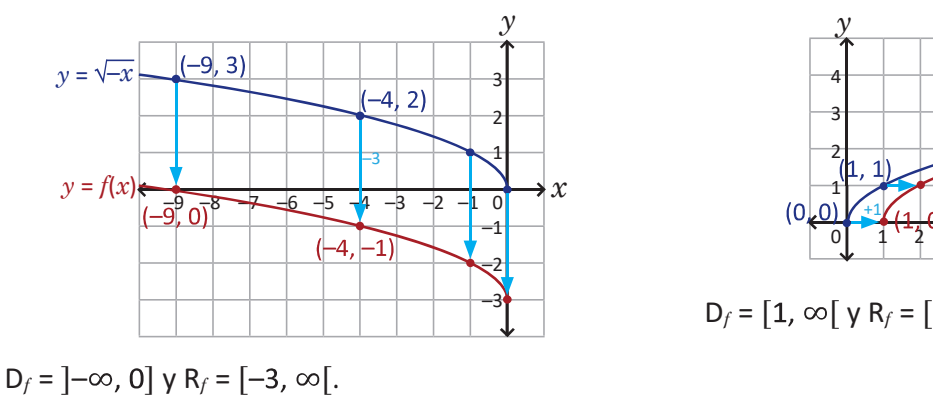

5b) Similar a lo desarrollado en la clase 2.2, la gráfica de  $g(x) = f(x-2) = (x-2)^3$ se obtiene desplazando horizontalmente la de  $f(x) = x^3$ , 2 unidades horizontalmente:

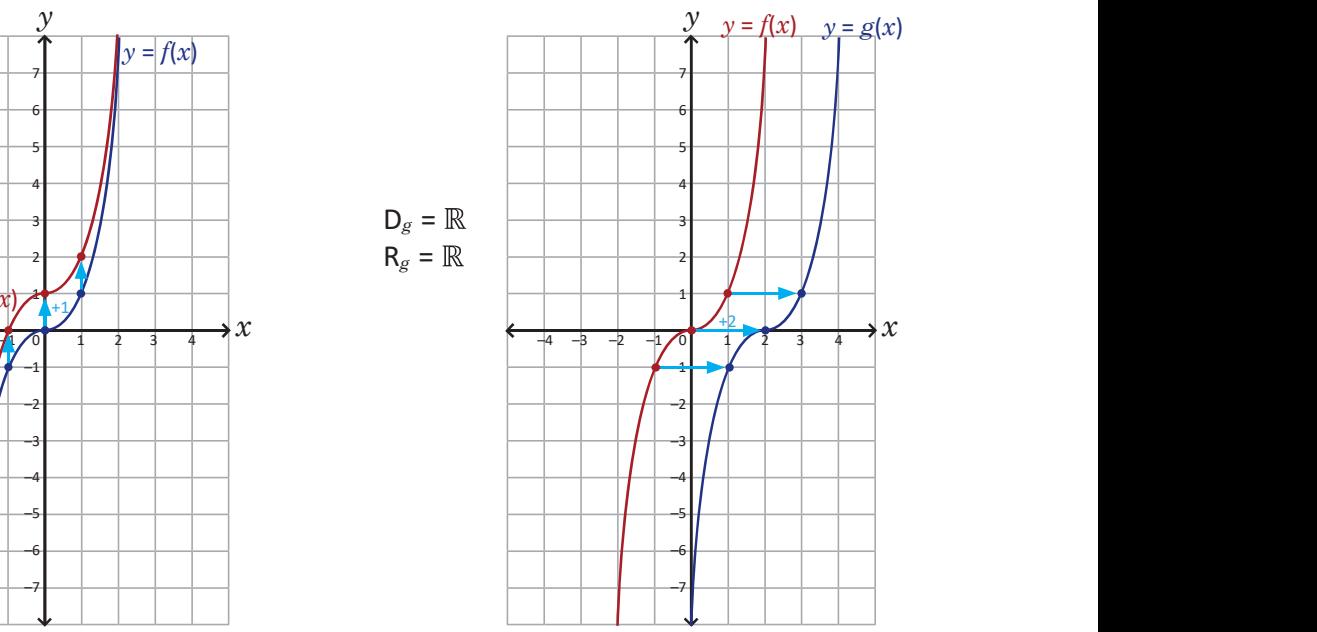

**6b)** Como en 5a), la gráfica de  $f(x) = \sqrt{x} + 1$  se obtiene desplazando la de  $y = \sqrt{x}$ , una unidad verticalmente (la gráfica de  $y = \sqrt{x}$  se trazó en la clase  $4.7$ :

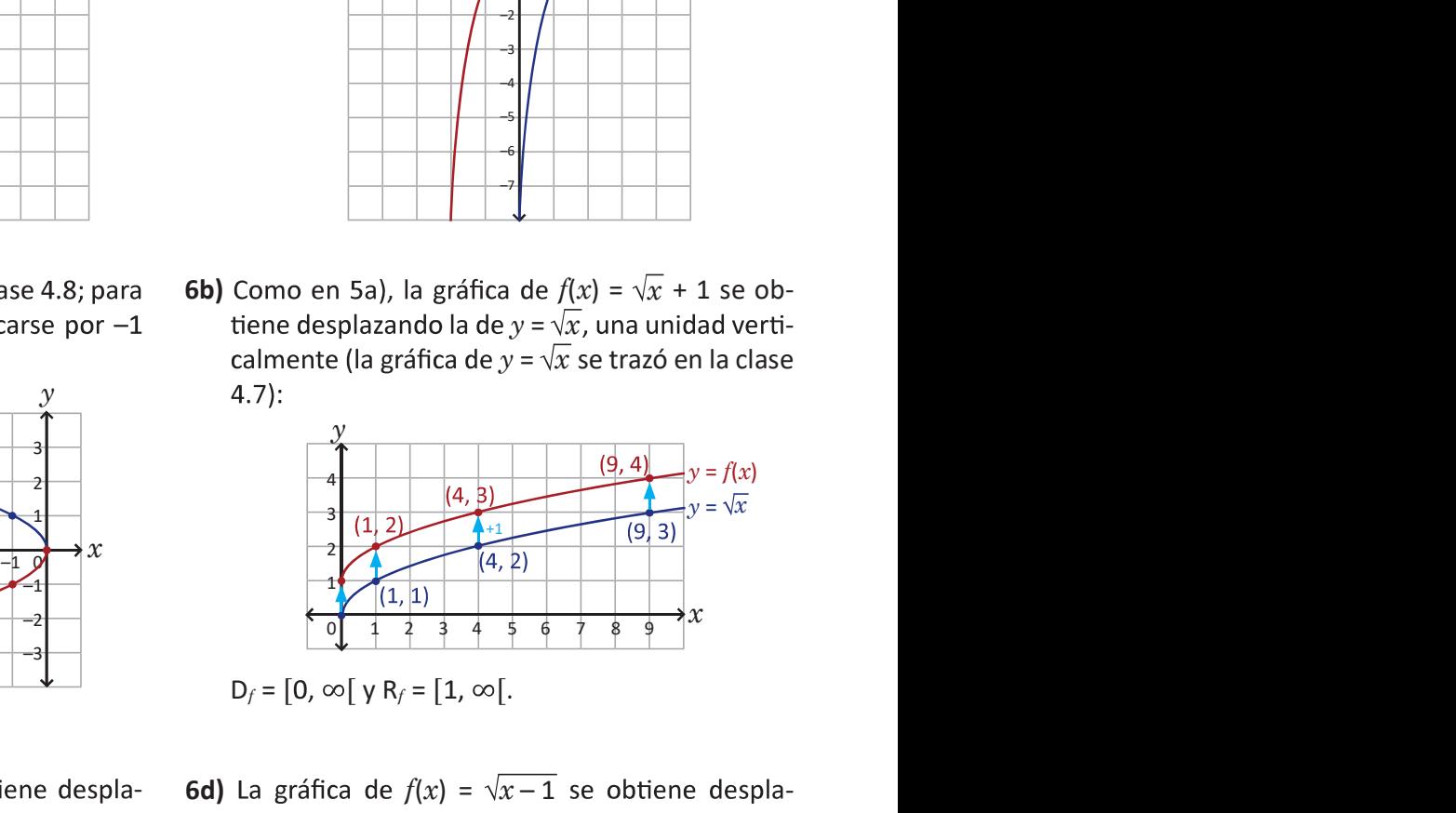

6d) La gráfica de  $f(x) = \sqrt{x-1}$  se obtiene despla $y = \sqrt{x}$ :

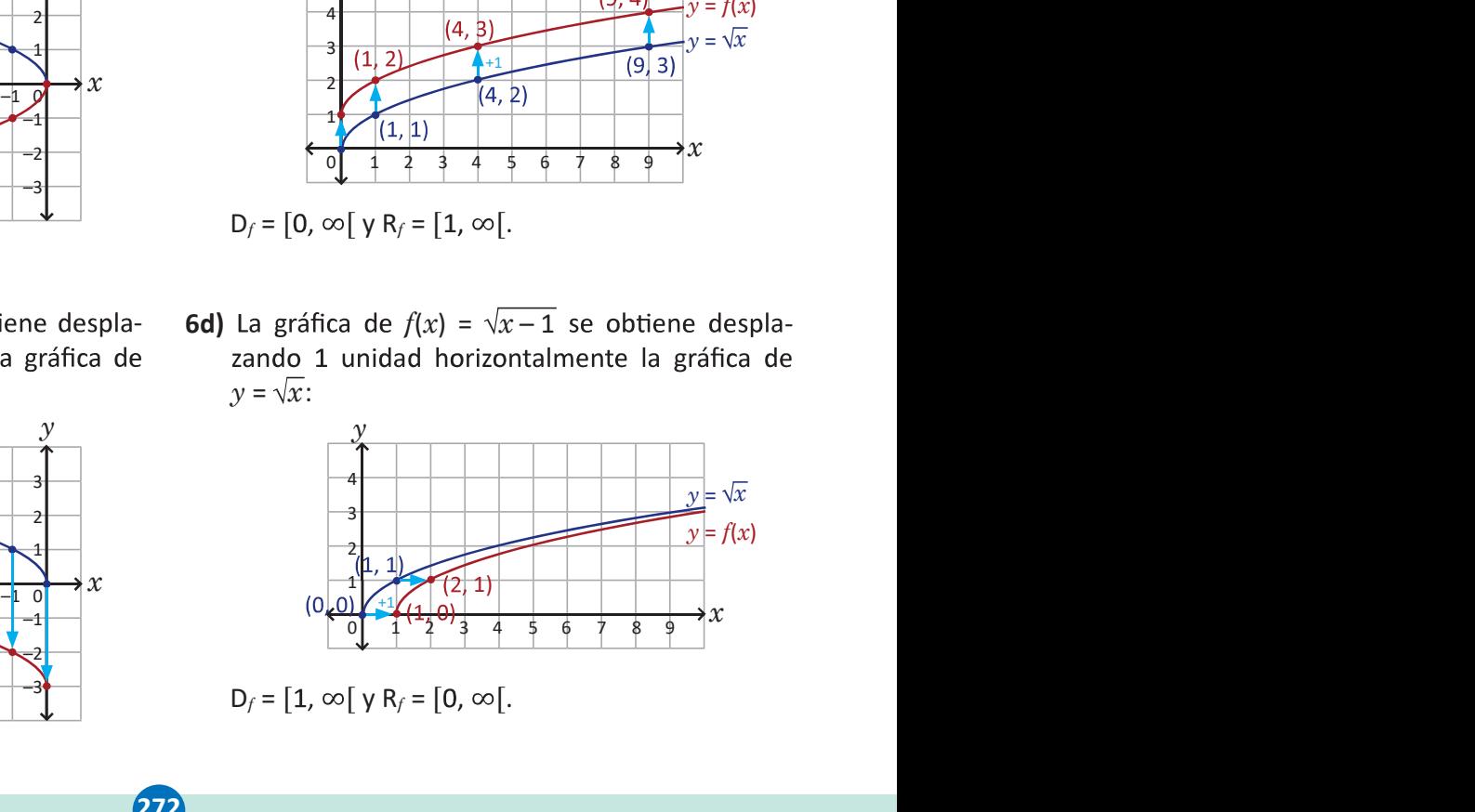

 $D_f = [1, \infty) \, \text{V} \, \text{R}_f = [0, \infty) \, .$ 

# Lección<sup>55</sup> Práctica en GeoGebra

#### 5.1 Práctica en GeoGebra: generalidades

GeoGebra es un software de matemáticas dinámicas para todos los niveles educativos; en él pueden trabajarse contenidos relacionados con geometría, álgebra, estadística y cálculo, pues cuenta con numerosas herramientas fáciles de usar.

En esta clase explorarás la interfaz para conocer sobre sus generalidades y el uso de algunos comandos. Busca en tu computadora el ícono de GeoGebra (es el que aparece en la esquina superior derecha de esta página); si la PC no cuenta con el software puedes descargarlo de manera gratuita en el siguiente enlace:

# GenGebra https://goo.gl/jRmmdc

Asegúrate de descargar (instalar) "GeoGebra Clásico 5". También puedes descargar la app para el celular o trabajar "GeoGebra en línea" en los siguientes enlaces:

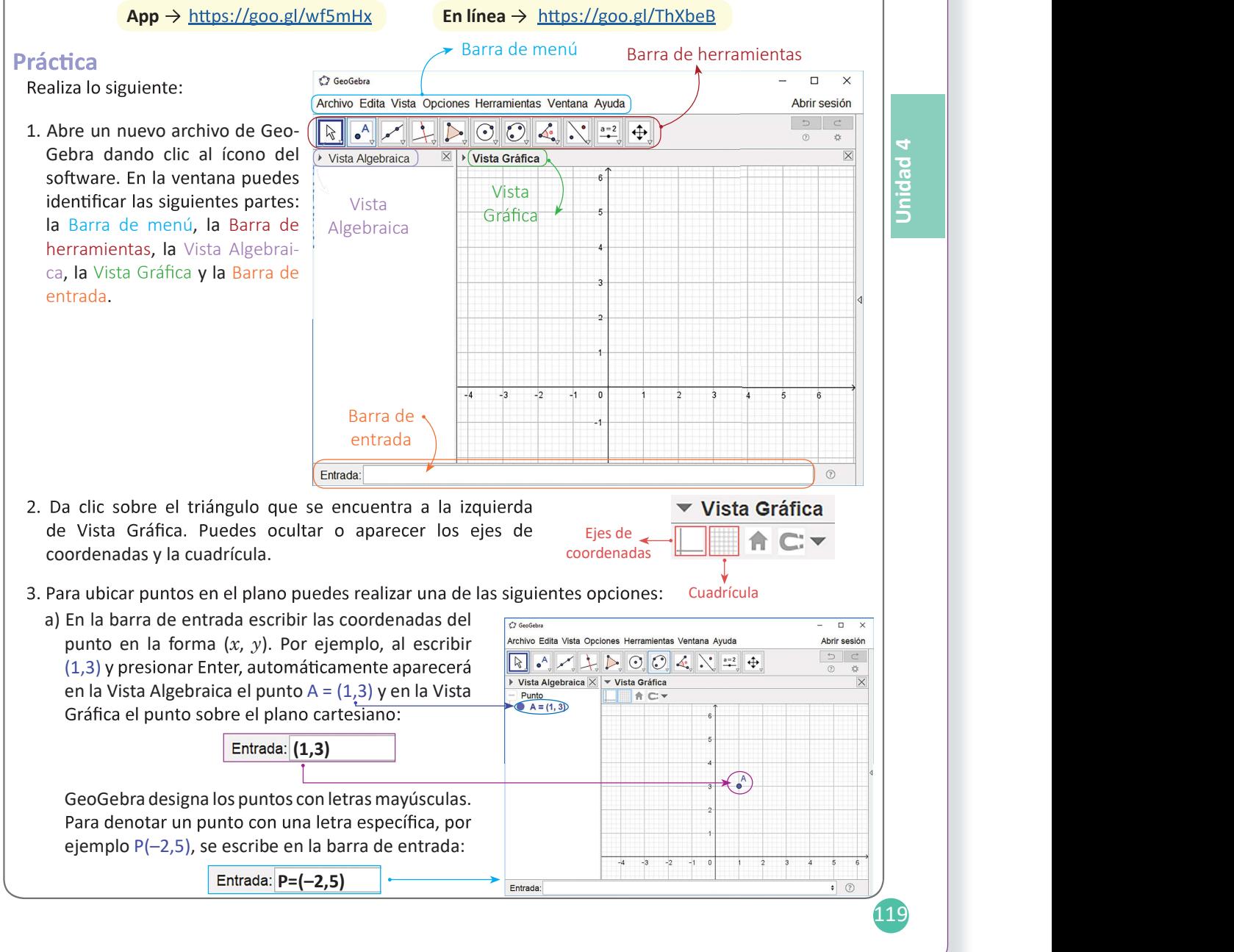

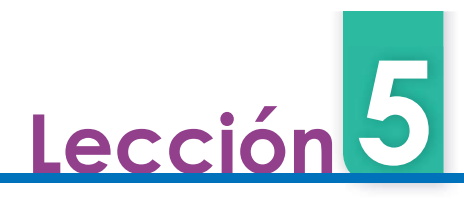

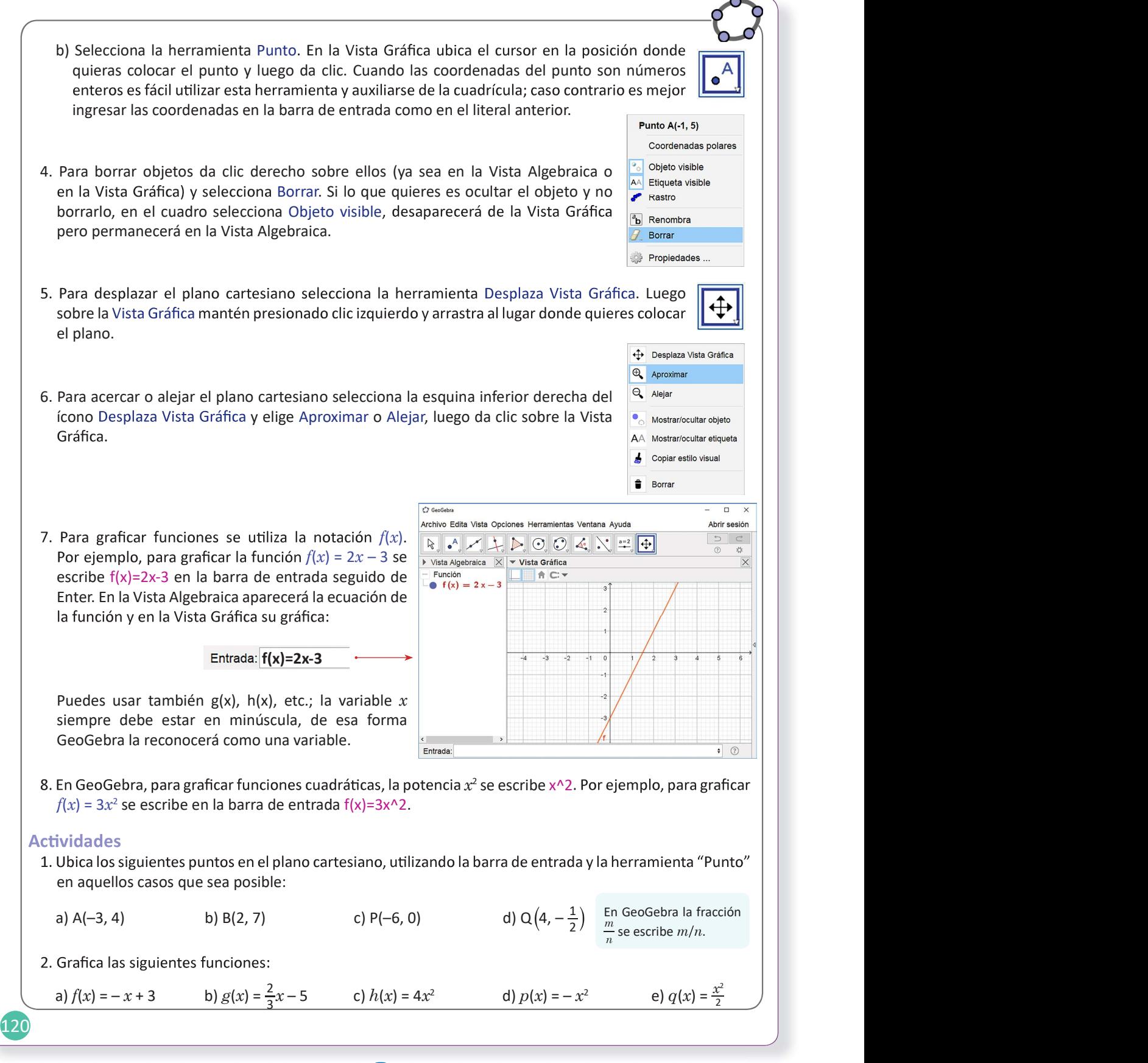

5.1 Explora las herramientas de un software matemático para ubicar puntos en el plano cartesiano y trazar las gráficas de funciones lineales y cuadráticas.

#### Secuencia **Propósito** Propósito

En esta clase se exploran las herramientas básicas del software GeoGebra. Se utiliza también para<br>
trazar las gráficas de funciones lineales o cuadrá-<br>
ticas.<br>
visualizar los desplazamientos horizontales y verticas.

#### Solución de problemas:

1a) Usando la barra de entrada, se escribe:

Entrada:  $A = (-3, 4)$ 

Como las coordenadas del punto son números enteros, también puede utilizarse la herramien-<br>enteros, también puede utilizarse la herramien-<br>enteros, también puede utilizarse la herramienta Punto.

1c) Usando la barra de entrada, se escribe: **1d)** Usando la barra de entrada, se escribe:

Entrada:  $P=(-6,0)$ 

Como las coordenadas del punto son números enteros, también puede utilizarse la herramien- $Q = (4, -0.5)$ . ta Punto.

- 2a) En la barra de entrada se escribe  $f(x) = -x+3$ .
- 2c) En la barra de entrada se escribe  $h(x)=4x^2$ .

Las funciones cuadráticas del numeral 2 de la ticales.

1b) Usando la barra de entrada, se escribe:

Entrada:  $B=(2,7)$ 

Como las coordenadas del punto son números ta Punto.

Entrada:  $Q=(4,-1/2)$ 

Observe que, en la Vista Algebraica aparece

- 2b) En la barra de entrada se escribe  $g(x)=2/3x-5$ .
- 2d) En la barra de entrada se escribe  $p(x)=x^2$ .
- 2e) En la barra de entrada se escribe  $q(x)=1/2x^2$ . La gráficas de las funciones de los literales, desde 2a) hasta 2e) se presentan a continuación:

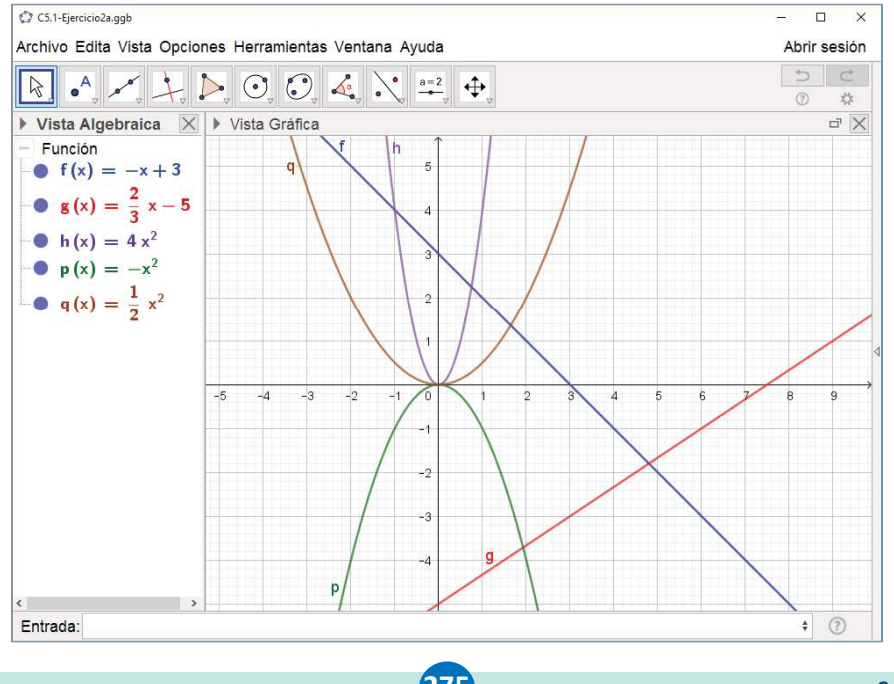

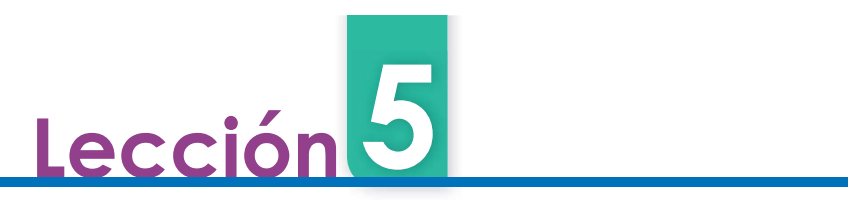

#### 5.2 Práctica en GeoGebra: desplazamientos verticales

Esta práctica te ayudará a visualizar los desplazamientos verticales de funciones cuadráticas utilizando la herramienta Deslizador; un deslizador es una variable que toma valores determinados dentro de un intervalo indicado.

#### Práctica

1. Selecciona la herramienta Deslizador. Da clic sobre la Vista Gráfica, te aparecerá un cuadro de diálogo para especificar el nombre del deslizador, el tipo (número, ángulo o entero), el intervalo y el incremento. Nombra al deslizador a, en el intervalo coloca el valor mínimo –10 y el valor máximo 10, con un incremento de 0.1; luego selecciona OK:  $O$  GeoGebra

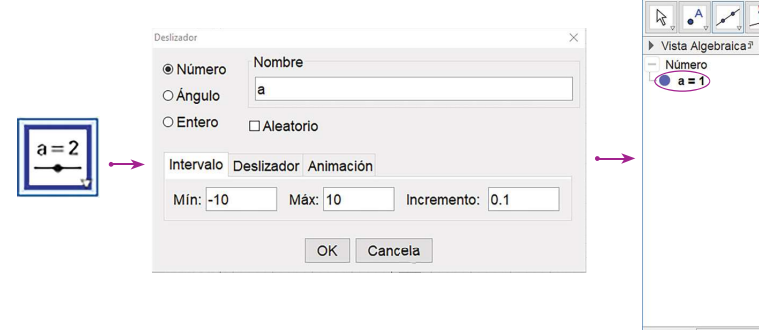

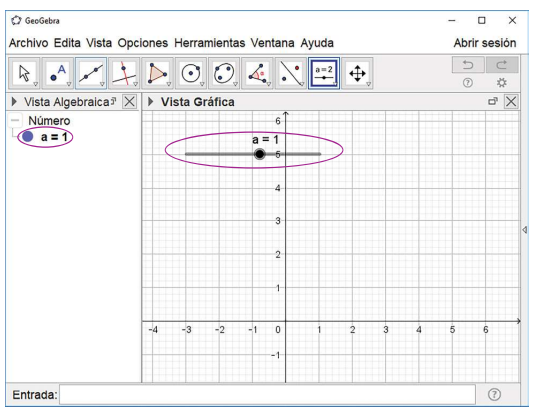

2. De forma similar crea otro deslizador, nómbralo k y asígnale las mismas  $\frac{1}{\sqrt{1-x^2}}$ características de a (intervalo e incremento). Coloca el cursor sobre el punto que aparece en el deslizador, muévelo hasta que k tenga el valor de cero.

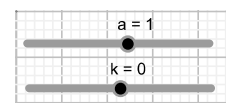

Unidad

- 3. Escribe en la barra de entrada f(x)=ax^2; en la Vista Algebraica aparecerá la función  $f(x)$  = 1 $x^2$  y en la  $\vert$ Vista Gráfica la parábola correspondiente. Mueve el deslizador a, primero para valores positivos y luego negativos; ¿qué ocurre con la gráfica de  $f$ ? Anota lo que observas en tu cuaderno.
- 4. Escribe en la barra de entrada  $g(x)=f(x)+k$ .
- 5. Para determinar el vértice de la gráfica de g escribe en la barra de entrada extremo. Selecciona la opción Extremo(<Polinomio>); luego, en lugar de <Polinomio> escribe "y=g(x)", aparecerá en la Vista Algebraica las coordenadas del vértice y en la Vista Gráfica el punto.

Entrada: Extremo(y=g(x))

6. Mueve el deslizador k, primero para valores positivos y luego para negativos. ¿Qué ocurre con la gráfica y el vértice de la función si k es positivo o si es negativo? Anota lo que observas en tu cuaderno.

#### **Actividades**

 $f(x) = x^2$  como se hizo en noveno  $\vert$   $\vert$ grado, es decir, a partir de puntos:

- 1. Abre una nueva ventana. Crea un deslizador y nómbralo "n", con intervalo de -5 a 5 e incremento de 0.001. Mueve el deslizador hasta que n tenga el valor de -5, aleja la Vista Gráfica.
- 2. En la barra de entrada ingresa el punto "P=(n,n^2)". Luego da clic derecho sobre P y selecciona la opción "Rastro".

<mark>276</mark> — Марка Александр (р. 1914)

3. Da clic derecho sobre "n" y selecciona "Animación". Anota lo que observas en tu cuaderno.

5.2 Utiliza las herramientas de un software para visualizar los desplazamientos verticales de funciones cuadráticas y la elaboración de la parábola de  $f(x) = x^2$  a partir de puntos.

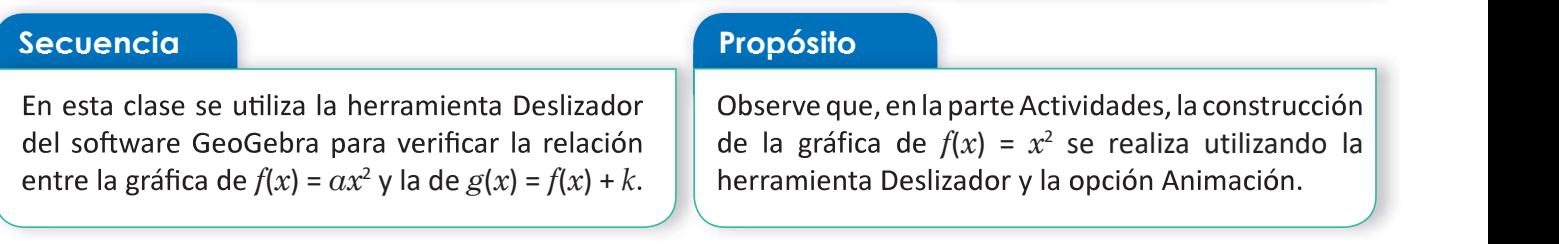

#### Solución de problemas:

1. Se selecciona la herramienta Deslizador, luego clic sobre cualquier parte de la Vista Gráfica:

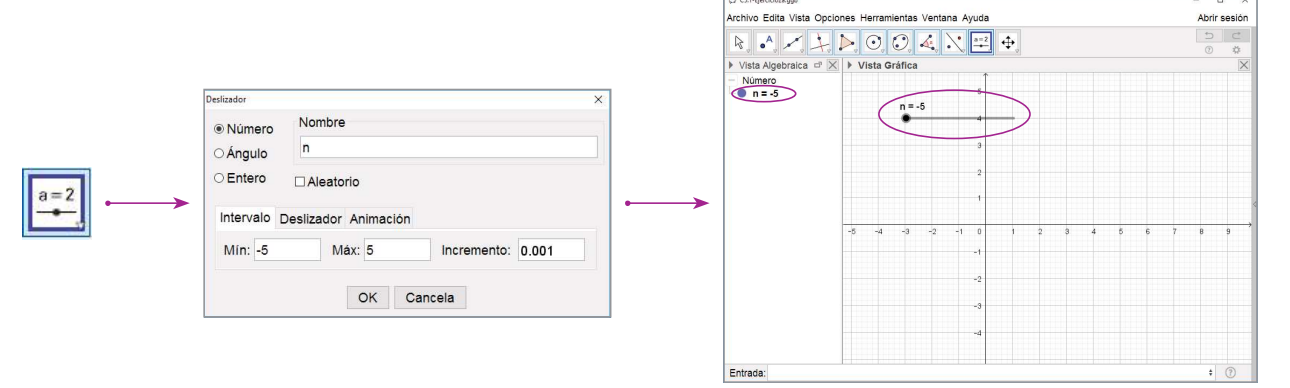

**2.** En la barra se escriben las coordenadas de P $(n, n^2)$ . Luego, clic derecho sobre el punto P e braica, y se selecciona la opción Rastro.

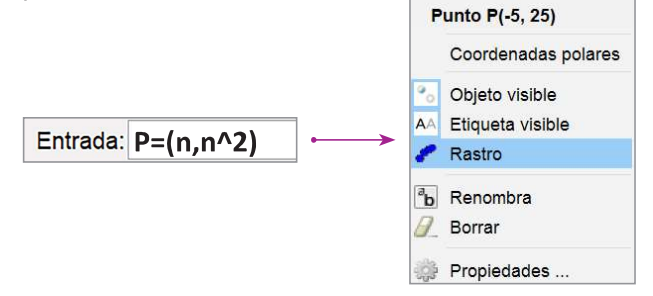

3. Clic derecho sobre el número n en la Vista Algebraica, y se selecciona la opción Animación (para detenerla se da nuevamente clic derecho sobre el número n y se desmarca la opción Animación).

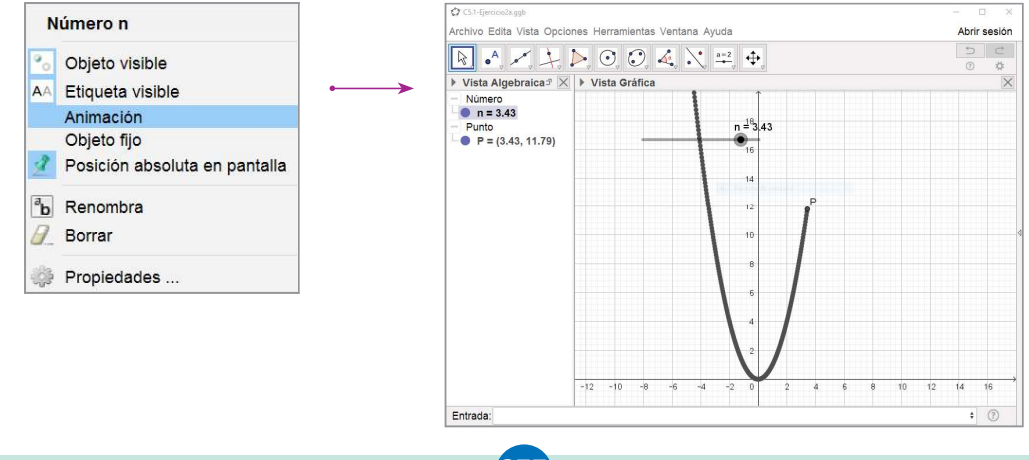

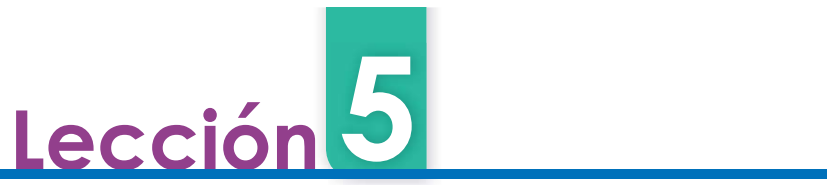

# 5.3 Práctica en GeoGebra: desplazamientos horizontales Con esta práctica visualizarás los desplazamientos horizontales, combinaciones de desplazamientos horizontales, verticales y las gráficas de otras funciones que no son cuadráticas. Práctica Desplazamientos horizontales: 1. Crea dos deslizadores, al primero nómbralo a con intervalo de  $-10$  a 10 e incremento 0.1, y al segundo nómbralo  $h$  y con las mismas características de a (intervalo e incremento). Mueve el deslizador  $h$  hasta que su valor sea igual a cero. 2. Crea las funciones "f(x)=ax^2" y "g(x)=f(x-h)" y encuentra el vértice de la gráfica de g. 3. Mueve el deslizador a de tal forma que sea diferente de 1. Luego activa la animación para el deslizador h, ¿qué ocurre con la gráfica y el vértice de g para valores positivos de h? ¿Y para valores negativos? Anota los resultados en tu cuaderno. C<sub>2</sub> GeoGebra Archivo Edita Vista Opciones H Combinaciones de desplazamientos horizontales y verticales: 1. Abre una nueva ventana en GeoGebra, ve al menú "Archivo" y selecciona "Nueva ventana". Nueva ventana  $CtrI + N$ Nuevo Abrir ...  $Ctrl + O$ Recientes 2. Crea tres deslizadores, nómbralos a, h y k, y asígnales las siguientes características: intervalo de -10 a 10 e incremento de 0.1. Mueve los deslizadores  $h$  y  $k$  para que su valor sea cero. 3. Crea las funciones "f(x)=ax^2" y "g(x)=f(x-h)+k". Encuentra además el vértice de la gráfica de g. 4. Mueve el deslizador a de tal forma que sea diferente de 1. Luego mueve los deslizadores  $h$  y  $k$  en ese orden y sin activar la animación. Anota lo que le ocurre a la gráfica y el vértice de g con respecto a f. Gráficas de otras funciones que no son cuadráticas: 1. Abre una nueva ventana en GeoGebra. 2. Crea el deslizador m y asígnale las siguientes características: intervalo de -4 a 4 e incremento de 0.001; mueve el deslizador para que su valor sea -4. 3. Crea el punto "P=(m,m^3)" y actívale el rastro. Luego activa la animación del deslizador m, ¿cuál es la función cuya gráfica se asemeja a la que se está elaborando? 4. Crea el deslizador n con intervalo de 0 a 30 e incremento 0.001; muévelo para que su valor sea 0. 5. Crea el punto "Q=(n, sqrt(n))" y actívale el rastro. Luego activa la animación del deslizador n, ¿cuál es la función cuya gráfica se asemeja a la que se está elaborando? ¿Para qué sirve el comando "sqrt"? **Actividades**

1. Utiliza GeoGebra para comprobar si has elaborado correctamente las gráficas de las funciones de los problemas, desde la clase 2.1 hasta la clase 2.8.

278

2. Comprueba los resultados de las gráficas de la clase 4.9, y los problemas 5 y 6 de la clase 4.10.

 $122$ 

5.3 Utiliza las herramientas de un software para visualizar los desplazamientos horizontales de funciones cuadráticas y la elaboración de otras funciones a partir de puntos.

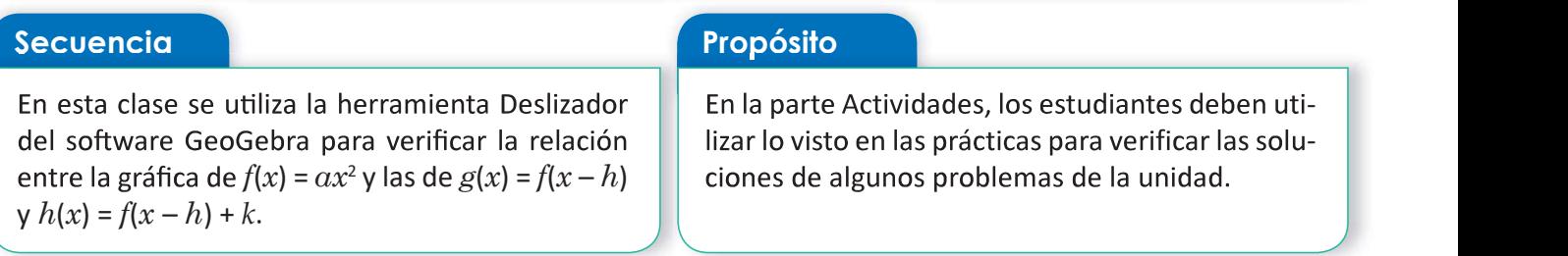

#### Solución de problemas:

1. En la barra de entrada, las funciones se escriben de la siguiente forma:

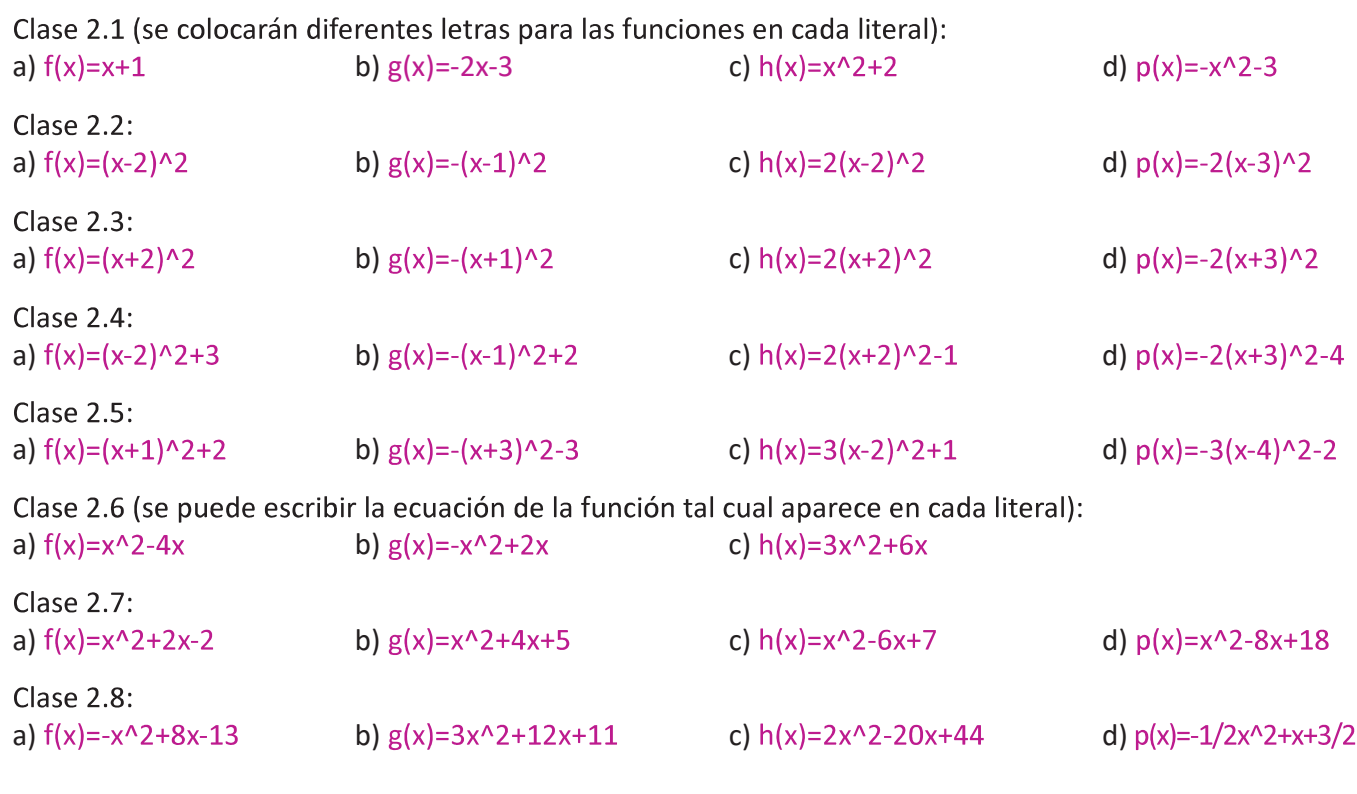

2. En la barra de entrada, las funciones se escriben de la siguiente forma: Clase 4.9 (se colocarán diferentes letras para las funciones en cada literal): 1a)  $f(x)=4x^{3}$  1b)  $g(x)=1/4x^{3}$  1c)  $h(x)=-4x^{3}$  1d)  $p(x)=-1/4x^{3}$ 2a)  $f(x)=(-2x)/(x-2)$  2b)  $g(x)=(2x+3)/(x-1)$ 3a)  $f(x) = -3sqrt(x)$  3b)  $g(x) = 4sqrt(x)$  3c)  $h(x) = sqrt(-3x)$  3d)  $p(x) = sqrt(4x)$ Clase 4.10 (se colocarán diferentes letras para las funciones en cada literal): 5a)  $f(x)=x^3+1$  5b)  $g(x)=(x-2)^3$ 6a)  $f(x) = -sqrt(-x)$  6b)  $g(x) = sqrt(x) + 1$  6c)  $h(x) = sqrt(-x) - 3$  6d)  $p(x) = sqrt(x-1)$